UNIVERSIDADE TECNOLÓGICA FEDERAL DO PARANÁ DEPARTAMENTO ACADÊMICO DE CONSTRUÇÃO CIVIL CURSO DE ENGENHARIA CIVIL

PEDRO HENRIQUE WLADYKA

## ESTUDO DA CAPACIDADE DO TRÁFEGO FERROVIÁRIO COM VISTAS AO AUMENTO DO TRANSPORTE DE CARGAS DO CORREDOR DE EXPORTAÇÃO RONDONÓPOLIS – PORTO DE SANTOS

TRABALHO DE CONCLUSÃO DE CURSO

**CURITIBA** 2018

PEDRO HENRIQUE WLADYKA

### ESTUDO DA CAPACIDADE DO TRÁFEGO FERROVIÁRIO COM VISTAS AO AUMENTO DO TRANSPORTE DE CARGAS DO CORREDOR DE EXPORTAÇÃO RONDONÓPOLIS – PORTO DE SANTOS

Trabalho de Conclusão de Curso do Curso de Engenharia Civil da Universidade Tecnológica Federal do Paraná, Campus Curitiba, Sede Ecoville, como requisito parcial à obtenção do título de Engenheiro Civil.

Orientador: Prof. Dr. Matheus David Inocente Domingos

Ministério da Educação

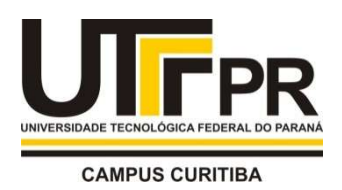

UNIVERSIDADE TECNOLÓGICA FEDERAL DO PARANÁ

Campus Curitiba – Sede Ecoville Departamento Acadêmico de Construção Civil Curso de Engenharia Civil

# FOLHA DE APROVAÇÃO

# ESTUDO DA CAPACIDADE DO TRÁFEGO FERROVIÁRIO COM VISTAS AO AUMENTO DO TRANSPORTE DE CARGAS DO CORREDOR DE EXPORTAÇÃO RONDONÓPOLIS – PORTO DE SANTOS

Por

# PEDRO HENRIQUE WLADYKA

Trabalho de Conclusão de Curso apresentado ao Curso de Engenharia Civil da Universidade Tecnológica Federal do Paraná, defendido no segundo semestre de 2018 e aprovado pela seguinte banca de avaliação presente:

> \_\_\_\_\_\_\_\_\_\_\_\_\_\_\_\_\_\_\_\_\_\_\_\_\_\_\_\_\_\_\_\_\_\_\_\_\_\_\_\_\_\_\_\_\_\_\_ Orientador – Matheus David Inocente Domingos, Dr. UTFPR

> $\overline{\phantom{a}}$  , and the contract of the contract of the contract of the contract of the contract of the contract of the contract of the contract of the contract of the contract of the contract of the contract of the contrac Prof. Adauto José Miranda de Lima, Dr. UTFPR

\_\_\_\_\_\_\_\_\_\_\_\_\_\_\_\_\_\_\_\_\_\_\_\_\_\_\_\_\_\_\_\_\_\_\_\_\_\_\_\_\_\_\_\_\_\_\_\_ Prof. Joe Arnaldo Villena Del Carpio, Dr. UFPR

OBS.: O documento assinado encontra-se em posse da coordenação do curso.

#### AGRADECIMENTOS

A Deus, por me proporcionar a sabedoria para escolher o caminho do conhecimento.

Aos meus pais, Bruna e José, por me guiarem e me apoiarem ao longo de toda a minha vida, fornecendo todo o suporte e amor necessários para a realização dos meus objetivos.

Às minhas irmãs, Bruna e Fabiana, por serem verdadeiras inspirações como pessoas e profissionais.

À minha querida Flávia, por ter me dado forças nos momentos mais difíceis e celebrado as minhas vitórias.

Ao meu orientador, Prof.º Dr. Matheus Domingos, por todo o conhecimento científico que me proporcionou ao longo deste trabalho.

À Rumo Logística, pelo fornecimento dos dados necessários para a construção deste trabalho e por proporcionar um ambiente rico em aprendizado.

A todos os amigos do Centro de Controle Operacional (CCO) da Rumo Logística, por todo o conhecimento sobre a operação ferroviária que me proporcionaram, especialmente ao Francisco Guimarães e ao Ian Guimarães, que acompanharam todos os meus passos ao longo deste trabalho.

#### RESUMO

WLADYKA, P. H. Estudo da capacidade do tráfego ferroviário com vistas ao aumento do transporte de cargas do corredor de exportação Rondonópolis – Porto de Santos. 89 f. Trabalho de Conclusão de Curso (Engenharia Civil) – Universidade Tecnológica Federal do Paraná, Curitiba, 2018.

O transporte ferroviário de cargas vem sendo consolidado ao longo da história como um modal seguro e eficiente, tomando proporções cada vez maiores nas matrizes de transportes dos principais países da economia mundial. Na contramão deste cenário, o Brasil ainda possui uma baixa representatividade das ferrovias em sua logística, demandando grandes investimentos para que esta situação possa ser revertida. Observa-se que há uma má distribuição da malha ferroviária no País, visto que diversos corredores são subutilizados ou não são comercialmente utilizados, enquanto outros encontram-se sobrecarregados. Neste sentido, é fundamental entender quais são as capacidades de tráfego atuais da malha Nacional, para que se possam definir onde e quando os investimentos se farão necessários. Seguindo esta lógica, este trabalho teve como objetivo a identificação das capacidades práticas do trecho ferroviário entre as cidades paulistas de Santa Fé do Sul e Araraquara, pertencente ao corredor de exportação Rondonópolis (MT) – Porto de Santos (SP), de maneira a comparar os resultados obtidos com as demandas futuras projetadas para o tráfego de trens. Os cálculos foram realizados através de três métodos analíticos (Colson, UIC 405 e RFI), que foram aplicados aos dados reais da operação fornecidos pela atual concessionária Rumo Logística. A obtenção dos resultados e a comparação entre os métodos foram realizadas através de uma abordagem estatística, que permitiu definir as qualidades de cada método para o trecho em estudo. Foi possível concluir que os métodos de Colson e UIC 405 são os que melhor se aplicam ao modelo operacional do trecho, sendo que o RFI não apresentou resultados satisfatórios e seria relevante apenas para uma ferrovia que permite a circulação de trens de carga e de passageiros simultaneamente. O UIC 405 ainda apresentou a vantagem de permitir a realização de simulações para a hipótese de todas as linhas singelas serem fragmentadas em duas seções de bloqueio, o que indicou um possível aumento médio de 15% das capacidades para este cenário. Através dos métodos de Colson e UIC 405, foram verificadas sete linhas singelas distribuídas ao longo do trecho que apresentarão uma saturação maior que 100% até o ano de 2025. Em um cenário de mais longo prazo, outras três linhas singelas serão gargalos operacionais até o ano de 2058. Mesmo com um possível ganho de capacidade a partir da fragmentação das linhas singelas em duas seções de bloqueio, maiores investimentos se farão necessários em, pelo menos, oito linhas singelas de um total de 24 de todo o trecho.

Palavras chave: Transporte ferroviário. Capacidade de tráfego. Colson. UIC 405. RFI.

#### ABSTRACT

WLADYKA, P. H. Study of the capacity of the single-track railway corridor Rondonópolis - Santos seaport, with focus on the increase in the freight transportation. 89 f. Undergraduate thesis (Civil Engineering) - Federal and Technological University of Paraná, Curitiba, 2018.

Railway freight transportation has been taken as a safe and efficient modal when compared with others, and its participation in the freight transport matrices of the most important countries in the world has been increasing with time. In contrast, Brazil still depicts a weak presence of railways in its freight transport logistics, and this requires massive investment levels to reverse the participation of each modal. There is an unequal distribution of railways within the country, since many corridors are not explored as they should be and other lines are overloaded. In this manner, it is important to calculate the current traffic capacities of the railway network to determine the priorities and the needs for future investments. By following this approach, the present study aimed at identifying the practical capacities of the track segment between the cities of Santa Fé do Sul (SP) and Araraquara (SP), wich belongs to the export corridor between Rondonópolis (MT) and the Santos seaport in the countryside of the state of São Paulo. Then, it was possible to compare the results with the future demands for the corridor in terms of number of trains per day. Calculations were made according to three analytical methods (Colson, UIC 405 and RFI) that were applied to the database created by the current concessionaire Rumo Logística. The outcomes were processed and the comparisons were conducted from a statistical point of view, thereby making it possible to have a qualitative approach for each method. The Colson's and UIC 405 methods were the ones that best fitted to the operational model of the studied track segment, and the RFI method did not yield satisfactory results – it is believed that RFI would be better fitted to a railway with a simultaneous operation of passenger and freight trains. It was also possible to use the UIC 405 method to carry out simulations considering all single lines as fragmented into two blocking sections, and this increased by 15% (in average) the capacity of the segment. According to Colson and UIC 405, seven single lines distributed within the segment would show a degree of saturation (i. e. a relationship between the predicted demand and the estimated capacity) higher than 100% up to 2025, and the same can be said for three more single lines up to 2058. Even with a possible increase in capacity by considering two block sections in the single lines, further investments are required in at least eight out of a total of 24 lines within the studied segment.

Keywords: Rail transport. Traffic capacity. Colson. UIC 405. RFI.

## LISTA DE FIGURAS

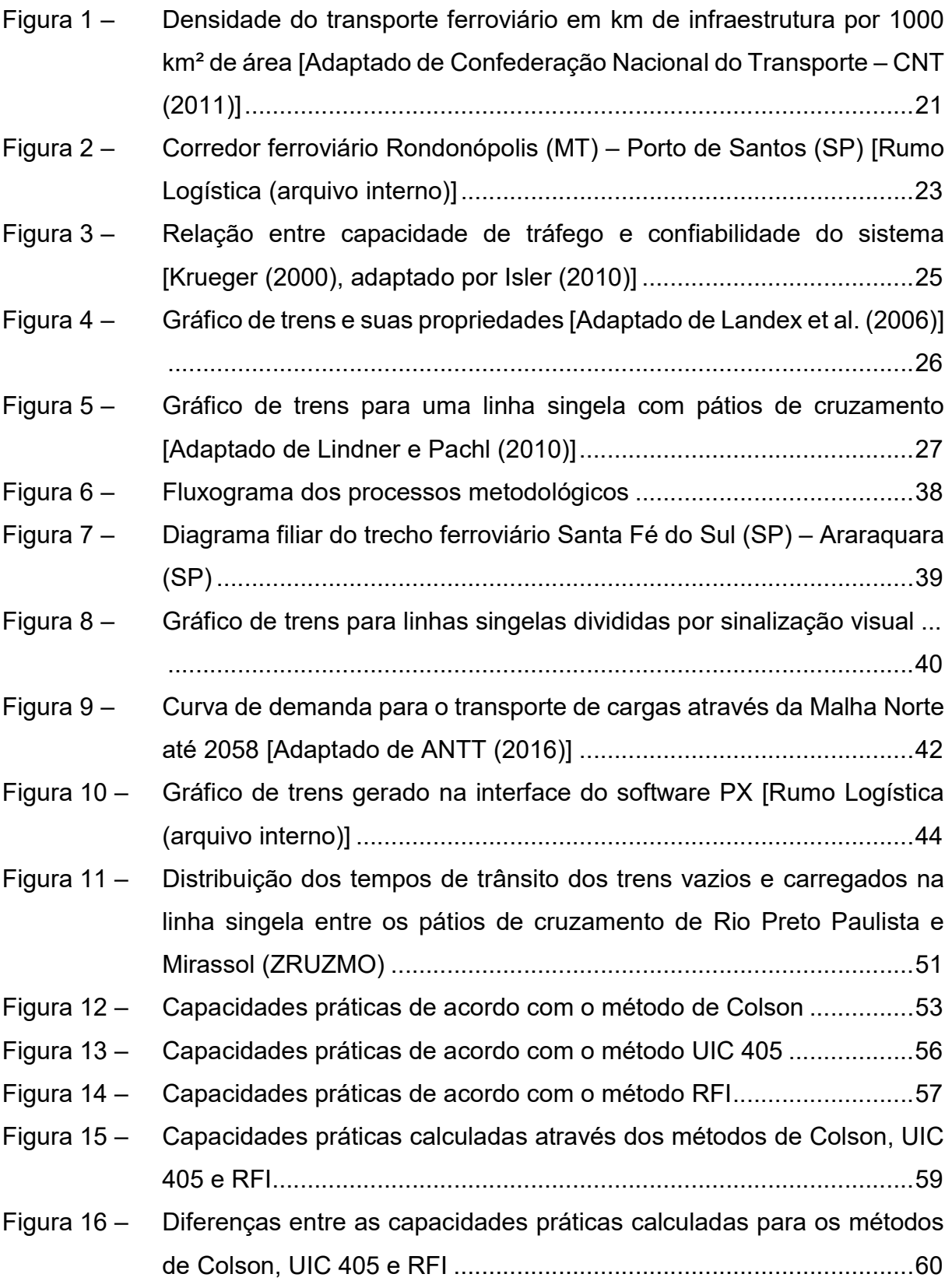

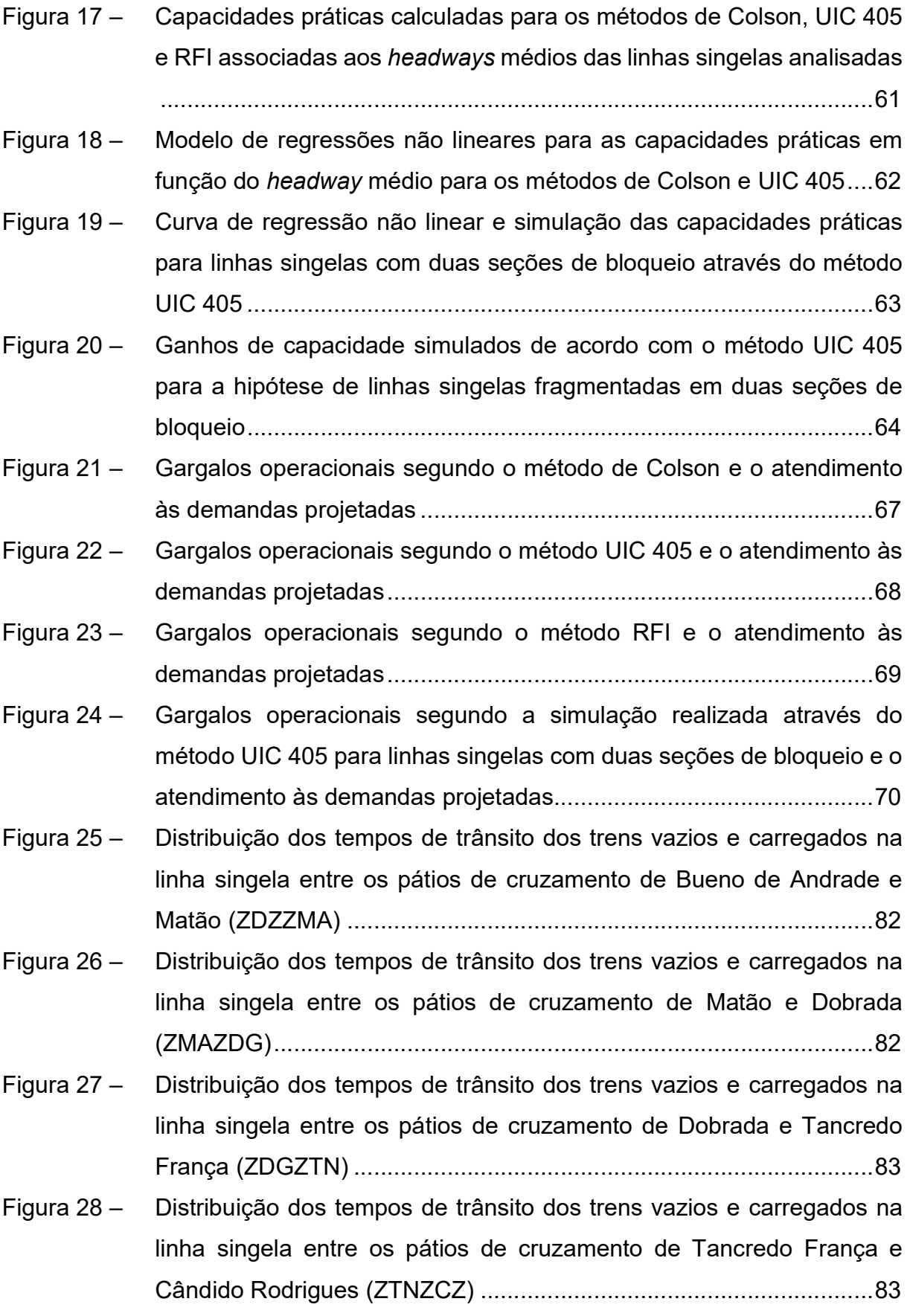

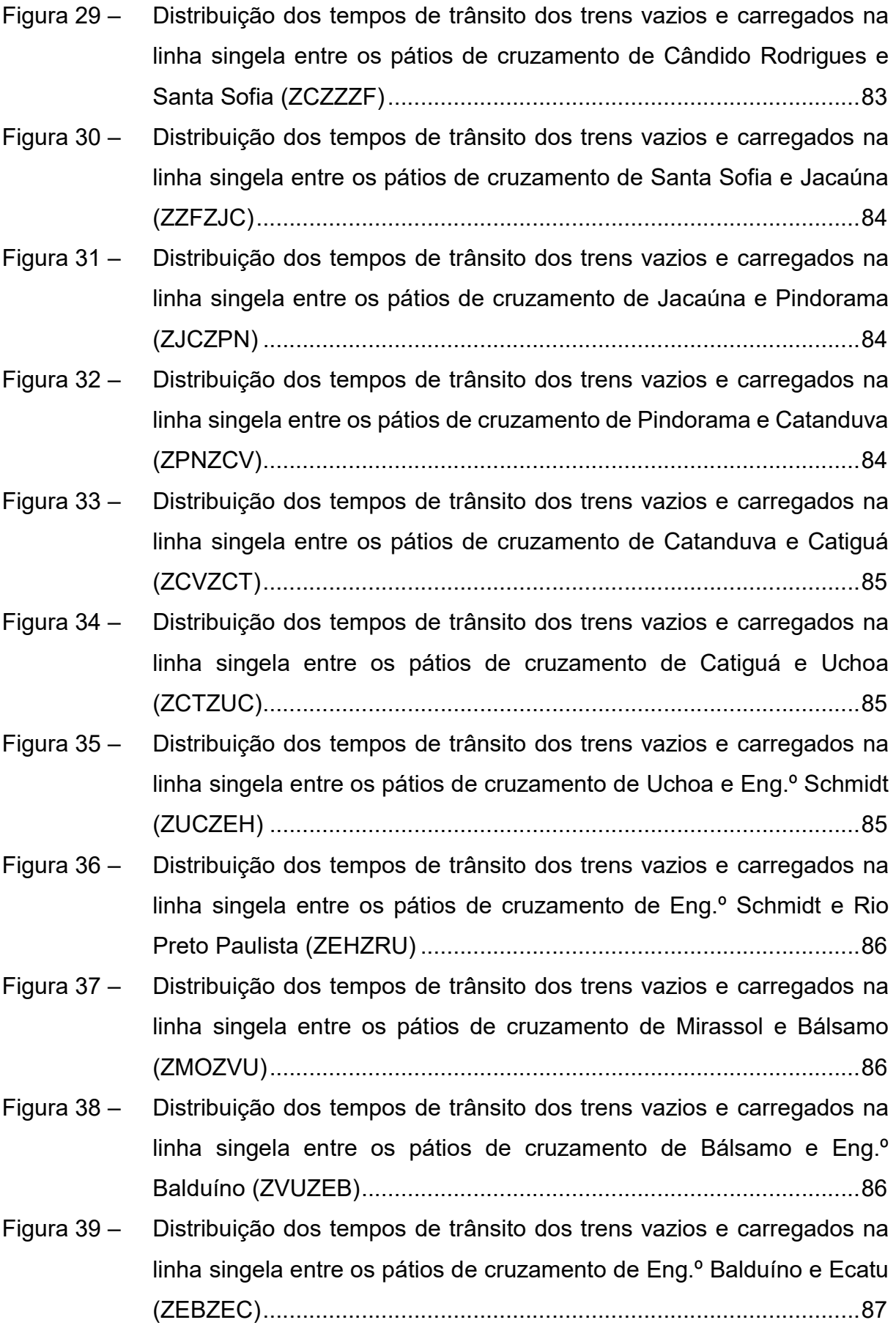

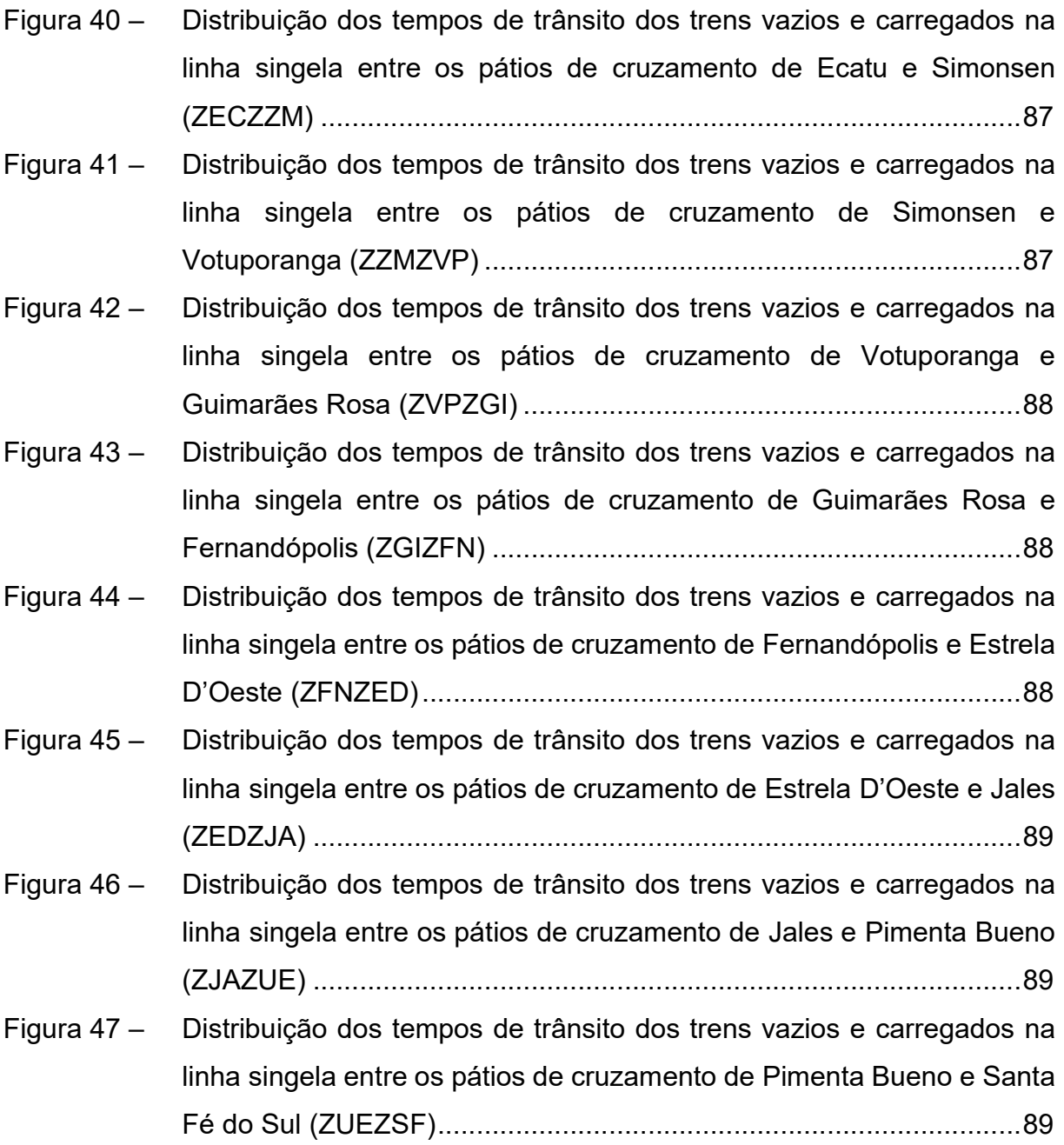

## LISTA DE TABELAS

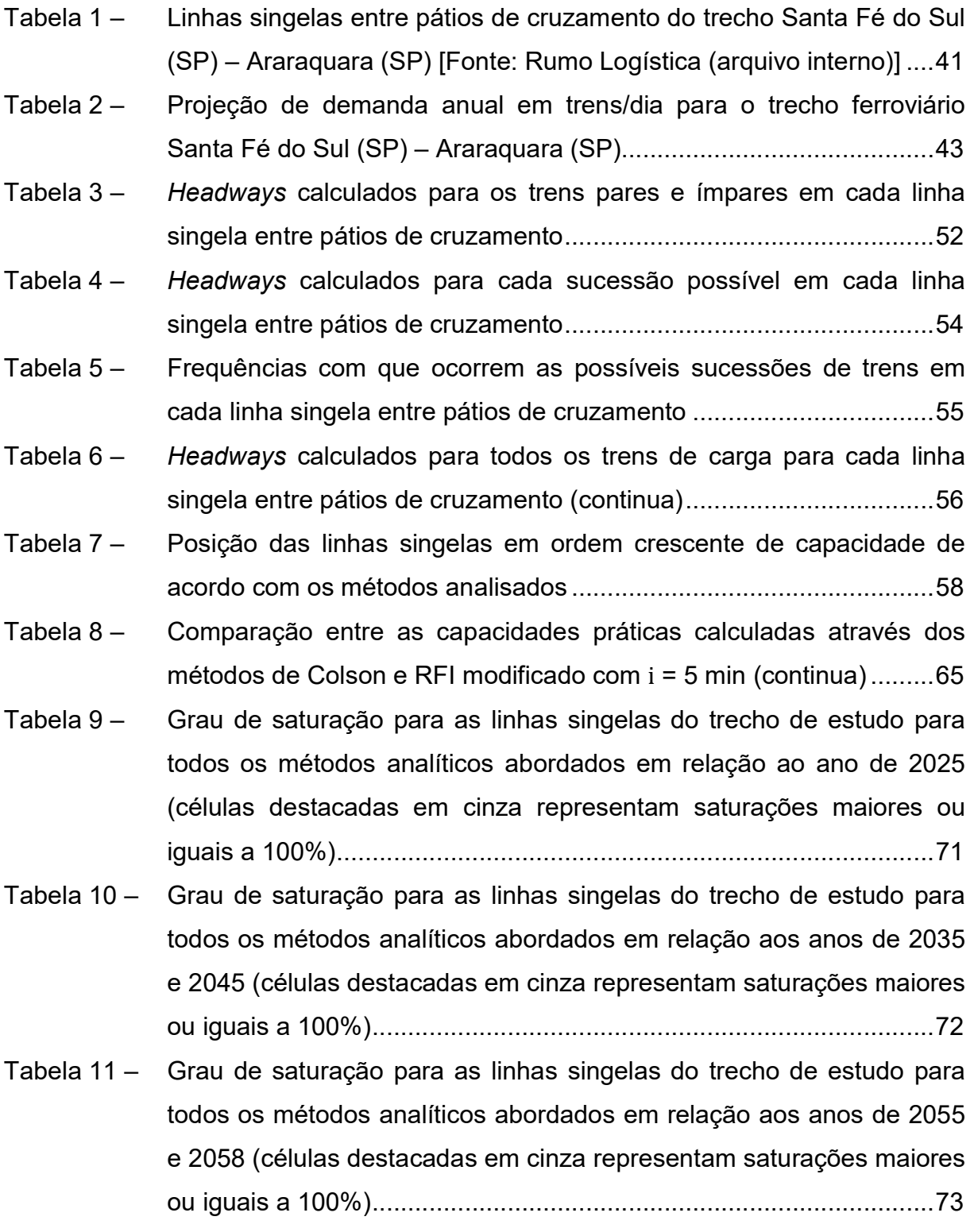

# LISTA DE SIGLAS

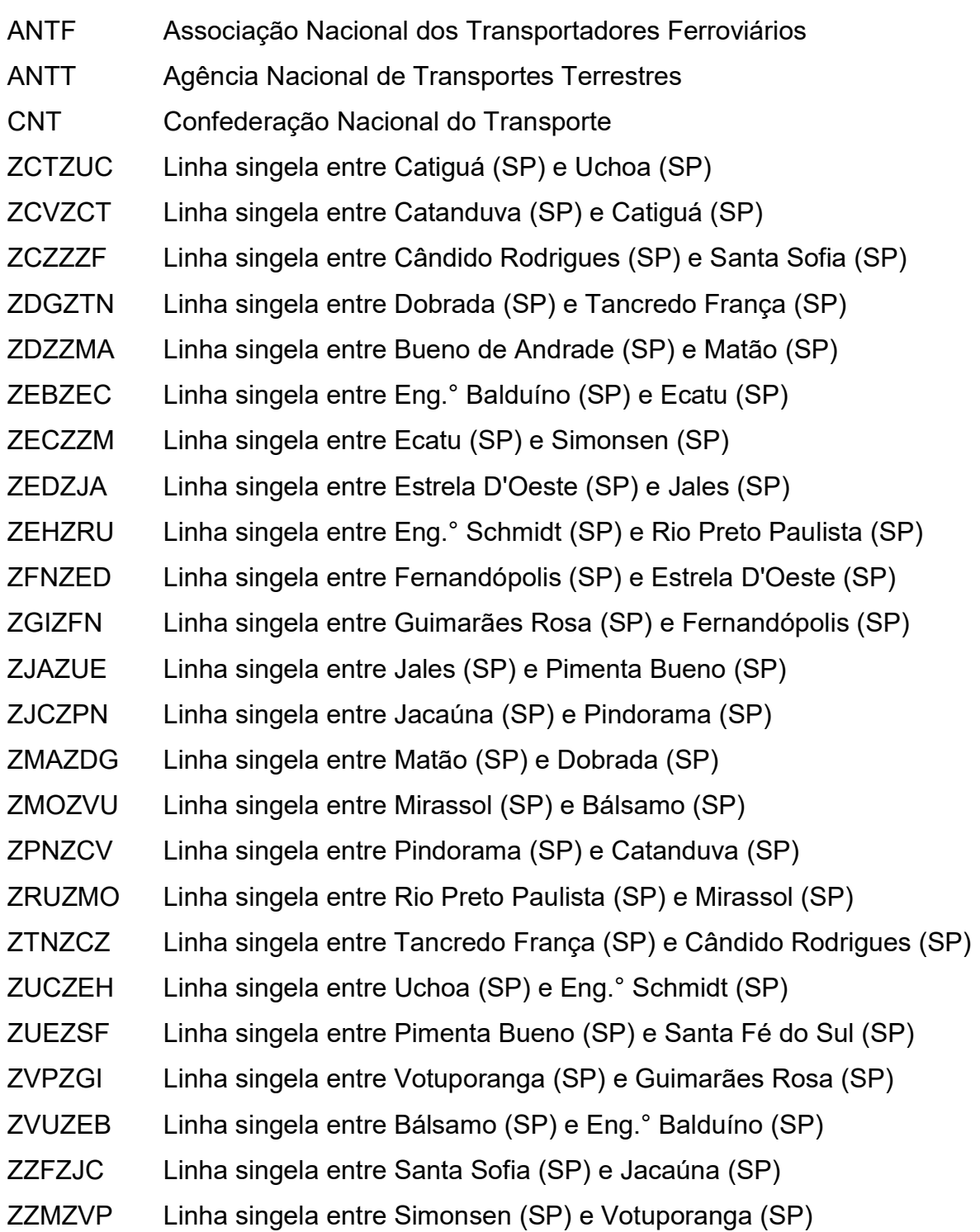

# **SUMÁRIO**

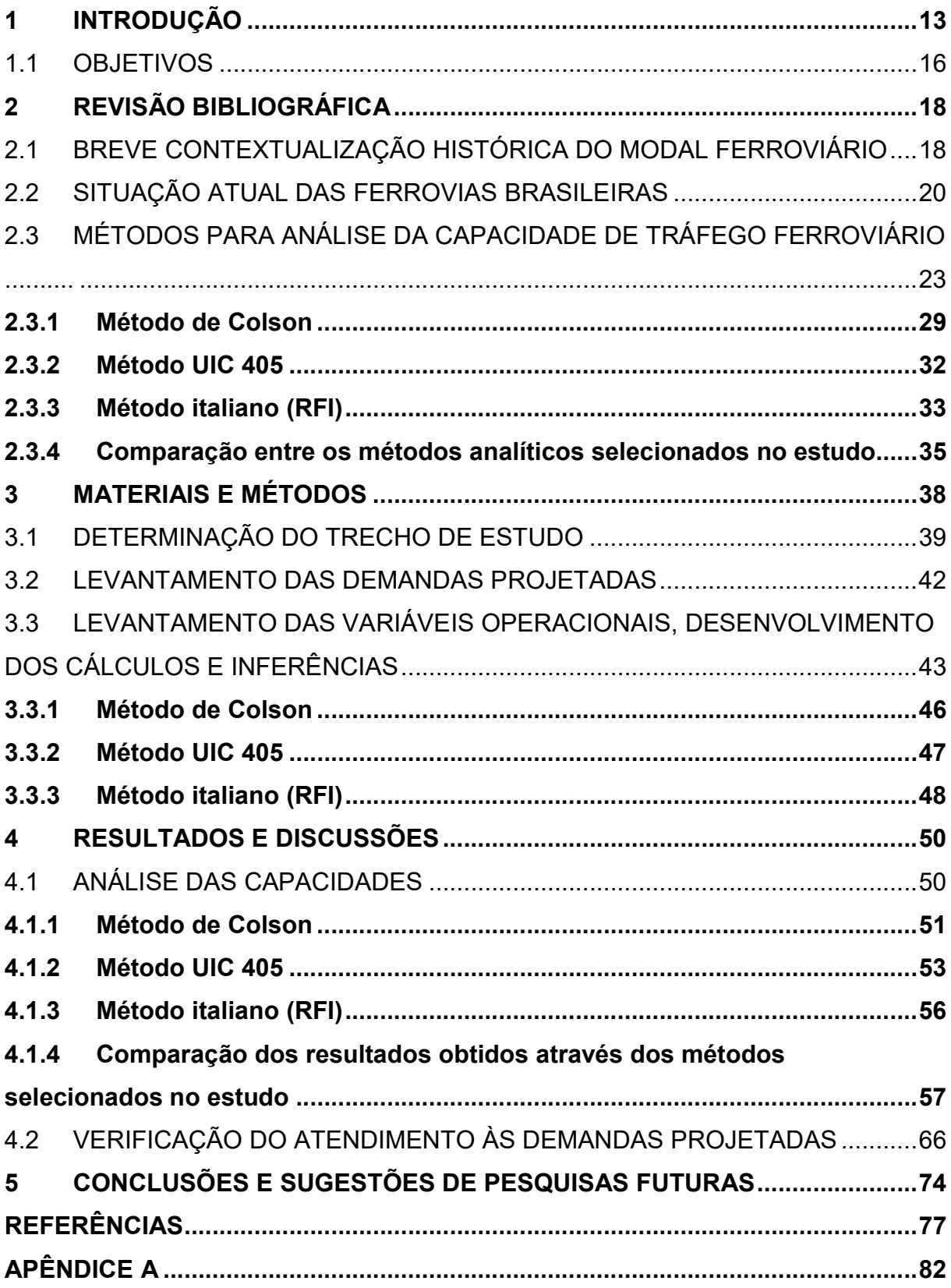

#### 1 INTRODUÇÃO

A composição de uma rede ferroviária segue uma padronização relativamente uniforme, guardadas as devidas características locais. Suas instalações são ordenadas de forma a compor uma malha, na qual os pontos de partida e chegada correspondem aos terminais de carga e descarga, ou estações no caso do transporte de passageiros. Conforme descrito por Batista (2006), este sistema é interligado por linhas primárias (singelas ou múltiplas) e secundárias (desvios), sobre as quais os veículos viajam seguindo programações específicas. Os trechos de uma malha são intercalados por pátios ferroviários que, de acordo com Silva (2015), permitem a flexibilização do sistema por possibilitarem ações como cruzamento de trens, estacionamento temporário, carga e descarga de mercadorias, abastecimento de locomotivas e manutenção dos ativos.

Ao se dividir uma malha ferroviária em trechos direcionados, são obtidos os chamados "corredores ferroviários". Estes são compostos por uma ou mais linhas paralelas, com diversos segmentos (seções de bloqueio) conectados em sequência e que representam a distância entre dois pontos fixos ao longo da via tais como pátios de cruzamento e bloqueios por sinalização visual. A circulação em cada linha de um corredor pode ser dada em um ou dois sentidos, em função da quantidade de linhas (singela ou múltiplas), da demanda e das estratégias operacionais. Por sua vez, as seções de bloqueio só podem comportar mais de um trem simultaneamente se estes forem movimentados no mesmo sentido, sendo fisicamente impossível comportar veículos em rotas contrárias (BURDETT e KOZAN, 2006).

Os trens ou composições que realizam o transporte sobre a via permanente são formados por blocos de vagões acoplados a uma ou mais locomotivas (BATISTA, 2006). Os vagões – ou carros, no caso do transporte de passageiros – constituem o material rodante, enquanto as locomotivas constituem o material de tração (BRINA, 1982). A frota brasileira total em operação no ano de 2016 possuía 3.046 locomotivas e 102.043 vagões, o que representa um aumento de 37% no material de tração e 41% no material rodante em 10 anos (ANTT, 2017). Em contraste a estes números, o Ministério dos Transportes (MT, 2017) apontou uma redução de 43,5% no número de trens formados anualmente entre 2010 e 2016, o que indica um aumento no tamanho médio das composições formadas neste período.

Diversos fatores destacam o transporte ferroviário como um modal seguro e eficiente. De acordo com o Ministério dos Transportes (MT, 2017), mais de 96 mil acidentes de tráfego foram registrados nas rodovias brasileiras em 2016, enquanto apenas 687 casos ocorreram nas ferrovias no mesmo período. Rondani e Fagá (1998) apontaram que, além do tempo de vida útil mais longo, o desempenho das ferrovias para o transporte de cargas mostra-se quatro vezes maior que o do modal rodoviário, uma vez que o contato rígido entre rodeiros e trilhos resulta em menores dissipações de energia por atrito. Eller et al. (2011) demonstraram que, para uma distância de aproximadamente 1.000 km, a operação ferroviária apresenta custos até 50% menores que a rodoviária quando os custos de construção, manutenções estruturais, operação logística e impactos ambientais são considerados. Porém, devido aos seus elevados custos fixos, o transporte ferroviário apresenta desvantagem para distâncias inferiores a 400 km (ANTT, 2016).

Em face do exposto, pode se dizer que a intermodalidade para o transporte de cargas se faz necessária de forma a unir as melhores características de cada modal. Para o transporte de cargas com grandes volumes e baixo valor agregado, uma distribuição modal adequada apresenta a ferrovia sendo amplamente utilizada nas longas distâncias, enquanto a rodovia faz o papel de interligação entre os terminais intermodais e os centros de produção e consumo. Esta composição une os menores custos e a alta eficiência energética ferroviária à flexibilidade das rodovias no atendimento a regiões dispersas e a curtas distâncias (HIJJAR, 2004).

Ao longo da história, o transporte ferroviário de cargas vem sendo consolidado na matriz de transportes dos principais países da economia mundial. A Associação Nacional dos Transportadores Ferroviários (ANTF, 2018) apontou cinco países de porte territorial semelhante ao Brasil – Rússia, Canadá, Austrália, Estados Unidos e China – e com uma participação ferroviária na matriz de transportes entre 37% e 81%. Na contramão do cenário mundial, segundo dados da Confederação Nacional do Transporte – CNT (CNT, 2018), apenas 20,7% dos transportes de carga no Brasil são realizados por linhas férreas, enquanto 61,1% destas cargas são transportadas via modal rodoviário.

Um dos fatores que impedem uma maior participação ferroviária no Brasil é a baixa extensão de aproximadamente 30 mil km de sua malha, frente aos quase 65 mil km de rodovias federais pavimentadas (MT, 2017). Este quadro é agravado por diversos entraves físicos como as invasões de faixa de domínio e as passagens em nível, que forçam a diminuição de velocidade dos trens e aumentam o risco de acidentes, e a presença de bitolas – distância entre as faces internas dos boletos dos trilhos – diferentes ao longo da malha, dificultando a integração da mesma (CNT, 2015).

A alta dependência das rodovias resulta em um quadro de baixa eficiência e competitividade da matriz de transportes brasileira, o que torna necessário o aumento da participação ferroviária no âmbito nacional. A produção ferroviária em tonelada quilômetro útil – TKU (unidade que representa a massa transportada, em toneladas, pela distância percorrida, em quilômetros) – aumentou em 22,7% no período de 2010 a 2016, com aumentos pontuais de 17,7% no transporte dos granéis minerais e 27,8% dos granéis agrícolas. Estas classes de produtos constituem as principais cargas transportadas pelas ferrovias brasileiras, representando 78,9% e 9,5% da produção total, respectivamente (MT, 2017). Apesar deste avanço, a participação ferroviária na matriz de transportes aumentou apenas 0,7% em 15 anos, partindo de um valor de 20% em 2001 (FIGUEIREDO, 2001).

A crescente demanda por transportes de carga e a necessidade de se obter um balanceamento eficiente da matriz de transportes indicam que há uma forte necessidade de expansão da capacidade de tráfego das ferrovias brasileiras. Para Abril et al. (2008), o termo "capacidade de tráfego" determina o número máximo de trens que podem circular em uma seção de linha férrea, em um intervalo de tempo específico e sob as condições operacionais existentes. McClellan (2006) destaca que o aumento da capacidade do tráfego de uma ferrovia não se restringe à expansão física de sua estrutura, pois também é afetado por uma série de fatores como a tecnologia de tração, as frotas existentes e as estratégias operacionais.

Ao se analisar a capacidade do tráfego ferroviário de cada trecho da malha brasileira, observa-se que alguns corredores estão sobrecarregados em relação a outros. Cerca de 5,5 mil km de um total de aproximadamente 30 mil km de ferrovias no Brasil – quase 20% – são subutilizados ou não são comercialmente utilizados (VILAÇA, 2013). Em contrapartida, de acordo com a Associação Brasileira da Indústria Ferroviária (ABIFER), aproximadamente 33% dessas ferrovias encontram-se sobrecarregadas (XAVIER, 2017). Outro ponto crítico é que 96% da malha ferroviária brasileira é composta por linhas singelas, sendo este um grande fator limitante da capacidade de tráfego de um corredor ferroviário (BATISTA, 2006).

Um dos corredores ferroviários de maior influência no Brasil possui aproximadamente 1.700 km de extensão e liga a cidade de Rondonópolis (MT) ao porto de Santos (SP), cruzando os estados de Mato Grosso, Mato Grosso do Sul e São Paulo. A Rumo Logística, atual concessionária do corredor, destinou aproximadamente 20,4 milhões de toneladas úteis (TU) dos terminais de Mato Grosso e Mato Grosso do Sul ao porto de Santos em 2017, dos quais 18,8 milhões de TU (ou 92%) corresponderam aos carregamentos de milho, soja e farelo de soja. Para os mesmos granéis transportados no trecho, a companhia observou um aumento de 71% na produção em TU entre os anos de 2007 e 2017 (ANTT, 2018). Além disso, há uma projeção de aumento de 106% para o total de toneladas transportadas pela malha ferroviária paulista entre 2016 e 2025, com aumento pontual de 111% para soja e farelo de soja no mesmo período (ANTT, 2016).

A análise da capacidade de tráfego recorrente e das demandas previstas para um corredor ferroviário pode ajuda na identificação dos investimentos mínimos requeridos para minimizar os problemas logísticos, de modo a tornar a ferrovia mais rentável e mais participativa na matriz de transportes do Brasil. Esta identificação pode colaborar também com a redução dos custos no transporte e perda de produção, considerando que tais custos aumentaram em 147% de 2003 a 2008 e que aproximadamente 60 kg de carga são perdidos por viagem de caminhão desde as lavouras até os portos de exportação no Brasil (SOUZA e MARKOSKI, 2012).

#### 1.1 OBJETIVOS

Este trabalho tem como objetivo geral o desenvolvimento de um estudo que possibilite a identificação das capacidades da circulação de trens de carga no trecho entre as cidades paulistas de Santa Fé do Sul e Araraquara, considerando três métodos analíticos de cálculo recomendados pela literatura científica e já estudados em pesquisas anteriores. O referido trecho pertence ao corredor ferroviário de exportação de grãos Rondonópolis (MT) – Porto de Santos (SP) e, segundo a atual concessionária Rumo Logística, representa o gargalo mais significativo do corredor. Os objetivos específicos são definidos da seguinte maneira:

 identificar as seções de bloqueio críticas no trecho supracitado e que representam os maiores gargalos da circulação de trens do corredor ferroviário Rondonópolis (MT) – Porto de Santos (SP);

- elaborar um comparativo entre a capacidade atual e a necessidade de circulação de trens prevista até 2058, que é o ano mais longínquo considerado nas previsões de demanda disponíveis; e
- comparar os resultados obtidos através de cada método analítico de cálculo de capacidade de tráfego abordado no estudo (Colson, UIC 405 e RFI), mostrando as vantagens e desvantagens de cada um.

### 2 REVISÃO BIBLIOGRÁFICA

#### 2.1 BREVE CONTEXTUALIZAÇÃO HISTÓRICA DO MODAL FERROVIÁRIO

O surgimento do transporte ferroviário data das duas primeiras décadas do século XIX, durante a ascensão da Revolução Industrial na Inglaterra. As primeiras ferrovias foram construídas como um complemento ao modal hidroviário, que até então era o mais utilizado no transporte do carvão mineral das minas às fundições e apresentava dificuldades em conseguir superar barreiras naturais como montanhas (MARTINS e CAIXETA-FILHO, 1998). Paralelamente à implementação inglesa, os Estados Unidos deram início ao seu primeiro empreendimento ferroviário em 1827, pelo qual 13 estados passaram a ser conectados ao porto de Baltimore, no estado de Maryland. Os volumes transportados pelas primeiras vias férreas passaram por um rápido crescimento, que foi permitido a partir de melhorias técnicas e expansão das malhas existentes. Em 1907, as malhas ferroviárias europeia e norte-americana chegaram respectivamente às extensões de 320 mil km e 379 mil km (ROBBINS, 1998 apud COULLS, 1999).

As primeiras estradas de ferro brasileiras também surgiram em meados do século XIX, em um contexto semelhante ao da Revolução Industrial inglesa. O novo modelo econômico, caracterizado pelo advento do ciclo do café, passou a exigir inovações nas tecnologias de transporte. O transporte de cargas no Brasil era realizado até então por meio de carros de boi e tropas de mulas, e apresentava grande dificuldade em vencer os terrenos montanhosos – em média, apenas 20 km eram percorridos por dia. Além disso, enquanto o ouro extraído de Minas Gerais possuía alto valor agregado para baixas tonelagens transportadas e a cana de açúcar do Nordeste localizava-se em regiões próximas aos portos de exportação, as lavouras de café produziam cargas cada vez mais pesadas e distantes do seu destino, e precisavam cruzar os terrenos acidentados das regiões serranas. Estas lacunas incentivaram a construção das primeiras ferrovias brasileiras, que foram implementadas em ritmo acelerado e sem grandes estudos econômicos (TELLES, 2011).

De acordo com Castro (2002), o setor ferroviário brasileiro pode ser dividido em três ciclos de evolução institucional: origem e financiamento das primeiras estradas de ferro, nacionalização das ferrovias e desestatização do setor. No primeiro, entre 1852 e 1900, o governo abriu concessões para o financiamento das primeiras ferrovias, que foram construídas principalmente com capital inglês. O ciclo intermediário corresponde ao período em que o governo passou a financiar as novas implantações, adotando uma política de estatização dos investimentos em novas ferrovias que teve seu ápice na criação da Rede Ferroviária Federal S.A. (RFFSA) em 1957. O terceiro ciclo do setor, iniciado na crise econômica dos anos 1980, caracterizou-se pela reestruturação e posterior privatização das ferrovias nacionais, resultando no atual modelo de operação por concessão às empresas de capital privado.

A primeira ferrovia construída no Brasil possuía 14,5 km de extensão e ligava o porto de Mauá, localizado na cidade de Magé (RJ), à cidade de Petrópolis (RJ), tendo sido inaugurada em 1854 e designada como "Estrada de Ferro Mauá". Após o primeiro empreendimento, outras ferrovias foram construídas até o ano de 1867 e caracterizaram o início da malha nacional tais como: (a) a Estrada de Ferro do Recife ao Cabo, que se estendia por 31,5 km no nordeste do País; (b) as Estradas de Ferro D. Pedro II, que partiam do Rio de Janeiro para Minas Gerais e São Paulo; (c) a Estrada de Ferro da Bahia ao São Francisco; (d) a inglesa São Paulo Railways, que ligava Santos a Jundiaí; e (e) a Companhia Paulista de Estradas de Ferro, que prolongava a malha do estado até o interior da província (TELLES, 2011).

As primeiras ferrovias brasileiras foram construídas em bitola larga (1.570 mm, 1.600 mm e 1.680 mm), até que foi aprovada e iniciada a construção da primeira via férrea de bitola estreita (1.100 mm) em 1869. Esta via se chamava "União Valenciana" e possuía 64 km de extensão, interligando os estados de São Paulo e Rio de Janeiro. Houve uma expansão acelerada das vias de bitola estreita a partir deste momento, atingindo uma extensão de 1.929 km em tráfego e mais 1.331 km em construção no ano de 1879. Havia um total de 9.572 km de vias férreas no Brasil em 1889, com oito bitolas distintas e variando entre 600 mm e 1.600 mm. Isto resultou em um quadro de baixa integração da malha nacional (TELLES, 2011).

A primeira metade do século XX foi marcada pela baixa intensidade nas construções de estradas de ferro, ocasionada principalmente pela Primeira Guerra Mundial (1914-1918) e pela crise econômica de 1929. A malha nacional alcançou a extensão de 30.000 km em 1919 e cresceu apenas 5.451 km até o ano de 1950, com uma constante redução do número de empresas ferroviárias. Foi criada a Rede

Ferroviária Federal S. A. (RFFSA) em 1957, sendo constituída pela junção de 22 ferrovias de propriedade da União e que apresentavam um grande déficit operacional. Esta companhia iniciou um plano de erradicação das linhas e ramais deficitários e expansão da produção, resultando em uma redução da malha nacional de 38.967 km para 22.264 km entre 1958 e 1995 e no aumento de 6,6 vezes no total de produção em TKU no mesmo período (TELLES, 2011).

Diferentemente do padrão nacional, as ferrovias do estado de São Paulo foram estatizadas apenas em 1971, com a criação da Ferrovia Paulista S. A. (FEPASA) e tendo mais de 99% de seu capital acionário pertencente ao governo do estado. As linhas férreas desta companhia somavam um total de 4.300 km de extensão e cobriam todo o território estadual, sendo os seus principais corredores Araguari – Santos, Presidente Epitácio – São Paulo e Santa Fé do Sul – Boa Vista – Jundiaí. Apesar do seu posicionamento estratégico em um grande centro de escoamento de cargas do País, a FEPASA apresentou um declínio na produção ferroviária da região, atingindo reduções de até 0,4% ao ano entre 1986 e 1993 (MARQUES, 1996).

No período da crise econômica de 1980, as receitas da RFFSA não suportavam as dívidas contraídas e se criou um quadro deficitário, resultando na sua desestatização da década de 1990. A FEPASA foi incorporada à RFFSA em 1998, tendo sido privatizada em um processo de licitação ocorrido ao término do mesmo ano. Algumas obrigações foram impostas às novas concessionárias como, por exemplo, o aumento da produção anual, a redução do número de acidentes e a garantia de tráfego mútuo (ou direito de passagem) a outras operadoras ferroviárias (CNT, 2013).

#### 2.2 SITUAÇÃO ATUAL DAS FERROVIAS BRASILEIRAS

Atualmente o Brasil possui 32 estradas de ferro, as quais somam aproximadamente 30.000 km de extensão e são divididas em 13 concessões ferroviárias. A abrangência da malha nacional mostra-se pequena quando comparada à extensão das rodovias federais, que somavam 64.800 km de vias pavimentadas e 11.700 km de vias não pavimentadas em 2016 (MT, 2017). É possível verificar a escassez de infraestrutura ferroviária no Brasil em termos globais quando se analisa o indicador de densidade do transporte ferroviário, que representa a quantidade de

quilômetros de infraestrutura para cada 1.000 km² de área territorial. A densidade ferroviária no Brasil chega a ser 85% menor que a dos Estados Unidos, além de ser inferior à de outros países de porte territorial semelhante como China, Rússia e Canadá, conforme ilustrado na Figura 1.

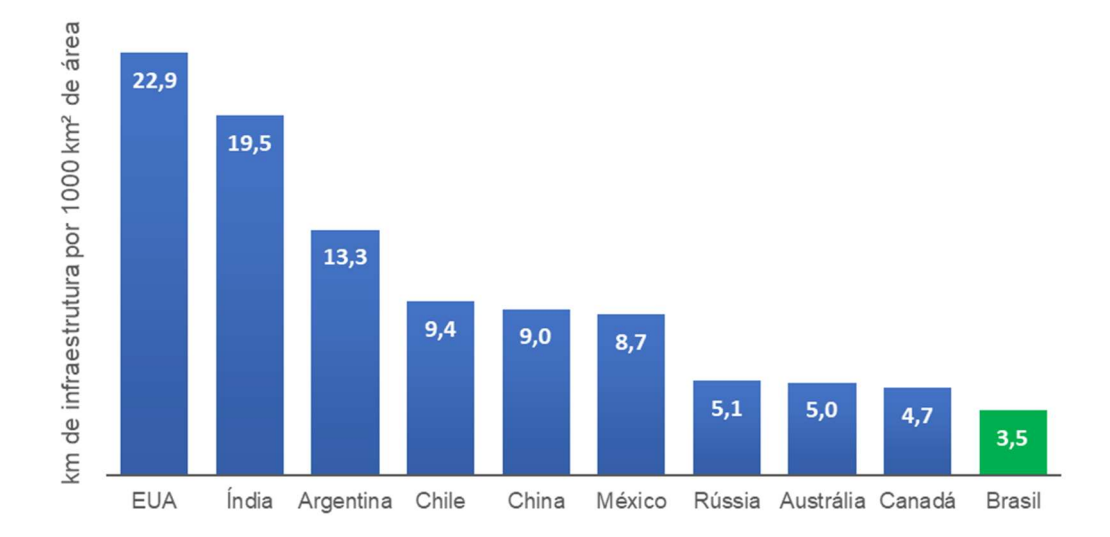

Figura 1 – Densidade do transporte ferroviário em km de infraestrutura por 1000 km<sup>2</sup> de área [Adaptado de Confederação Nacional do Transporte – CNT (2011)]

Para expandir a atuação ferroviária no âmbito nacional, são necessários investimentos tanto em novos projetos e aquisições quanto em renovação dos ativos e da estrutura existente. Uma das vantagens de se investir em ferrovias é a sua estrutura de custos com períodos de renovação relativamente longos, uma vez que a sua superestrutura – formada por lastro, dormentes e trilhos – pode apresentar um período de vida útil de até 40 anos e as locomotivas e vagões podem alcançar vidas úteis de até 18 e 10 anos, respectivamente (CNT, 2013). Após a privatização das ferrovias nacionais, os investimentos em via permanente, recuperação da frota sucateada e aquisição de novos vagões e locomotivas somaram um total de R\$ 25,3 bilhões entre 1997 e 2010, dos quais 95% foram provenientes das empresas concessionárias. Estes investimentos resultaram em uma expansão de 85,6% no volume total transportado por vias férreas no mesmo período no Brasil, alcançando 470,1 milhões de TU em 2010 (CNT, 2011).

Outro aspecto positivo resultante dos investimentos do período pósconcessão foi a melhoria da segurança operacional. O índice de acidentes por milhão de trens.km (razão entre o número total de acidentes e o somatório do percurso dos trens em dado período) reduziu de 75,5 em 1997 para 14,2 em 2011, o que representa uma queda de 81% em 15 anos (CNT, 2013). Entretanto, observa-se que o nível de segurança do transporte ferroviário brasileiro está aquém do desejado, pois o índice razoável padronizado internacionalmente é de 8 a 13 acidentes por milhão de trens.km (CNT, 2011). Pires (2002) aponta este índice como um indicativo da qualidade dos serviços prestados, ressaltando as discrepâncias entre as situações do Brasil e dos Estados Unidos, por exemplo: neste último, ocorrem aproximadamente 2,5 acidentes por milhão de trens.km.

A produção ferroviária brasileira alcançou a marca de 341,2 bilhões de TKU em 2016, resultantes do transporte de uma massa total de 503,8 milhões de TU. A classe de produtos mais representativa deste total é a do minério de ferro, que responde por 78,9% da produção ferroviária nacional. Esta mercadoria é transportada através de 2.385 km de ferrovias (ou 8% da malha brasileira em operação), com destino principalmente aos terminais portuários de Tubarão (ES), Ilha Guaíba (RJ) e Ponta da Madeira (MA). A segunda classe de maior impacto corresponde aos granéis agrícolas (principalmente soja), que representam 9,5% da massa total transportada (MT, 2017). O transporte dos granéis agrícolas é caracterizado pela alta concentração da demanda em determinados períodos do ano devido à sazonalidade das safras, de modo que seu escoamento não é contínuo. Este quadro é reforçado pela carência de infraestrutura de armazenagem, que resulta na necessidade de transporte imediato das lavouras para os portos de exportação (PONTES et al., 2009).

Pode-se incluir neste contexto o caso especial do corredor ferroviário de exportação que interliga as cidades de Rondonópolis (MT) e Santos (SP), que é caracterizado pela alta representatividade no escoamento de granéis agrícolas. Sua produção em 2017 foi de 29,7 bilhões de TKU para os carregamentos de soja, farelo de soja e milho, o que representando 53% da produção ferroviária nacional para os mesmos produtos (ANTT, 2018). Este traçado tem aproximadamente 1.700 km de extensão e possui uma estrutura que varia ao longo do percurso. Todo o corredor foi construído em bitola larga (1.600 mm) e é formado por via singela, com exceção do trecho de Boa Vista (SP) até Santos (SP), que é constituído por bitola mista (1.000 mm e 1.600 mm) e via dupla. Esta última possibilita a circulação de trens tanto de bitola larga quanto de bitola métrica, resultando em uma maior integração com as ferrovias adjacentes (GUIMARÃES, 2017).

Ainda de acordo com Guimarães (2017), por se tratar de um corredor muito extenso, a operação ferroviária entre a cidade de Rondonópolis (MT) e o porto de Santos (SP) é dividida em sete trechos sequenciados, de modo a estratificar a gestão da operação. Segundo o autor, esta divisão propicia uma maior organização às análises de desempenho e otimiza a alocação de recursos, que varia em função do desempenho de cada trecho. O corredor como um todo e os limites dos trechos são apresentados na Figura 2.

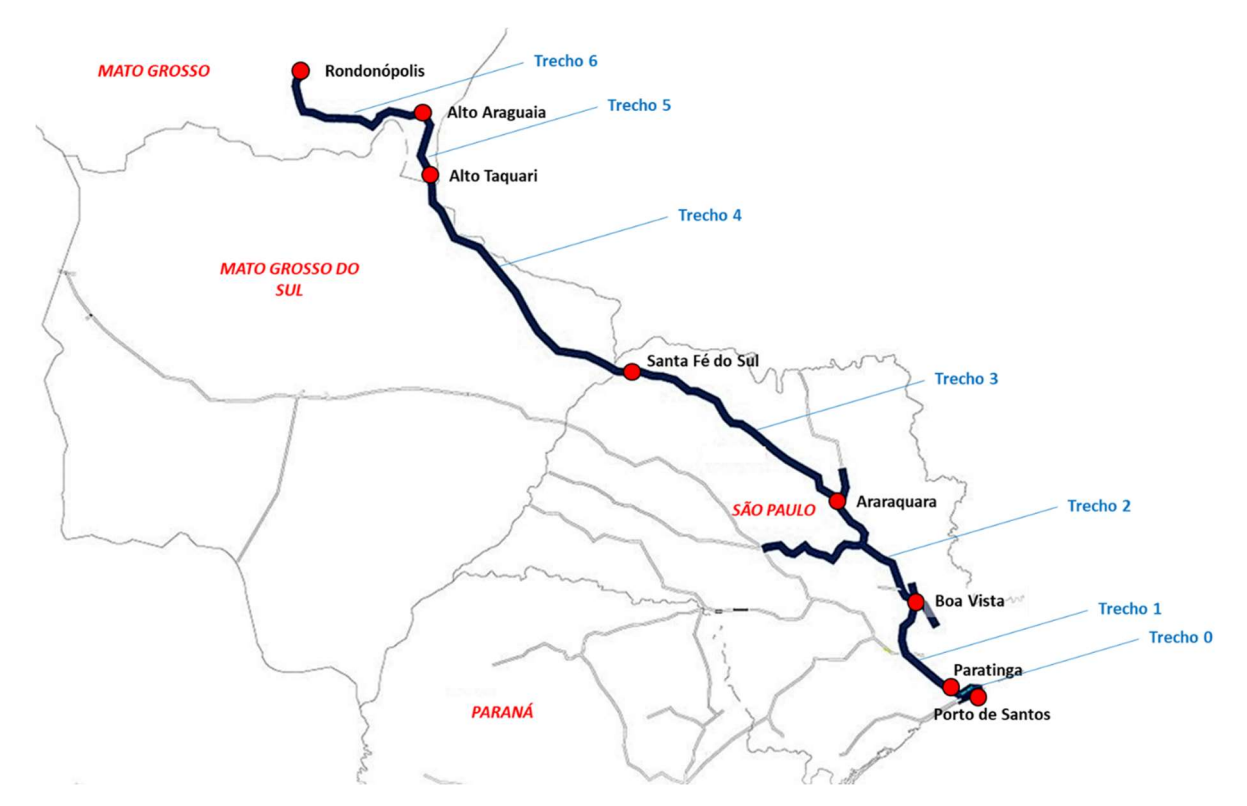

Figura 2 – Corredor ferroviário Rondonópolis (MT) – Porto de Santos (SP) [Rumo Logística (arquivo interno)]

#### 2.3 MÉTODOS PARA ANÁLISE DA CAPACIDADE DE TRÁFEGO FERROVIÁRIO

Para Burdett e Kozan (2004), a capacidade de tráfego é definida como o número máximo de trens que podem circular em uma ferrovia em um dado período de tempo, considerando toda a malha ou apenas os trechos críticos. Os autores destacam que a análise da capacidade indica se a infraestrutura atual pode ou não comportar o tráfego necessário, sendo que, em caso afirmativo, apenas a gestão correta das operações sem expansão estrutural torna-se suficiente. Abril et al. (2008) compartilham da mesma definição de capacidade e complementam que os estudos deste parâmetro podem indicar quanto e em quais trechos o investimento em expansão estrutural é necessário, de tal modo que a capacidade possa ser ampliada e a ferrovia possa comportar níveis de tráfego maiores.

Vidal (1991) diferencia os conceitos de "capacidade de tráfego" e "capacidade de transporte". Para o autor, o primeiro parâmetro se refere à vazão máxima de trens por uma linha, enquanto o segundo se refere à tonelagem máxima de carga que pode ser transportada durante um intervalo de tempo. Neste aspecto, o conceito de "capacidade" deve sempre levar em conta as condições operacionais existentes tais como os fatores ambientais, as condições físicas da via permanente, a situação dos materiais rodante e de tração e o nível de regularidade da operação obtido com o método de exploração empregado.

De acordo com Abril et al. (2008), a capacidade de tráfego ferroviário não é um parâmetro estático porque depende integralmente de diversos fatores estruturais e operacionais. Vários parâmetros correlacionados à estrutura ferroviária interferem diretamente na capacidade de tráfego, e. g., o nível de modernização dos sistemas de sinalização e bloqueio, a quantidade de linhas (singela ou múltiplas), os limites de velocidade provenientes da qualidade da estrutura e as distâncias entre os pátios de cruzamento. Outros parâmetros impactantes são os correlacionados ao tráfego, como a diferença de velocidade entre as composições, as prioridades de trens, a regularidade horária das composições e a saturação da malha, por exemplo. A capacidade também é afetada por parâmetros operacionais como as interrupções de tráfego (planejadas ou não), o tempo de parada dos trens e a qualidade (ou confiabilidade) com que a operação é executada.

Segundo Nijkamp et al. (1992), o problema da limitação de capacidade para qualquer modal não deve ser considerado apenas do ponto de vista dos gargalos operacionais de maneira isolada, mas sim da malha viária como um todo. Os autores pontuam que a obtenção de um ganho satisfatório em capacidade não está relacionada apenas ao investimento em novas infraestruturas, pois também é influenciada pela gestão da operação. Especialmente no que se refere às ferrovias, o aumento da capacidade deve ser buscado principalmente através do uso mais eficiente da infraestrutura atual.

Krueger (1999) e Abril et al. (2008) apresentam quatro tipos de capacidade de tráfego: teórica, prática, utilizada e disponível. A "capacidade teórica" diz respeito à capacidade sob condições operacionais ideais, o que é possível apenas em um cenário matemático. Assume-se um trafego totalmente homogêneo neste caso, ou seja, trens idênticos e de espaçamentos uniformes entre si. A "capacidade prática" representa um limite mais próximo da realidade, pois leva em consideração o nível de qualidade esperado para a operação e a confiabilidade do sistema. Esta capacidade normalmente é determinada através de simulações de eventos discretos, ou ainda estimada em 67% da capacidade teórica. A "capacidade utilizada" indica o volume de tráfego real e assume todas as situações restritivas à circulação dos trens, sendo normalmente menor que a capacidade prática. A "capacidade disponível" representa a diferença entre as capacidades utilizada e prática, ou seja, é um indicador do tráfego adicional que a malha pode comportar. Todos estes tipos de capacidade estão ilustrados na Figura 3.

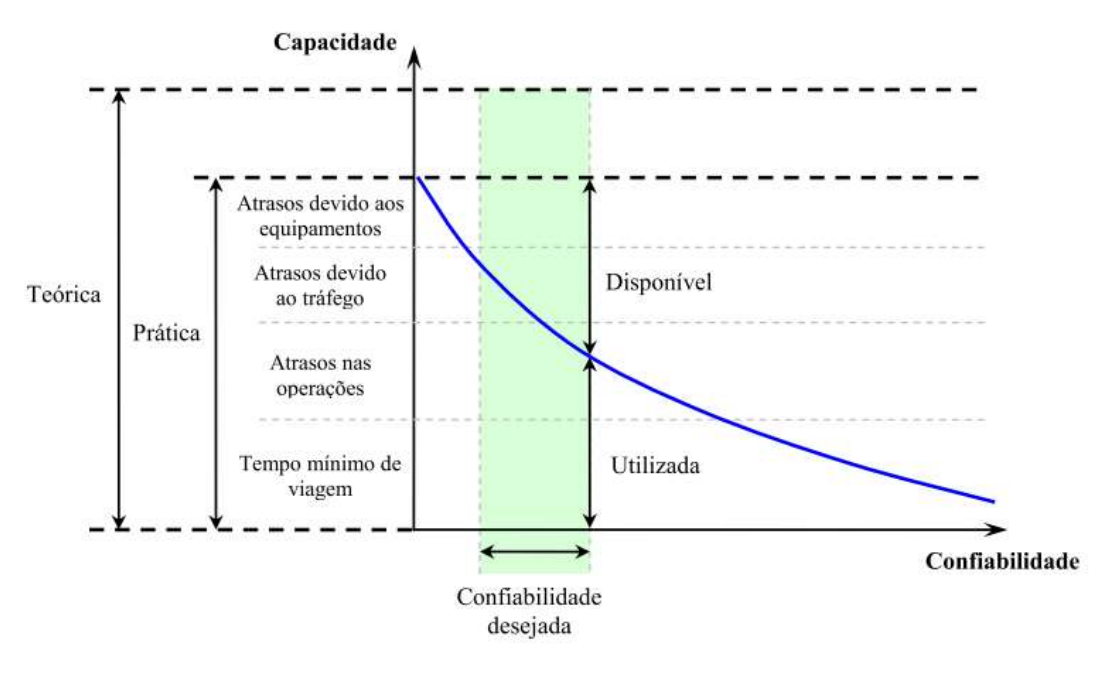

Figura 3 – Relação entre capacidade de tráfego e confiabilidade do sistema [Krueger (2000), adaptado por Isler (2010)]

De acordo com Valentinovic e Sivilevicius (2014), a capacidade de tráfego em ferrovias é inversamente proporcional aos tempos de headway (intervalo de tempo entre a passagem de dois trens consecutivos por uma seção específica), ou seja, o ganho de capacidade depende do encurtamento do tempo que um trem leva para percorrer uma seção de bloqueio crítica e liberá-la para o próximo veículo. Este tempo de headway – ou simplesmente headway – é determinado de maneira a garantir uma operação segura, criando um distanciamento mínimo para que os veículos não colidam entre si.

Burdett e Kozan (2006) pontuam que as seções de bloqueio de maior headway são as que delimitam a capacidade de todo o corredor, uma vez que nelas se concentram os menores fluxos diários possíveis. Neste aspecto, a análise da capacidade através dos maiores headways é chamada de "abordagem bottleneck," ou "abordagem gargalo". Assim como apresentado por Landex et al. (2006), a circulação dos trens e o desempenho dos headways podem ser verificados através do "gráfico de trens", que é gerado a partir da tabela de horários. Verifica-se neste tipo de gráfico que há um tempo de atraso nos casos em que o headway mínimo não é alcançado, o que pode ser causado pela heterogeneidade do sistema ou impontualidade dos trens. Um exemplo representativo deste gráfico para a circulação de três trens no mesmo sentido é mostrado na Figura 4.

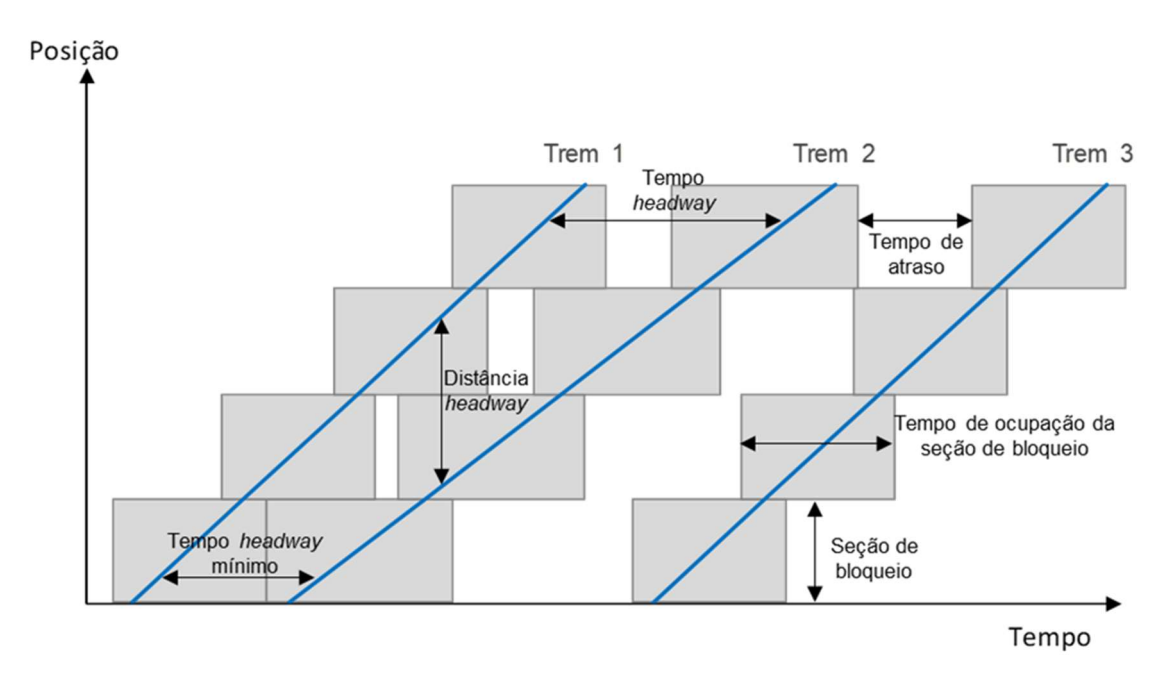

Figura 4 – Gráfico de trens e suas propriedades [Adaptado de Landex et al. (2006)]

Ramunas et al. (2011) analisaram a possibilidade de se aumentar a capacidade em uma ferrovia de tráfego heterogêneo (i. e., uma linha na qual os trens desempenham velocidades diferentes). Segundo os autores, o fator que mais impacta na capacidade em uma via com esta característica de tráfego é a diferença absoluta entre as velocidades dos trens mais rápidos e dos trens mais lentos. Neste aspecto, Landex et al. (2006) pontuam que o ônus de se manter uma operação altamente heterogênea é a impossibilidade de circulação de trens com uma estabilidade (ou pontualidade) tão grande quanto a de uma operação homogênea.

Segundo Pereira (2015), a programação da circulação de trens é agravada no caso de linhas singelas porque a competição entre dois trens pela ocupação de uma mesma seção de bloqueio gera um conflito. Isto ocorre pelo fato de que a linha singela não comporta dois trens simultaneamente em uma mesma seção, obrigando a parada de um deles em um pátio de cruzamento. Neste cenário, o gráfico de trens precisa levar em conta os pontos de cruzamento entre trens, tornando possível também a visualização do tempo que os mesmos permanecem parados nos pátios à espera das composições em sentido contrário. Deve-se ressaltar ainda que, apesar de fisicamente possível, não é considerada a possibilidade de dois trens em sentidos iguais ocuparem simultaneamente uma mesma seção de bloqueio por questões de segurança. O detalhamento de uma linha singela com seus pátios de cruzamento e o gráfico de trens correspondente é exemplificado na Figura 5.

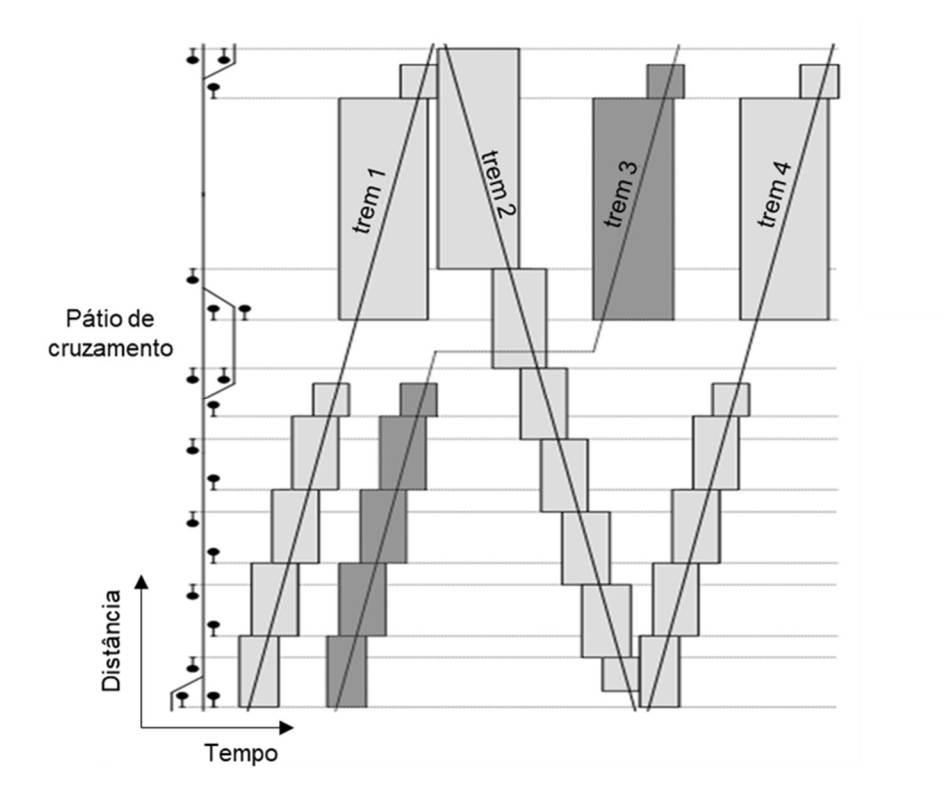

Figura 5 – Gráfico de trens para uma linha singela com pátios de cruzamento [Adaptado de Lindner e Pachl (2010)]

Abril et al. (2008) classificam os métodos de avaliação de capacidade em três categorias: simulação, otimização e analítico. A simulação se refere à representação dos processos dinâmicos do mundo real através de iterações realizadas sobre regras pré-definidas. Este método pode representar a capacidade prática de maneira

bastante precisa, porém deve contar com programas computacionais específicos para tal fim. A otimização consiste na obtenção de uma tabela de horários saturada (i. e., com o maior número possível de trens, sem tempos de atraso) e construída através de programas computacionais que visam à inserção do maior número adicional possível de trens no gráfico de horários. Finalmente, os métodos analíticos são construídos através de formulações matemáticas ou algébricas, geralmente destinadas ao cálculo da capacidade teórica e posterior obtenção das capacidades práticas. Neste caso, são empregados coeficientes redutores ou margens de regularidade conforme recomendações da literatura.

Batista (2006) propôs um modelo baseado em simulação matemática computadorizada para o levantamento da capacidade do tráfego do trecho ferroviário de Santa Fé do Sul (SP) até Araraquara (SP). No estudo, a autora simulou a variação de parâmetros operacionais que podem afetar a capacidade de uma linha singela tais como as velocidades máximas permitidas, os tempos de parada, a disposição física dos pátios de cruzamento, as passagens em nível e as extensões das seções de bloqueio. As análises indicaram que o então gargalo operacional, localizado entre as estações de Engenheiro Balduíno (SP) e São José do Rio Preto (SP), poderia ter a sua capacidade aumentada em 133% (de seis para 14 pares de trens por dia) desde que fossem corrigidos todos os parâmetros restritivos à capacidade supracitados simulados no estudo.

Em uma avaliação qualitativa, Barros (2013) comparou os métodos analíticos de cálculo de capacidade de tráfego utilizados no Brasil e nos principais países em termos de representatividade ferroviária na matriz de transportes. Para avaliar o desempenho de cada método, foram estipuladas seis categorias de parâmetros ferroviários relacionados ao tempo, de modo a verificar se estes são atendidos pelas equações algébricas. As categorias incluem os tempos de deslocamento dos trens, licenciamento e controle, interrupções programadas da circulação e interrupções não programadas, além dos tempos decorrentes da gestão operacional e dos recursos de via (linha singela ou dupla). O método analítico utilizado no Brasil (método de Colson) e o método italiano (RFI) foram classificados com a mesma pontuação e como os dois melhores dentre um total de dez métodos analisados. O autor pontuou que estes dois métodos permitem uma avaliação simples e bastante confiável da capacidade atual, permitindo a identificação de parâmetros ferroviários de melhor potencialização para que a capacidade seja ampliada.

Díaz et al. (2010) demonstraram a aplicabilidade dos métodos analíticos para o estudo da capacidade de tráfego em termos de sua expansão, analisando o corredor ferroviário colombiano Bogotá – Belencito. A partir do levantamento dos trechos críticos e cálculo de suas respectivas capacidades com base nas condições atuais de operação, foi observado um fluxo máximo de 12 trens/dia no principal gargalo operacional, localizado entre as cidades de Villapinzón e Tierranegra. Foi demonstrada a possibilidade de um aumento expressivo na capacidade do tráfego ferroviário da região de estudo após uma revitalização e expansão da atual estrutura do corredor. Em termos numéricos, foram sugeridos possíveis acréscimos de capacidade para 43 trens/dia com a reativação dos pátios de cruzamento em desuso, além de mais 5 trens/dia a partir da duplicação dos trechos mais críticos. Isto resultaria em um acréscimo total de 300% da capacidade recorrente.

Marcuz (2017) elaborou um estudo comparativo entre cinco métodos analíticos de cálculo de capacidade de tráfego – Colson, italiano (RFI), UIC 405, americano (AAR) e espanhol (RENFE) – aplicados a um estudo de caso do corredor ferroviário Cruz Alta (RS) – porto de Rio Grande (RS). Para determinar as variáveis abordadas em cada método, foram utilizados os dados de capacidade instalada no corredor em questão, calculados através do método de Colson e divulgados pela ANTT nas chamadas "Declarações de Rede". Os headways correspondentes a cada seção de bloqueio foram estimados através da própria equação de Colson, sendo necessário adotar tempos iguais de circulação em ambos os sentidos para fins de simplificação. A autora concluiu que, apesar de os métodos analíticos abordados resultarem em valores de capacidade distintos entre si, todos apresentaram as mesmas seções de bloqueio como gargalos do corredor estudado.

#### 2.3.1 Método de Colson

De acordo com Barros (2013), o método analítico mais utilizado pelas ferrovias brasileiras para o cálculo de capacidade de tráfego é o conhecido como "método de Colson". Este método atende aos tempos operacionais relacionados ao deslocamento dos trens, ao licenciamento e controle das composições e às interrupções programadas e não programadas da circulação. No entanto, há uma limitação quanto aos parâmetros de gestão operacional porque é assumido apenas um tipo de trem e não se leva em conta a tabela de horários ou atrasos dos trens. No que se refere aos parâmetros de via, o cálculo pode ser feito apenas em ferrovias de linha singela, representativas de 96% das linhas ferroviárias existentes no Brasil (BATISTA, 2006).

Brina (1982) descreve a fundamentação teórica da equação do método com base no gráfico de trens e nas posições de todas as composições em função do tempo. Uma vez que se assume que um trem não pode partir de uma estação até que a composição precedente tenha adentrado por completo a estação ou seção de bloqueio seguinte, os headways mínimos serão equivalentes aos tempos necessários para o trânsito entre as seções de bloqueio. A equação de Colson busca quantificar o fluxo máximo diário de trens para os trechos ferroviários de interesse a partir do cálculo destes headways. Ao se considerar a hipótese de que todos os trens viajam a uma mesma velocidade V e designando a extensão de uma seção de bloqueio que interliga dois pátios de cruzamento como  $d$ , o tempo de viagem  $t$ , em horas, será dado pela Equação (1):

$$
t = \frac{d}{V} \tag{1}
$$

com d fornecido em km e V em km/h. Tendo em vista que o método avalia o número máximo de trens capazes de trafegar por um trecho ao longo de um dia (24 h), a capacidade de tráfego para o caso em que as velocidades de todos os trens são iguais é dada pela Equação (2):

$$
C_t = \frac{24}{t} = \frac{24}{\frac{d}{V}} = \frac{24V}{t}
$$
 (2)

sendo  $\mathcal{C}_t$  o número máximo de trens que podem trafegar ao longo de 24 h, ou seja, a capacidade teórica. Como é mais comum se analisar os tempos de percurso em minutos, tem-se a Equação (3) a partir da conversão das unidades de tempo:

$$
C_t = \frac{24 \times 60}{t} = \frac{1.440}{t}
$$
 (3)

Sabendo-se que este método avalia a capacidade em linhas singelas, é esperado que os trens apresentem padrões de velocidade diferentes para cada sentido de circulação. Neste caso, o tempo de percurso t é obtido com base na média aritmética dos tempos de cada sentido. A capacidade teórica é, portanto, dada pela Equação (4):

$$
C_t = 2 \times \left(\frac{1.440}{t_i + t_p}\right) \tag{4}
$$

sendo  $t_i$  o tempo de percurso dos trens ímpares (sentido de quilometragem crescente, do litoral ao interior) e  $t_p$  o tempo de percurso dos trens pares (sentido de quilometragem decrescente, do interior ao litoral), ambos em minutos.

Para que a Equação (4) possa representar a realidade com maior precisão, dois fatores importantes devem ser considerados: (a) o tempo gasto com os licenciamentos e controle dos trens, que deve ser somado ao tempo de viagem; e (b) o tempo destinado à interrupção da circulação para manutenções, que deve ser subtraído do tempo total disponível ao longo do dia. Brina (1982) também apresenta um coeficiente redutor k, que tem os propósitos de aproximar o método da realidade e representar outros fatores que podem restringir a operação. Neste aspecto, a capacidade prática pelo método de Colson é representada pela Equação (5) (BARROS, 2013):

$$
C_p = k \times \left(\frac{2.880 - t_m}{t_i + t_p + \theta}\right) \tag{5}
$$

onde  $\theta$  é o tempo despendido com o licenciamento e controle dos trens (min) e  $t_m$  é o tempo destinado às interrupções da circulação para manutenções (min).

Por questões de segurança, Brina (1982) sugere um valor de θ igual a 10 min e que inclui os dois sentidos de circulação. No caso de  $k$ , seu valor deve variar entre 0,60 e 0,80 a depender da eficiência de cada ferrovia. Krueger (1999) sugere três valores diferentes para k dependendo do tipo de sistema de licenciamento de trens aplicado à ferrovia: (a) 0,60 para os sistemas de faixas de horário, ou Train Order System em inglês; (b) 0,70 para os sistemas de sinalização e bloqueio automáticos, ou Automated Blocking System (ABS) em inglês; e (c) 0,80 para os sistemas de

controle de tráfego centralizado, ou Centralized Traffic Control (CTC) em inglês. De um modo geral, as concessionárias brasileiras adotam valores de k entre 0,63 e 0,65 para o cálculo da capacidade prática (FARIA, 2012).

#### 2.3.2 Método UIC 405

Outro método analítico muito conhecido para o cálculo da capacidade de tráfego ferroviário é o chamado "UIC 405", que foi desenvolvido na década de 1990 pela União Internacional de Ferrovias (UIC, da sigla em francês). Apesar de ter sido oficialmente substituído pelo método UIC 406 (chamado de "método da compressão", que não se baseia em equações algébricas, mas sim na otimização do gráfico de trens), o UIC 405 continua fornecendo estimativas eficientes da capacidade de tráfego (ROTOLI et al., 2016). De acordo com Barros (2013), este método pode ser aplicado de maneira simples em qualquer rede ferroviária, não necessitando de bases de dados geradas por instalações eletrônicas.

Segundo Abril et al. (2008), o UIC 405 é baseado no cálculo da capacidade para cada seção de bloqueio, de forma que o resultado para uma seção crítica determina a capacidade de todo o trecho na qual ela está contida. O método considera a proporção de tipos de trens envolvidos no sistema e inclui um tempo de amortecimento nos cálculos, de forma a representar o nível da qualidade da operação. Rotoli et al. (2016) descrevem a formulação geral deste método conforme apresentado na Equação (6):

$$
C_p = \frac{T}{t_a + t_b + t_c} \tag{6}
$$

onde T é o tempo de referência para o cálculo da capacidade, em min (geralmente 1.440 min para a capacidade diária);  $t_a$  é o headway mínimo médio da linha analisada, em min;  $t_b$  é uma margem de regularidade, em min (assumida como 67% e 33% de  $t_a$ para o cálculo das capacidades diária e horária, respectivamente); e  $t_c$  é um tempo suplementar, em min, calculado como 25% do número de seções de bloqueio intermediárias contidas na linha analisada.

O UIC 405 assume que a capacidade prática varia em função das diferentes possibilidades de sequenciamento de trens por velocidade desempenhada (ou tempo de viagem). Em outras palavras, a heterogeneidade da operação deve ser calculada e ponderada. Sob esta ótica, o parâmetro  $t_a$  pode ser calculado pela Equação (7):

$$
t_a = \sum_s (t_{h,ij} \times f_{ij})
$$
 (7)

onde s é o número total de casos de sucessão diferentes na linha (trem de categoria i sendo sucedido por um trem de categoria j);  $t_{h,ii}$  é o headway mínimo possível para a sucessão específica ij, em min; e  $f_{ij}$  é a frequência com que ocorre a sucessão específica ij.

A obtenção de resultados satisfatórios a partir da aplicação do método UIC 405 requer um conhecimento prévio sobre a extensão ou tempo de trânsito da seção de bloqueio crítica. Quando a obtenção destes valores não é viável ou não é possível (caso de ferrovias na fase de projeto), pode-se determinar um valor indicativo da capacidade utilizada com base em dados como as distâncias entre pátios de cruzamento, tempo de trânsito programado e número de trens previstos para a circulação. Desta forma, os headways são calculados a partir de parâmetros planejados e que resultam em valores mais restritivos e menos representativos da capacidade, uma vez que são desconsideradas as informações não obtidas sobre a infraestrutura das seções de bloqueio (ROTOLI et al., 2016).

#### 2.3.3 Método italiano (RFI)

Em sua análise qualitativa de comparação entre os métodos analíticos de cálculo de capacidade, Barros (2013) classifica o método utilizado pela Rede Ferroviária Italiana (RFI, da sigla em italiano), juntamente com o método de Colson, como os que melhor atendem aos parâmetros ferroviários estipulados no estudo. O autor recomenda que o RFI seja aplicado em uma base de dados real extraída de alguma ferrovia, de forma que se possa efetuar uma avaliação quantitativa e verificar a adequação dos resultados à realidade da operação. O RFI, assim como o UIC 405 e o método de Colson, é baseado no tempo de viagem necessário para que se possa percorrer o trecho crítico entre dois pátios de cruzamento, considerando as diferenças de velocidade entre trens de carga e trens de passageiros. Este método possui a particularidade de indicar quantos trens a mais podem ser acrescentados à malha,

com base no número de trens predefinidos para a circulação do dia. Caso o número de trens programados seja maior do que o suportado pela capacidade recorrente, o número excedente será subtraído e indicará quantos trens devem ser retirados do planejamento.

A capacidade teórica  $\mathcal{C}_t$ , em número de trens de passageiros e de carga que podem circular em um dia, é descrita por Amaral (1991) conforme a Equação (8):

$$
C_t = N_t + \frac{T - t_m - n_p(t_p + i) - n_c(t_c + i)}{t_c + i}
$$
 (8)

onde  $N_t$  é o número total de trens programados para a circulação de um dia,  $T$  é o tempo total disponível no período analisado (assumido como 1.440 minutos, equivalente a 24 horas),  $t_m$  é o tempo médio de interrupção da circulação para manutenções ao longo do dia (min),  $n_p$  é o número total de trens de passageiros programados para o dia,  $t_p$  é o tempo médio despendido pelo trem de passageiros para completar o percurso do trecho crítico entre pátios de cruzamento (min), i é o tempo despendido com os licenciamentos e controle dos trens (min),  $n_c$  é o número total de trens de carga programados para o dia e  $t_c$  é o tempo médio despendido pelo trem de cargas para completar o percurso do trecho crítico entre pátios de cruzamento (min).

Assim como o método de Colson, o RFI também é baseado no cálculo da capacidade teórica para uma posterior obtenção da capacidade prática  $(C_n)$  por meio de um coeficiente redutor. Assim, a Equação (8) deve ser multiplicada por um coeficiente k conforme a Equação (9), uma vez que a formulação inicial não pode levar em conta fatores de irregularidade da operação tais como atrasos, variação dos tempos de circulação e eventos anômalos.

$$
C_p = k \times C_t \tag{9}
$$

Barros (2013) aponta que o coeficiente k adotado para este método não possui uma definição clara de utilização, de forma que o seu valor pode variar de ferrovia para ferrovia dependendo da eficiência operacional com que os serviços são executados. No entanto, tal valor nunca poderá ser superior a 1,0 ou 100%.

#### 2.3.4 Comparação entre os métodos analíticos selecionados no estudo

Com o intuito de comparar os métodos analíticos de maneira qualitativa, Barros (2013) apresentou seis parâmetros relacionados ao tempo de operação para verificar o grau com que cada método proposto os atende. Tais parâmetros são definidos conforme abaixo:

- tempo decorrente do deslocamento dos trens: tem por objetivo verificar a maneira com que o método aborda as diferentes possibilidades para o tempo de trânsito no trecho analisado, bem como o nível de detalhamento para esta variável;
- tempo decorrente do licenciamento e controle dos trens: visa à verificação a abordagem proposta para quantificar o impacto gerado pelos tempos de licenciamento e controle, que podem interferir diretamente no headway e alterar a capacidade de tráfego;
- tempo decorrente das interrupções programadas: almeja a verificação da forma com que o método proposto considera os tempos necessários para as interrupções da circulação para intervenções de manutenção programadas, as quais diminuem o tempo disponível e impactam na capacidade;
- tempo decorrente das interrupções não programadas: tem por objetivo analisar a solução trazida pelo método para quantificar as interrupções não programadas, que ocorrem de maneira a corrigir anomalias diversas tais como defeitos estruturais, defeitos nos sistemas de licenciamento, acidentes e vandalismos;
- tempo decorrente da gestão operacional: visa à análise da maneira com que o método aborda as diversas possibilidades de heterogeneidade dos trens e composição da tabela de horários; e
- tempo decorrente dos recursos de via: tem por objetivo a verificação do procedimento estabelecido pelo método para abordar as diferentes possibilidades de condições das linhas de circulação tais como a diferenciação entre linhas singelas e múltiplas, a quantidade de pátios de cruzamento e a quantidade de linhas de desvios nestes pátios.

Conforme apresentado por Brina (1982) e Rotoli et al. (2016), é possível observar que os métodos de Colson e UIC 405 decompõem o parâmetro de tempo
decorrente dos deslocamentos dos trens em duas variáveis, cada uma contemplando o tempo de trânsito em um dos sentidos da circulação. Desta maneira, ambos possibilitam a identificação da diferença entre os headways mínimos médios para cada sentido em um mesmo trecho. A diferença em questão é ocasionada pelas situações de carregamento (trem carregado ou vazio) e de relevo (aclives e declives). Por outro lado, o método italiano descrito por Amaral (1991) considera apenas as diferenças entre os tempos de trânsito dos trens de passageiros e dos trens de carga, tratando cada um como uma média que inclui os dois sentidos de circulação.

No caso do tempo decorrente do licenciamento e controle dos trens, o método de Colson apresenta uma constante que pode variar de acordo com a tecnologia de licenciamento empregada. Conforme exposto por Amaral (1991), o RFI também inclui esta categoria de tempo na forma de uma constante somada aos tempos de viagem, a qual é determinada a partir do tempo médio despendido com licenciamentos e controle dos trens. O método italiano aborda tal categoria de maneira mais completa que o de Colson, visto que este não considera os tempos de cruzamento de trens. Por outro lado, o UIC 405 é o que melhor aborda esta categoria porque considera tanto os tempos de licenciamento quanto os de cruzamento e ultrapassagem de trens, o que pode ser comum em linhas singelas e com tráfego heterogêneo (BARROS, 2013).

No que diz respeito aos tempos despendidos com as interrupções programadas da circulação, tanto o método de Colson quanto o RFI apresentam uma variável a ser subtraída do tempo total disponível no período. Tais variáveis podem ser fundamentadas em dados históricos para ferrovias em operação, trazendo resultados razoáveis para a análise. Por sua vez, o UIC 405 não apresenta nenhuma variável diretamente relacionada aos tempos de interrupções programadas. Nenhum dos três métodos possui um embasamento técnico preciso quanto ao parâmetro de tempo relacionado às interrupções não programadas, sendo que o de Colson e o RFI apresentam coeficientes redutores que visam corrigir esta deficiência e o UIC 405 utiliza uma margem de regularidade somada ao tempo de viagem (BARROS, 2013).

De acordo com Barros (2013), os tempos de gestão operacional são abordados de maneira pouco detalhada pelo método de Colson, sendo mais aprofundados nos métodos UIC 405 e RFI. O primeiro não aborda uma possível heterogeneidade do sistema, pois considera apenas um tipo de trem e não leva em consideração diferentes velocidades para trens de carga e de passageiros. Por sua vez, o método UIC 405 apresenta uma abrangência ampla para todas as possíveis

combinações de sequenciamentos de trens por classe de tempo de trânsito. Esta abordagem implica em uma melhor consideração sobre a heterogeneidade do sistema e as diferentes possibilidades de composição da tabela de horários (ROTOLI et al., 2016). O método RFI também aborda os diferentes tipos de trens (de carga e de passageiros), mas não analisa as possíveis combinações de sequenciamento entre os mesmos.

É possível observar que cada método proposto aborda de maneira diferente o parâmetro relativo aos recursos de via. De acordo com Brina (1982), uma grande limitação do método de Colson é a sua restrição para aplicações em linhas singelas, o que torna impossível as análises de capacidade em trechos de linhas múltiplas. Conforme apontado por Barros (2013), o RFI não possui uma distinção específica para aplicações em linhas singelas ou múltiplas, o que pode prejudicar o entendimento das análises. Neste aspecto, o método mais abrangente é o UIC 405 porque pode ser aplicado tanto em linhas singelas quanto em linhas duplas.

Marcuz (2017) destaca que os métodos analíticos podem resultar em valores de capacidade bastante distintos, podendo variar em função da complexidade das variáveis abordadas em cada um deles. Ao comparar de maneira quantitativa os métodos RFI e UIC 405 com o de Colson, a autora verificou que os primeiros apresentaram, respectivamente, capacidades 6,25% e 40,47% menores que o último na seção de bloqueio referente ao gargalo da via. Esta diferença entre os métodos pode ser resultado tanto das simplificações adotadas no estudo quanto do próprio modelo operacional do corredor ferroviário em questão. Considerando que a autora simplificou os headways como sendo iguais para os dois sentidos de circulação, os métodos de Colson e UIC 405 podem ter sido prejudicados devido à presença desta distinção em suas equações.

É importante destacar também que, no trabalho conduzido por Marcuz (2017), o UIC 405 pode ter sido igualmente prejudicado pelo modelo operacional da ferrovia estudada, que considera apenas um tipo de sucessão de trens em todas as seções de bloqueio (trem de exportação seguido por um trem de importação). Neste aspecto, os métodos podem apresentar resultados diferentes se forem aplicados em uma ferrovia com outro modelo de operação e sobre bases de dados históricas dos headways de cada seção de bloqueio.

## 3 MATERIAIS E MÉTODOS

A metodologia abordada no presente trabalho tem como premissa a incorporação de estudos científicos à realidade operacional de uma ferrovia brasileira, mais especificamente ao corredor ferroviário Rondonópolis (MT) – Porto de Santos (SP), administrado pela atual concessionária Rumo Logística. Neste aspecto, a pesquisa é fundamentada na escolha e aplicação de métodos analíticos de cálculo de capacidade de tráfego a um trecho específico do corredor ferroviário supracitado, utilizando análises estatísticas sobre as bases de dados reais da operação para verificar se as capacidades atuais podem atender às demandas futuras previstas até o ano de 2058, conforme explicado no subitem 3.2. O fluxograma apresentado na Figura 6 detalha etapas seguidas durante a elaboração desta pesquisa.

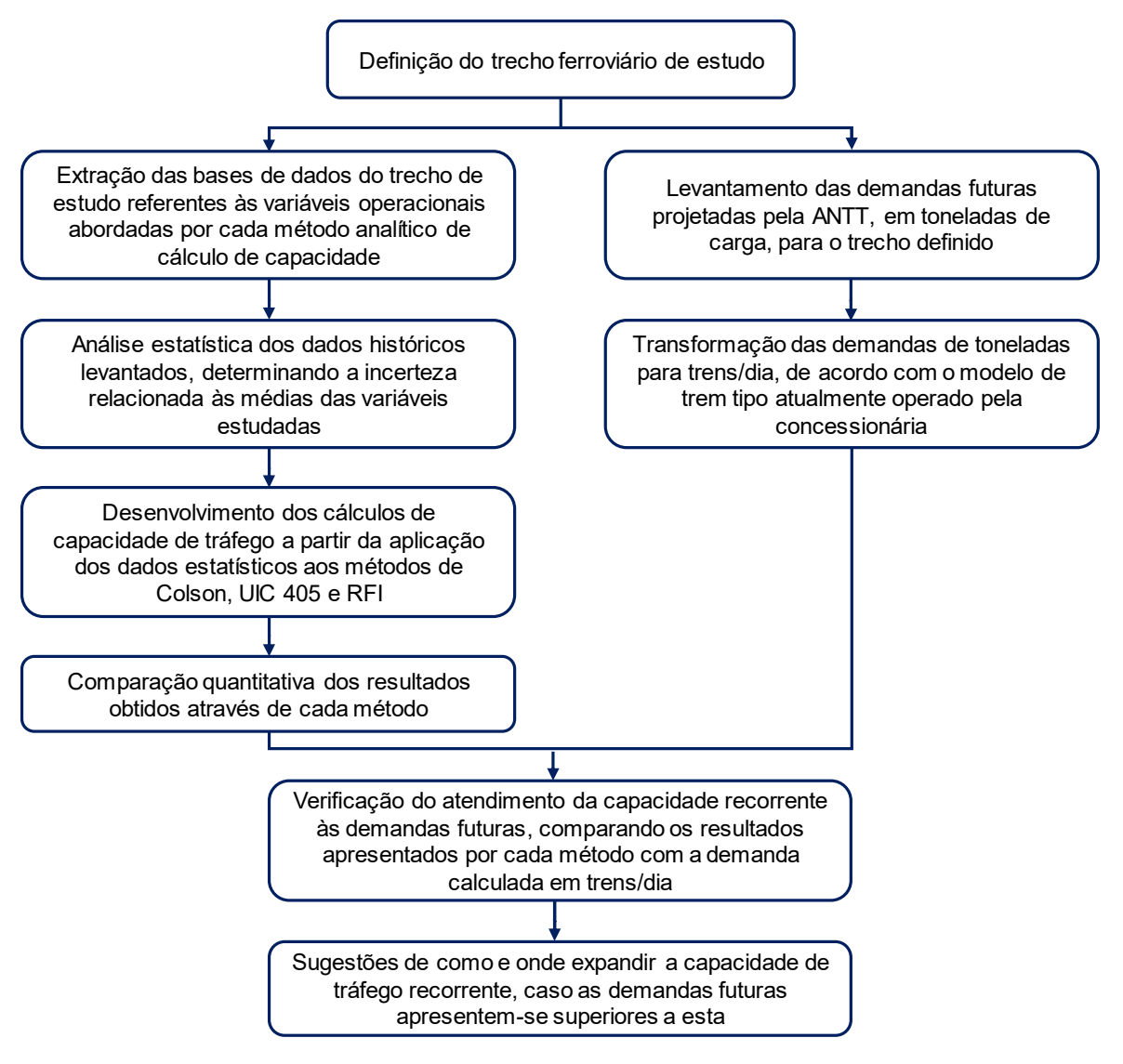

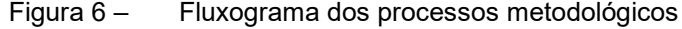

#### 3.1 DETERMINAÇÃO DO TRECHO DE ESTUDO

A delimitação do trecho considerado para o estudo foi realizada com base na segmentação do corredor Rondonópolis (MT) – Porto de Santos (SP). Tendo em vista que este corredor possui diversos terminais intermodais e entroncamentos de ramais ao longo de sua extensão, o nível de demanda é crescente no sentido do interior do Brasil ao litoral. No entanto, os gargalos operacionais não necessariamente são situados nas proximidades do porto de exportação, pois as condições de infraestrutura também são variáveis ao longo do corredor.

Em face do exposto, foi utilizada a abordagem dos gargalos operacionais seguida por Burdett e Kozan (2006). Segundo esta abordagem, as seções de bloqueio que apresentam os maiores headways são as delimitadoras da capacidade de um corredor, uma vez que as mesmas possibilitam um menor fluxo de trens à linha analisada. Conforme indicado pela atual concessionária Rumo Logística, o trecho de maior concentração de gargalos operacionais do corredor ferroviário Rondonópolis (MT) – Porto de Santos (SP) está situado entre as cidades de Santa Fé do Sul (SP) e Araraquara (SP), o mesmo selecionado para o presente estudo. O trecho possui uma extensão de 420 km e é composto inteiramente por via de linha singela, sendo fracionado em 28 pátios ativos, incluindo os de Santa Fé do Sul (ZSF) e Araraquara (ZAR). Destes pátios, 25 são utilizados para os cruzamentos de trens e permitem a circulação das composições nos dois sentidos da linha. O diagrama filiar do trecho é ilustrado na Figura 7.

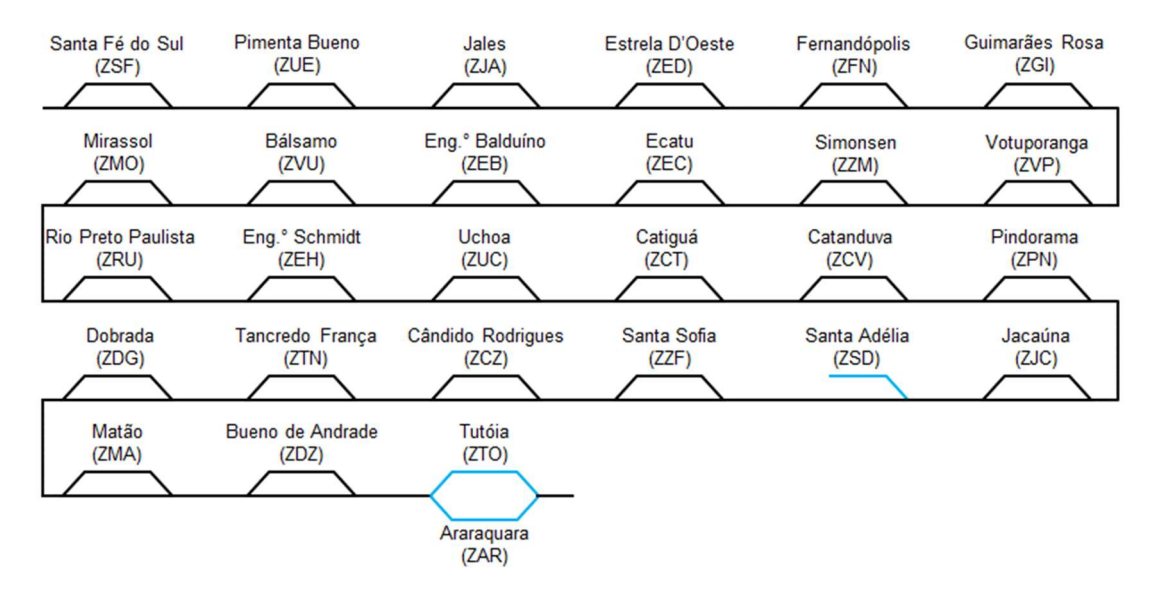

Figura 7 – Diagrama filiar do trecho ferroviário Santa Fé do Sul (SP) – Araraquara (SP)

Especificamente para o caso dos pátios de Araraquara (ZAR) e Tutóia (ZTO), a circulação dos trens carregados e vazios não ocorre por uma linha singela, de modo que tais pátios não foram aqui tratados como pátios de cruzamento. Isto se deve ao fato de que ambos estão posicionados em paralelo, de forma que os trens carregados passam por Tutóia (ZTO) e os vazios passam por Araraquara (ZAR). Portanto, os cálculos de capacidade foram aplicados apenas às seções de bloqueio entre Santa Fé do Sul (ZSF) e Bueno de Andrade (ZDZ), de modo a considerar apenas o trecho de linha singela. O terceiro pátio ativo que não é utilizado para cruzamentos é o de Santa Adélia (ZSD), o qual também foi eliminado das análises. Neste caso, a linha singela entre os pátios de Santa Sofia (ZZF) e Jacaúna (ZJC) foi assumida como uma única seção de bloqueio.

De um total de 24 segmentos de linha singela entre os referidos pátios de cruzamento, sete possuem um bloqueio por sinalização visual ao longo do percurso. Em outras palavras, são divididos em duas seções de bloqueio de extensões semelhantes. Para tais casos específicos, o headway mínimo pode variar em função dos diferentes tipos de sucessão de trens que podem ocorrer em um segmento de linha singela. Para o caso de sucessão de trens em sentidos opostos, o headway mínimo consiste na soma dos tempos de trânsito em cada uma das seções de bloqueio, visto que, neste caso, apenas um trem é capaz de ocupar todo o segmento de linha singela por vez. Já para as sucessões de trens em mesmo sentido, o headway mínimo consiste no maior valor entre os tempos de trânsito das duas seções de bloqueio contidas na linha singela. Isto ocorre porque, em tal situação, dois trens de mesmo sentido podem ocupar a linha singela simultaneamente, desde que um não adentre a seção de bloqueio ocupada pelo outro. A Figura 8 exemplifica a circulação de trens neste formato de seções de bloqueio através do recurso do gráfico de trens.

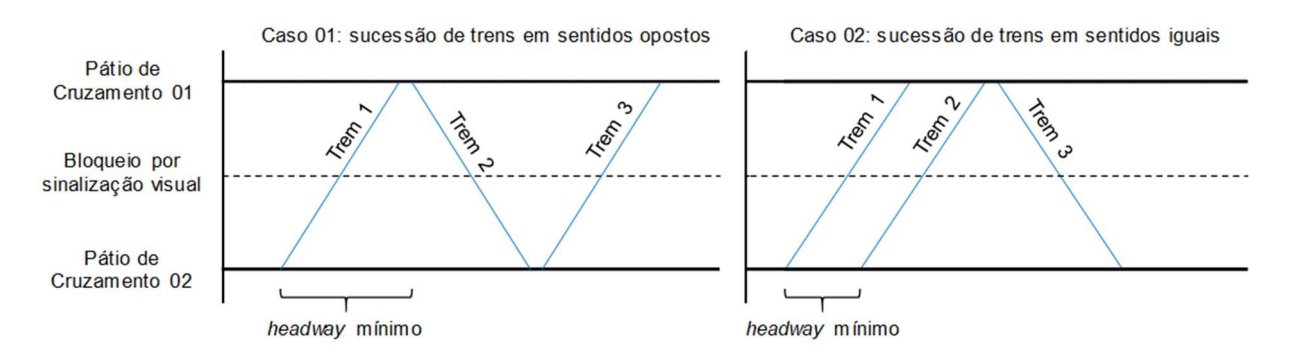

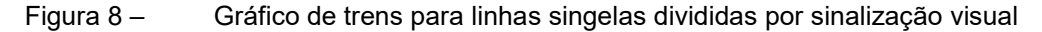

De uma forma resumida, todas as linhas singelas entre pátios de cruzamento consideradas nos cálculos são apresentadas na Tabela 1. A nomenclatura das linhas é composta por uma codificação de seis letras, sendo as três primeiras correspondentes ao pátio adjacente posicionado na menor quilometragem e as três últimas, ao pátio adjacente posicionado na maior quilometragem do trecho (com sentido crescente de Araraquara para Santa Fé do Sul). Cada uma destas linhas corresponde a uma seção de bloqueio, exceto para os casos em que a linha é fragmentada por um bloqueio de sinalização visual, sendo estas últimas compostas por duas seções de bloqueio. Os nomes das cidades delimitadoras de cada linha singela do trecho em estudo podem ser conferidos na Lista de Siglas.

| Linha singela<br>entre pátios de<br>cruzamento | km inicial | km final | km do bloqueio<br>por sinalização<br>visual | Quantidade de<br>seções de<br>bloqueio | Extensão total<br>[km] |
|------------------------------------------------|------------|----------|---------------------------------------------|----------------------------------------|------------------------|
| ZDZZMA                                         | 25,367     | 41,941   | não possui                                  | 1                                      | 16,574                 |
| <b>ZMAZDG</b>                                  | 43,727     | 53,140   | não possui                                  | 1                                      | 9,413                  |
| <b>ZDGZTN</b>                                  | 54,905     | 67,541   | não possui                                  | 1                                      | 12,636                 |
| <b>ZTNZCZ</b>                                  | 69,309     | 91,012   | 78,000                                      | $\boldsymbol{2}$                       | 21,703                 |
| <b>ZCZZZF</b>                                  | 91,012     | 105,455  | não possui                                  | 1                                      | 14,443                 |
| <b>ZZFZJC</b>                                  | 107,186    | 115,891  | não possui                                  | 1                                      | 8,705                  |
| ZJCZPN                                         | 117,607    | 127,584  | não possui                                  | 1                                      | 9,977                  |
| ZPNZCV                                         | 128,196    | 137,899  | não possui                                  | 1                                      | 9,703                  |
| <b>ZCVZCT</b>                                  | 139,669    | 157,019  | não possui                                  | 1                                      | 17,350                 |
| ZCTZUC                                         | 158,721    | 167,741  | não possui                                  | 1                                      | 9,020                  |
| <b>ZUCZEH</b>                                  | 169,553    | 188,927  | 178,000                                     | $\overline{2}$                         | 19,374                 |
| ZEHZRU                                         | 192,280    | 202,825  | 201,000                                     | $\overline{2}$                         | 10,545                 |
| ZRUZMO                                         | 204,751    | 224,613  | 208,000                                     | $\overline{2}$                         | 19,862                 |
| ZMOZVU                                         | 224,613    | 232,229  | não possui                                  | 1                                      | 7,616                  |
| <b>ZVUZEB</b>                                  | 234,035    | 241,617  | não possui                                  | 1                                      | 7,582                  |
| ZEBZEC                                         | 243,374    | 261,733  | 252,000                                     | $\overline{2}$                         | 18,359                 |
| ZECZZM                                         | 263,489    | 291,779  | 278,000                                     | $\overline{2}$                         | 28,290                 |
| <b>ZZMZVP</b>                                  | 291,779    | 300,935  | não possui                                  | 1                                      | 9,156                  |
| <b>ZVPZGI</b>                                  | 302,870    | 317,866  | não possui                                  | 1                                      | 14,996                 |
| <b>ZGIZFN</b>                                  | 319,660    | 338,265  | não possui                                  | 1                                      | 18,605                 |
| <b>ZFNZED</b>                                  | 340,059    | 354,220  | não possui                                  | 1                                      | 14,161                 |
| ZEDZJA                                         | 356,000    | 371,920  | não possui                                  | 1                                      | 15,920                 |
| <b>ZJAZUE</b>                                  | 373,691    | 399,396  | 385,000                                     | $\overline{c}$                         | 25,705                 |
| <b>ZUEZSF</b>                                  | 401,107    | 419,743  | não possui                                  | 1                                      | 18,636                 |

Tabela 1 – Linhas singelas entre pátios de cruzamento do trecho Santa Fé do Sul (SP) – Araraquara (SP) [Fonte: Rumo Logística (arquivo interno)]

#### 3.2 LEVANTAMENTO DAS DEMANDAS PROJETADAS

As demandas de transporte de cargas através do trecho ferroviário Santa Fé do Sul (SP) – Araraquara (SP) foram determinadas pelo Caderno de Demanda publicado pela ANTT (2016), o qual estipula a massa total por ano projetada para ser transportada através da malha paulista até o ano de 2058. De forma a considerar apenas o fluxo de trens do trecho definido, foram levantadas as demandas de carregamento para a malha designada como "Malha Norte", que engloba todos os terminais de carregamento anteriores ao trecho estudado. As tonelagens anuais projetadas são indicadas na Figura 9.

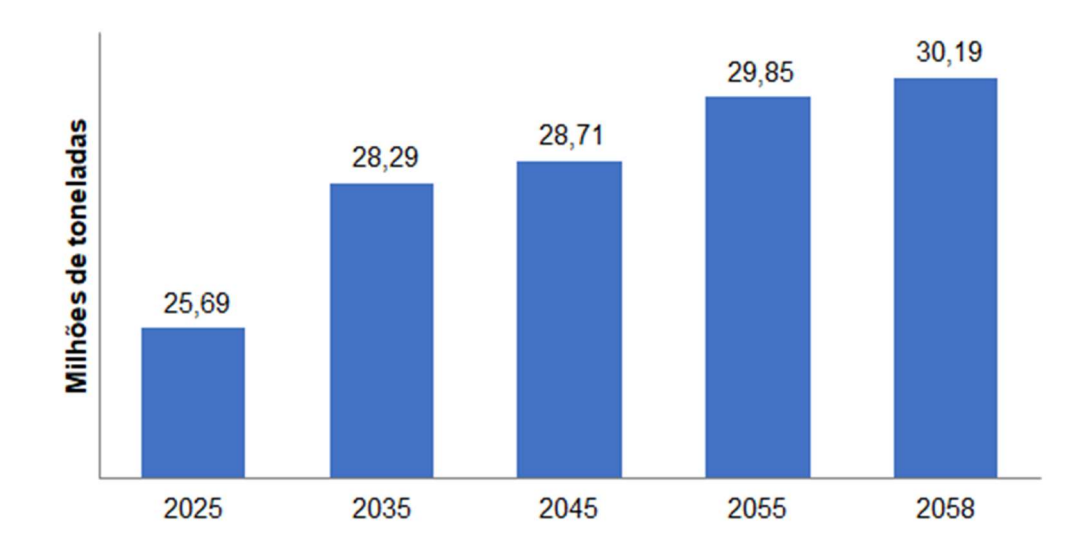

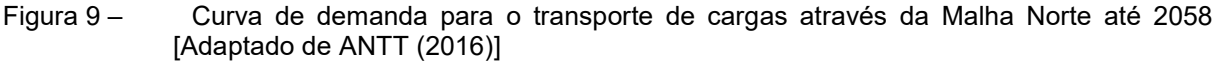

Para transformar os valores de demanda de ton/ano para trens/dia, foi necessário definir a capacidade de transporte do trem tipo médio operado neste trecho. De acordo com informações da atual concessionária Rumo Logística, uma composição típica é formada por 85 vagões com capacidade de carregamento para 100 ton cada, o que resulta em um transporte de 8.500 ton por trem carregado.

De modo a encontrar a média projetada de trens carregados por dia, foram divididas as quantidades totais de carregamento projetadas para cada ano pela capacidade de um trem tipo e pelo total de dias de operação no ano, considerado aqui como 275 dias (período de safra). Finalmente, para que se pudesse determinar a quantidade total de trens a trafegar através de uma determinada seção do corredor ferroviário por dia, multiplicou-se o número de trens carregados/dia por dois, de forma a incluir nos cálculos as composições que retornam vazias. As demandas calculadas com base nas projeções acima são demonstradas na Tabela 2.

| Ano  | Demanda<br>projetada [ton] | Demanda/dia<br>[ton] | Capacidade<br>trem tipo [ton] | Trens<br>carregados/dia | Trens/dia |
|------|----------------------------|----------------------|-------------------------------|-------------------------|-----------|
| 2025 | 25.690.000                 | 70.383,56            | 8500                          | 10.99                   | 21,98     |
| 2035 | 28.290.000                 | 77.506,85            | 8500                          | 12.10                   | 24,21     |
| 2045 | 28.710.000                 | 78.657,53            | 8500                          | 12.28                   | 24.56     |
| 2055 | 29.850.000                 | 81.780,82            | 8500                          | 12.77                   | 25,54     |
| 2058 | 30.190.000                 | 82.712,33            | 8500                          | 12.92                   | 25,83     |

Tabela 2 – Projeção de demanda anual em trens/dia para o trecho ferroviário Santa Fé do Sul (SP) – Araraquara (SP)

# 3.3 LEVANTAMENTO DAS VARIÁVEIS OPERACIONAIS, DESENVOLVIMENTO DOS CÁLCULOS E INFERÊNCIAS

Para que a aplicação dos métodos analíticos ao cálculo da capacidade do trecho pudesse ser realizada, foi necessária a determinação de todas as variáveis operacionais abordadas pelos métodos a partir dos dados reais da operação ferroviária. Os três métodos analíticos selecionados (Colson, UIC 405 e RFI) diferem na maneira como abordam tais variáveis, de modo que a análise dos dados operacionais foi efetuada de modo específico para cada método. Neste sentido, as bases de dados detalhadas foram fornecidas pela atual concessionária Rumo Logística, atendendo a todas as variáveis exigidas pelos métodos supracitados.

A extração das bases de dados relativas às variáveis operacionais foi realizada através do software PX, que é um sistema de planejamento e execução de operações ferroviárias desenvolvido pela Rumo Logística. Este sistema organiza as bases de dados provindas de todos os trens através de comunicação via satélite, sendo capaz de registrar o momento exato em que cada composição adentrou ou deixou uma seção de bloqueio. Os registros são fundamentais para os cálculos dos tempos de trânsito (i. e., o tempo para uma composição percorrer um determinado percurso), tanto para uma única seção de bloqueio quanto para o corredor ferroviário como um todo. Desta maneira, o sistema constrói os gráficos de trens em tempo real

e na forma de diagramas espaço-tempo (ver exemplo de tela na Figura 10), servindo como uma ferramenta de análise, planejamento e controle da operação.

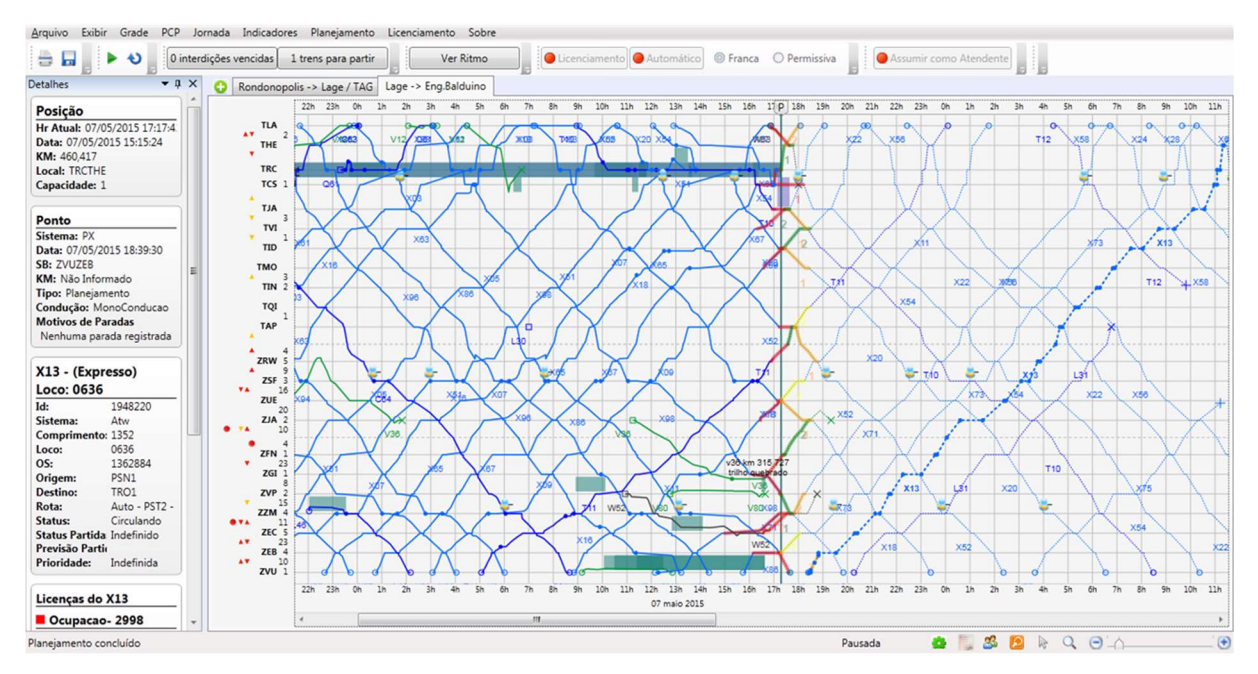

Figura 10 – Gráfico de trens gerado na interface do software PX [Rumo Logística (arquivo interno)]

Tendo em vista que a operação do corredor em questão é destinada majoritariamente ao transporte de granéis agrícolas, o nível de demanda ao longo do ano apresenta uma sazonalidade que acompanha os períodos de safra. De acordo com o Calendário Agrícola publicado pela Companhia Nacional de Abastecimento (CONAB, 2017), as colheitas de soja e milho nos estados da região Centro-Oeste são concentradas nos meses de janeiro a setembro, sendo este caracterizado como o período de safra. Apesar disso, o escoamento dos produtos pela atual concessionária Rumo Logística se concentra em um período defasado em dois meses em relação ao período de safra, ou seja, de março a novembro. Portanto, o período relativo à extração dos dados operacionais se restringe a estes mesmos meses para o ano de 2017, de maneira que foram analisados apenas os cenários de tráfego intenso para simular a demanda mais crítica do corredor.

Sabe-se que as bases de dados apresentam os tempos de viagem de todos os trens e em todas as seções de bloqueios do trecho. Como estes tempos variam significativamente de trem para trem, a determinação dos parâmetros referentes aos mesmos deve ser realizada de maneira estatística para todos os métodos. De acordo com Tabacniks (2003), quando se trabalha com vários resultados de uma medição em

condições de repetitividade, é necessário que seja determinada a incerteza destes resultados em função da dispersão dos valores analisados. Seguindo esta mesma lógica, primeiramente foram calculados os tempos de médios trânsito relativos ao período analisado independentemente da exigência de cada método. O tempo médio é aqui descrito como  $\bar{t}$  e calculado através de uma média aritmética simples conforme a Equação (10):

$$
\bar{t} = \frac{1}{n} \times \sum_{j=1}^{n} t_j
$$
 (10)

onde  $t_j$  é o tempo de viagem de cada trem entre duas estações e  $n$  é o número total de trens analisados no período determinado (neste caso, de março a novembro de 2017). Uma vez determinado o parâmetro  $\bar{t}$ , pode-se calcular o desvio padrão da amostragem de dados (s) e também encontrar a incerteza da média ( $s_m$ ) a partir deste desvio. Tais parâmetros são calculados de acordo com as Equações (11) e (12), respectivamente. Finalmente, o tempo de viagem estimado – descrito como  $t - \acute{e}$ determinado pela Equação (13).

$$
s = \sqrt{\frac{1}{n-1} \sum_{j=1}^{n} (t_j - \bar{t})^2}
$$
 (11)

$$
s_m = \frac{s}{\sqrt{n}}\tag{12}
$$

$$
t = \bar{t} \pm s_m \tag{13}
$$

Como critério de definição dos segmentos que representam os gargalos do trecho, os métodos foram aplicados ao cálculo da capacidade de todas as seções de bloqueio. Desta forma, foi possível classificar quais são as seções mais restritivas à circulação segundo cada método, ou seja, as que permitem os menores fluxos diários de trens. Todos os cálculos referentes às análises dos dados e aplicação dos métodos analíticos foram realizados através de planilhas desenvolvidas no software Microsoft Office Excel. A sequência de análise de dados e cálculos das capacidades para cada método é definida a seguir.

#### 3.3.1 Método de Colson

Para o método de Colson, conforme apresentado no Capítulo 2, foi necessária a definição de cinco parâmetros operacionais: (a) o tempo de viagem entre duas estações para o sentido dos trens carregados  $(t_p)$ ; (b) o equivalente ao primeiro, no sentido oposto e para os trens na condição vazia  $(t_i)$ ; (c) o tempo despendido com o licenciamento e controle dos trens  $(\theta)$ ; (d) o tempo médio diário destinado à interrupção da circulação para manutenções da via permanente  $(t_m)$ ; e (e) o coeficiente redutor para a determinação da capacidade prática (k).

Como o método propõe a segregação dos tempos de viagem entre duas estações para cada sentido de circulação, os trens que circulam nos sentidos de exportação e importação foram definidos como "trens pares" e "trens ímpares", respectivamente. As Equações (14) e (15) detalham os cálculos dos tempos de viagem para os trens pares e ímpares como  $t_p$  e  $t_i$ , respectivamente, onde  $s_{m_p}$  e  $s_{m_{\widetilde t}}$ são as incertezas estatísticas relacionadas às médias de cada tempo.

$$
t_p = \bar{t_p} \pm s_{m_p} \tag{14}
$$

$$
t_i = \overline{t_i} \pm s_{m_i} \tag{15}
$$

O tempo despendido com o licenciamento e controle dos trens foi definido como sendo igual a 10 min, seguindo as recomendações feitas por Brina (1982). O tempo despendido com intervalos programados para manutenções foi considerado como zero, uma vez que as interrupções programadas no período de safra são esporádicas e não impactam na capacidade diária, assim como indicado pela atual concessionária Rumo Logística. Em outras palavras, trata-se de uma estratégia operacional seguida pela atual concessionária durante os períodos de safra.

O último parâmetro a ser determinado foi o coeficiente k, de forma que a capacidade prática pudesse ser encontrada a partir da capacidade teórica calculada. Este parâmetro foi definido como 0,70 conforme indicado por Krueger (1999), considerando que a operação do corredor é feita nos dias atuais através de um sistema de sinalização e bloqueio automáticos, ou Automated Blocking System Train no termo original em inglês.

## 3.3.2 Método UIC 405

No caso do método UIC 405, foram necessários o levantamento e a análise de dados para duas variáveis operacionais: (a) o headway mínimo médio das linhas analisadas  $(t_a)$ ; e (b) o número de seções de bloqueio contidas em cada linha singela entre pátios de cruzamento. O primeiro parâmetro foi determinado a partir das frequências com que ocorrem os diversos tipos de sucessão de trens possíveis  $(f_{ij})$ , tal como detalhado na Equação (7). Neste aspecto, foram definidas quatro formas de sucessão de trens possíveis para todas as seções de bloqueio conforme mostrado a seguir, assumindo os "trens pares" com o sentido do interior para o litoral e os "trens ímpares" com o sentido do litoral para o interior:

- trem par sucedido por trem ímpar, com headway mínimo dado por  $t_{pi}$ ;
- $\bullet$  trem ímpar sucedido por trem par, com headway mínimo dado por  $t_{ip}$ ;
- trem par sucedido por trem par, com headway mínimo dado por  $t_{\text{pp}}$ ; e
- trem ímpar sucedido por trem ímpar, com headway mínimo dado por  $t_{ii}$ .

Os valores para os headways mínimos de cada sucessão possível foram estimados de maneira genérica como  $t_{h,ij}$ , conforme a Equação (16). De forma mais específica, os valores individuais de headways para cada sucessão de trens (parímpar  $t_{pi}$ , ímpar-par  $t_{ip}$ , par-par  $t_{pp}$  e ímpar-ímpar  $t_{ii}$ ) foram determinados a partir dos dados operacionais fornecidas pela atual concessionária, com suas respectivas médias individuais  $t_{h,ij}$  e incertezas estatísticas  $s_{m_h,ij}$  sendo calculadas segundo as Equações (10) e (12), respectivamente.

$$
t_{h,ij} = \overline{t_{h,ij}} \pm s_{m_{h,ij}} \tag{16}
$$

A frequência relativa com que cada sucessão possível ocorre na operação (parâmetro  $f_{ij}$ ) é calculada a partir das bases de dados extraídas do software PX de maneira genérica conforme a Equação (17):

$$
f_{ij} = \frac{n_{ij}}{n} \tag{17}
$$

onde  $n_{ij}$  é o número de trens que seguem a sucessão específica  $ij$  e  $n$  é o número total de trens analisados.

Para a determinação do tempo suplementar  $t_c$  indicado pelo método, foi necessário verificar o número de seções de bloqueio contidas em cada segmento de linha singela entre dois pátios de cruzamento quaisquer do trecho. Ainda, a margem de regularidade temporal  $t_c$  foi definida como 67% do *headway* mínimo médio de cada segmento entre pátios de cruzamento, uma vez que os cálculos são feitos para a capacidade diária (ROTOLI et al., 2016)

#### 3.3.3 Método italiano (RFI)

O método RFI pode ser simplificado para o caso específico do corredor ferroviário estudado, tendo em vista a não existência de trens de transporte de passageiros. Desta maneira, os parâmetros  $n_p$  e  $t_p$  (número total de trens de passageiros programados para o dia e tempo médio despendido por estes trens no trecho entre pátios, respectivamente) são nulos e o cálculo da capacidade prática é simplificado para a expressão mostrada n Equação 18.

$$
C_p = k \times \left(\frac{T - t_m}{t_c + i}\right) \tag{18}
$$

Em face do exposto, foram necessários o levantamento e a análise de quatro parâmetros operacionais referentes ao método RFI, sendo eles: (a) os tempos de viagem entre duas estações quaisquer para os trens de carga  $t_c$ ; (b) o tempo médio diário destinado à interrupção da circulação para manutenções da via permanente  $t_m$ ;  $(c)$  o tempo despendido com o licenciamento e controle dos trens  $i$ ; e (d) o coeficiente redutor de aproximação da capacidade prática  $k$ .

A determinação do tempo de viagem entre duas estações, ao contrário dos dois primeiros métodos, não separa os trens por sentido de circulação. Em outras palavras, o parâmetro é estimado pela média  $t_c$  e respectiva incerteza da média dos tempos de viagem dos trens de carga em geral  $s_{m_\mathcal{C}}$ , tanto vazios quanto carregados. A Equação (19) descreve tal processo de cálculo:

$$
t_c = \bar{t_c} \pm s_{m_c} \tag{19}
$$

Assim como no método de Colson, o tempo relativo às interrupções programadas da circulação para manutenções é definido como zero pelos mesmos motivos de esporadicidade destes eventos durante o período de safra. Em seu estudo de comparação entre diversos métodos analíticos de cálculo de capacidade, Marcuz (2017) adotou o tempo médio para licenciamento e controle de trens para o RFI como sendo igual ao aplicado na equação de Colson, com valor divulgado pela ANTT para o corredor ferroviário abordado. Seguindo este mesmo procedimento e tendo em vista que o RFI não possui uma indicação técnica concisa sobre qual valor deve ser adotado para os tempos de licenciamento e controle dos trens, o valor é aqui definido como 10 min de acordo com a sugestão feita por Brina (1982) para licenciamento e controle dos trens ao método de Colson.

Finalmente, no caso do coeficiente redutor k, a abordagem será a mesma proposta para o primeiro método, com a aplicação do valor de 0,70 em face ao sistema de sinalização e bloqueio automáticos (Automated Blocking System Train) operado no trecho estudado.

#### 4 RESULTADOS E DISCUSSÕES

Com base na metodologia proposta no Capítulo 3, foram calculadas as capacidades práticas de tráfego do trecho ferroviário de estudo por meio da aplicação dos métodos analíticos de Colson, UIC 405 e RFI. Os resultados obtidos através destes métodos foram comparados entre si de maneira quantitativa, de modo a realizar uma posterior avaliação da adequação das capacidades recorrentes às demandas projetadas para o trecho estudado.

### 4.1 ANÁLISE DAS CAPACIDADES

De maneira a atender às variáveis abordadas em cada método analítico, os tempos de trânsito de cada trem e em cada seção de bloqueio levantados foram separados da seguinte maneira: (a) todos os sentidos de circulação; (b) sentido dos trens carregados; e (c) sentido dos trens vazios. Percebeu-se que os tempos coletados tendem a se concentrar em uma faixa específica de valores para cada seção de bloqueio, porém todas estas apresentaram alguns trens com tempos de trânsito excessivos. Isto se explica pelas ocorrências de paradas não programadas por anomalias diversas que ocorrem aleatoriamente em toda a malha, e. g., falhas dos materiais rodantes, acidentes e problemas na via permanente.

A distribuição dos tempos de trânsito dos trens carregados e vazios é exemplificada para a linha singela entre os pátios de cruzamento de Rio Preto Paulista e Mirassol (ZRUZMO) através da Figura 11. Neste caso, é possível perceber que a grande maioria dos trens apresenta tempos de trânsito que variam entre aproximadamente 40 min e 50 min para o sentido de circulação do litoral ao interior (i. e., composições vazias) e entre aproximadamente 45 min e 55 min para o sentido contrário. Mesmo assim, diversos trens apresentam tempos excessivos, conforme explicado anteriormente. Em contrapartida, percebe-se que não há dispersões para valores abaixo das faixas de maior concentração dos dados. Isto se explica pelo fato de que existem velocidades máximas de projeto que não podem ser ultrapassadas ao longo de todo o percurso e que, portanto, impossibilitam tempos de trânsito menores que um certo limite. Além disso, existem outras restrições de velocidade que podem variar diariamente e que dependem das condições recorrentes da via permanente e do clima. Em outras palavras, não há um limite fixo para o menor tempo em que uma composição pode percorrer determinado trecho, porém esta variação é bastante pequena para a maioria das linhas singelas do trecho estudado. Os gráficos correspondentes às dispersões dos tempos de trânsito das demais linhas singelas podem ser consultados no Apêndice A.

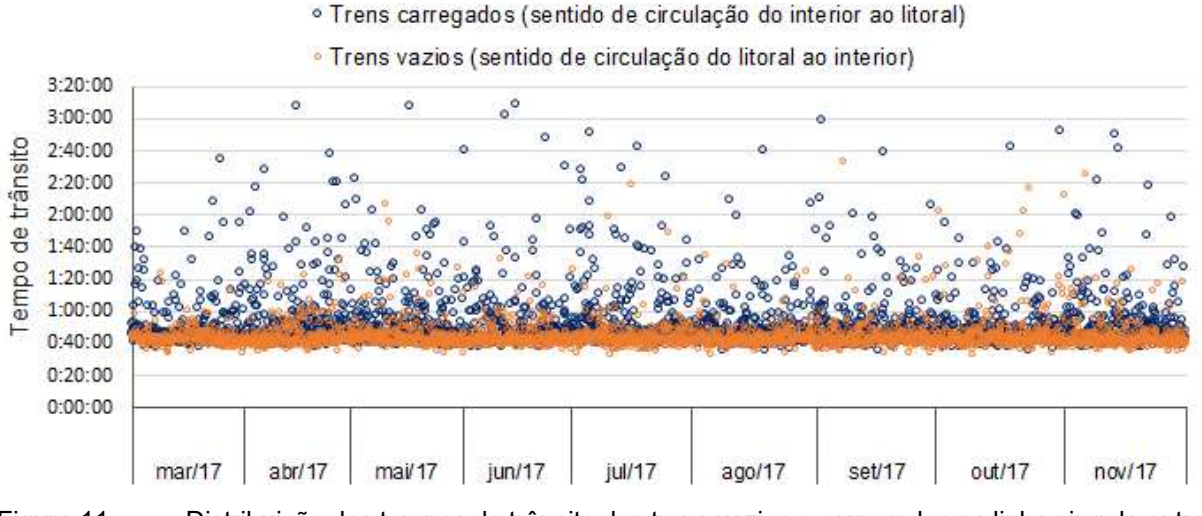

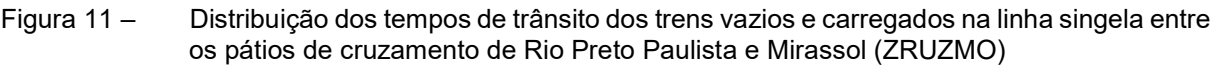

As médias dos tempos de trânsito e suas respectivas incertezas foram calculadas para todas as linhas singelas entre pátios de cruzamento, conforme a necessidade de cada método analítico de cálculo de capacidade. A partir destes valores e das demais variáveis definidas no Capítulo 3, as capacidades práticas resultantes dos métodos foram encontradas e comparadas entre si, para uma posterior verificação do atendimento às demandas projetadas. Tais resultados são apresentados nas seções a seguir.

### 4.1.1 Método de Colson

Os headways calculados para o método de Colson foram separados entre os sentidos dos trens carregados (trens pares) e vazios (trens ímpares). Os headways calculados para todas as linhas singelas entre pátios de cruzamento e para os dois sentidos de circulação são apresentados na Tabela 3. É possível inferir destes dados que, para 75% das linhas singelas analisadas, o headway médio dos trens carregados é maior do que o dos trens vazios, alcançando valores até 25% mais altos. Em contrapartida, as demais linhas apresentam headways até 21% menores para os trens

carregados. Esta variabilidade pode ser explicada tanto pela diferença de peso entre as composições carregadas e vazias quanto pela presença de terrenos íngremes que oneram um dos dois sentidos de circulação.

A partir dos resultados apresentados na Tabela 3, é possível visualizar que as incertezas associadas aos headways médios dos dois sentidos de circulação são bastante pequenas, mesmo havendo um grande número de trens com tempos excessivos registrados. As maiores incertezas registradas foram de 0,4 min para os trens vazios na linha singela ZPNZCV e o mesmo valor para os trens carregados na linha singela ZRUZMO, o que representa aproximadamente 1% dos respectivos headways. Desta forma, é possível concluir que os headways médios possuem pouca variabilidade e, portanto, representam a realidade da operação de maneira adequada.

| Linha singela entre<br>pátios de cruzamento | <b>Headway trens</b><br>impares $t_i$ [min] | <b>Headway trens</b><br>pares $t_p$ [min] |
|---------------------------------------------|---------------------------------------------|-------------------------------------------|
| ZDZZMA                                      | $35,0 \pm 0,2$                              | $44,1 \pm 0,2$                            |
| <b>ZMAZDG</b>                               | $22,3 \pm 0,1$                              | $23,3 \pm 0,2$                            |
| <b>ZDGZTN</b>                               | $26,3 \pm 0,2$                              | $28,1 \pm 0,1$                            |
| ZTNZCZ                                      | $43,1 \pm 0,2$                              | $43,8 \pm 0,2$                            |
| ZCZZZF                                      | $27,9 \pm 0,2$                              | $26,3 \pm 0,1$                            |
| <b>ZZFZJC</b>                               | $13,6 \pm 0,1$                              | $12,7 \pm 0,1$                            |
| <b>ZJCZPN</b>                               | $21,1 \pm 0,3$                              | $26,7 \pm 0,2$                            |
| ZPNZCV                                      | $34,2 \pm 0,4$                              | $29,6 \pm 0,3$                            |
| <b>ZCVZCT</b>                               | $40,0 \pm 0,2$                              | $41,9 \pm 0,2$                            |
| <b>ZCTZUC</b>                               | $29,0 \pm 0,3$                              | $24,1 \pm 0,1$                            |
| <b>ZUCZEH</b>                               | $53,0 \pm 0,3$                              | $50,6 \pm 0,2$                            |
| ZEHZRU                                      | $43,2 \pm 0,3$                              | $43,2 \pm 0,3$                            |
| ZRUZMO                                      | $44,9 \pm 0,2$                              | $52,0 \pm 0,4$                            |
| ZMOZVU                                      | $18,6 \pm 0,1$                              | $22,4 \pm 0,2$                            |
| <b>ZVUZEB</b>                               | $17,7 \pm 0,1$                              | $23,6 \pm 0,3$                            |
| ZEBZEC                                      | $29,2 \pm 0,2$                              | $30,8 \pm 0,2$                            |
| ZECZZM                                      | $40,7 \pm 0,2$                              | $44,8 \pm 0,2$                            |
| <b>ZZMZVP</b>                               | $22,3 \pm 0,1$                              | $24,1 \pm 0,3$                            |
| <b>ZVPZGI</b>                               | $29,8 \pm 0,1$                              | $31,5 \pm 0,2$                            |
| <b>ZGIZFN</b>                               | $34,2 \pm 0,2$                              | $36,9 \pm 0,2$                            |
| <b>ZFNZED</b>                               | $27,8 \pm 0,2$                              | $29,9 \pm 0,3$                            |
| ZEDZJA                                      | $24,3 \pm 0,1$                              | $30,0 \pm 0,2$                            |
| ZJAZUE                                      | $45,3 \pm 0,1$                              | $48,6 \pm 0,2$                            |
| <b>ZUEZSF</b>                               | $34,7 \pm 0,1$                              | $38,1 \pm 0,2$                            |

Tabela 3 – Headways calculados para os trens pares e ímpares em cada linha singela entre pátios de cruzamento

Com base nos valores dos headways calculados e apresentados na Tabela 3, as capacidades práticas de todas as linhas singelas entre pátios de cruzamento do trecho em estudo foram calculadas de acordo com a equação proposta pelo método de Colson. A Figura 12 detalha os respectivos valores destas capacidades, considerando as variáveis de entrada e as respectivas características operacionais do trecho. Visualiza-se que, para este método, as incertezas calculadas variam entre 0,32% e 1,10% da capacidade prática, de acordo com a variabilidade dos tempos de trânsito de cada seção de bloqueio (Tabela 3). Isto demonstra que há um bom grau de confiabilidade quanto aos headways médios calculados e aplicados na equação algébrica do método, ou seja, espera-se que as capacidades sejam mantidas nos períodos seguintes ao analisado, desde que sejam mantidas as mesmas condições de operação (e. g. condições dos materiais rodantes e da via permanente, velocidades máximas autorizadas, dentre outros).

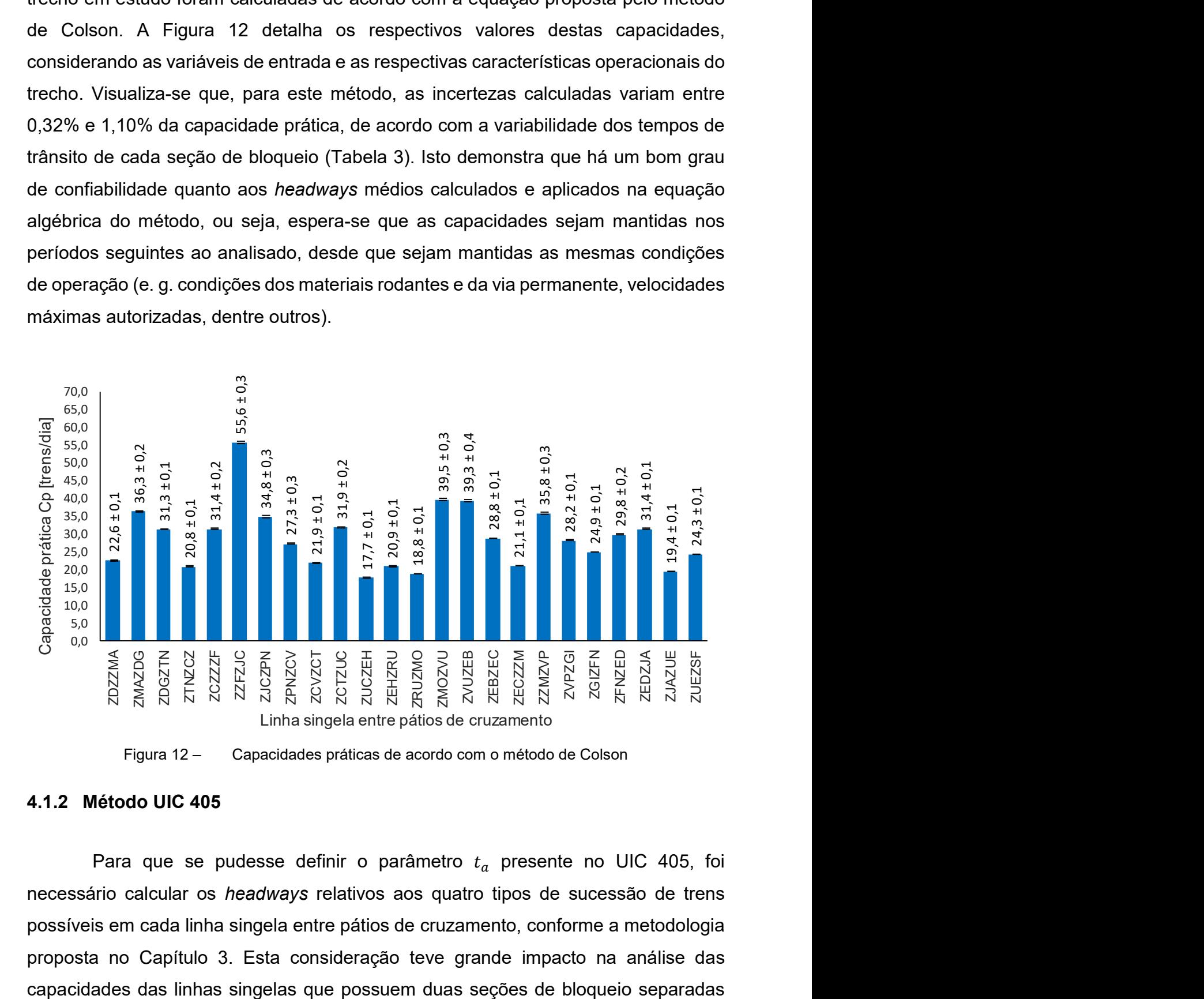

## 4.1.2 Método UIC 405

Para que se pudesse definir o parâmetro  $t_a$  presente no UIC 405, foi necessário calcular os headways relativos aos quatro tipos de sucessão de trens possíveis em cada linha singela entre pátios de cruzamento, conforme a metodologia proposta no Capítulo 3. Esta consideração teve grande impacto na análise das

por sinalização visual, dado que, em tais linhas, os headways mínimos possíveis chegam a ser até 52% menores para os casos de sucessão de trens de mesmo sentido quando comparados às sucessões de trens em sentidos opostos. Isto se deve ao fato de que tais linhas singelas fragmentadas podem ser ocupadas por dois trens de mesmo sentido simultaneamente, desde que um não adentre a seção de bloqueio ocupada pelo outro, assim como ilustrado pela Figura 8, no Capítulo 3. Os headways calculados para cada linha singela entre pátios de cruzamento e para cada sucessão possível são apresentados na Tabela 4.

| Linha singela<br>entre pátios de<br>cruzamento | <b>Headway</b><br>sucessão ímpar-<br>par $t_{ip}$ [min] | <b>Headway</b><br>sucessão par-<br>impar $t_{pi}$ [min] | <b>Headway</b><br>sucessão ímpar-<br>ímpar $t_{ii}$ [min] | <b>Headway</b><br>sucessão par-<br>par $t_{pp}$ [min] |
|------------------------------------------------|---------------------------------------------------------|---------------------------------------------------------|-----------------------------------------------------------|-------------------------------------------------------|
| ZDZZMA                                         | $35,0 \pm 0,2$                                          | $44,1 \pm 0,2$                                          | $35,0 \pm 0,2$                                            | $44,1 \pm 0,2$                                        |
| ZMAZDG                                         | $22,3 \pm 0,1$                                          | $23,3 \pm 0,2$                                          | $22,3 \pm 0,1$                                            | $23,3 \pm 0,2$                                        |
| <b>ZDGZTN</b>                                  | $26,3 \pm 0,2$                                          | $28,1 \pm 0,1$                                          | $26,3 \pm 0,2$                                            | $28,1 \pm 0,1$                                        |
| ZTNZCZ                                         | $43,1 \pm 0,2$                                          | $43,8 \pm 0,2$                                          | $21,7 \pm 0,2$                                            | $22,7 \pm 0,1$                                        |
| <b>ZCZZZF</b>                                  | $27,9 \pm 0,2$                                          | $26,3 \pm 0,1$                                          | $27,9 \pm 0,2$                                            | $26,3 \pm 0,1$                                        |
| <b>ZZFZJC</b>                                  | $13,6 \pm 0,1$                                          | $12,7 \pm 0,1$                                          | $13,6 \pm 0,1$                                            | $12,7 \pm 0,1$                                        |
| <b>ZJCZPN</b>                                  | $21,1 \pm 0,3$                                          | $26,7 \pm 0,2$                                          | $21,1 \pm 0,3$                                            | $26,7 \pm 0,2$                                        |
| ZPNZCV                                         | $34,2 \pm 0,4$                                          | $29,6 \pm 0,3$                                          | $34,2 \pm 0,4$                                            | $29,6 \pm 0,3$                                        |
| <b>ZCVZCT</b>                                  | $40,0 \pm 0,2$                                          | $41,9 \pm 0,2$                                          | $40,0 \pm 0,2$                                            | $41,9 \pm 0,2$                                        |
| ZCTZUC                                         | $29,0 \pm 0,3$                                          | $24,1 \pm 0,1$                                          | $29,0 \pm 0,3$                                            | $24,1 \pm 0,1$                                        |
| ZUCZEH                                         | $53,0 \pm 0,3$                                          | $50,6 \pm 0,2$                                          | $29,3 \pm 0,3$                                            | $29,8 \pm 0,1$                                        |
| ZEHZRU                                         | $43,2 \pm 0,3$                                          | $43,2 \pm 0,3$                                          | $36,2 \pm 0,3$                                            | $30,5 \pm 0,2$                                        |
| ZRUZMO                                         | $44,9 \pm 0,2$                                          | $52,0 \pm 0,4$                                          | $33,7 \pm 0,1$                                            | $42,1 \pm 0,3$                                        |
| ZMOZVU                                         | $18,6 \pm 0,1$                                          | $22,4 \pm 0,2$                                          | $18,6 \pm 0,1$                                            | $22,4 \pm 0,2$                                        |
| ZVUZEB                                         | $17,7 \pm 0,1$                                          | $23,6 \pm 0,3$                                          | $17,7 \pm 0,1$                                            | $23,6 \pm 0,3$                                        |
| ZEBZEC                                         | $29,2 \pm 0,2$                                          | $30,8 \pm 0,2$                                          | $15,4 \pm 0,1$                                            | $15,7 \pm 0,1$                                        |
| ZECZZM                                         | $40,7 \pm 0,2$                                          | $44,8 \pm 0,2$                                          | $21,5 \pm 0,1$                                            | $23,5 \pm 0,2$                                        |
| <b>ZZMZVP</b>                                  | $22,3 \pm 0,1$                                          | $24,1 \pm 0,3$                                          | $22,3 \pm 0,1$                                            | $24,1 \pm 0,3$                                        |
| ZVPZGI                                         | $29,8 \pm 0,1$                                          | $31,5 \pm 0,2$                                          | $29,8 \pm 0,1$                                            | $31,5 \pm 0,2$                                        |
| <b>ZGIZFN</b>                                  | $34,2 \pm 0,2$                                          | $36,9 \pm 0,2$                                          | $34,2 \pm 0,2$                                            | $36,9 \pm 0,2$                                        |
| <b>ZFNZED</b>                                  | $27,8 \pm 0,2$                                          | $29.9 \pm 0.3$                                          | $27,8 \pm 0,2$                                            | $29,9 \pm 0,3$                                        |
| ZEDZJA                                         | $24,3 \pm 0,1$                                          | $30,0 \pm 0,2$                                          | $24,3 \pm 0,1$                                            | $30,0 \pm 0,2$                                        |
| ZJAZUE                                         | $45,3 \pm 0,1$                                          | $48,6 \pm 0,2$                                          | $23,4 \pm 0,1$                                            | $24,7 \pm 0,1$                                        |
| <b>ZUEZSF</b>                                  | $34,7 \pm 0,1$                                          | $38,1 \pm 0,2$                                          | $34,7 \pm 0,1$                                            | $38,1 \pm 0,2$                                        |

Tabela 4 – Headways calculados para cada sucessão possível em cada linha singela entre pátios de cruzamento

A frequência com que cada sucessão de trens possível ocorre por linha singela entre pátios de cruzamento foi calculada a partir dos dados reais da operação do trecho. Percebe-se a partir dos dados da Tabela 5 que, em média, 13,6% das sucessões de trens em todas as linhas singelas correspondem aos sequenciamentos de trens de mesmo sentido (par-par ou ímpar-ímpar), seja de composições carregadas ou vazias. Estas porcentagens são resultantes diretas do modelo de gestão operacional aplicado à circulação de trens, que define quais devem ser as sucessões em cada linha singela, a partir da identificação das composições prioritárias e das melhores oportunidades em termos de produtividade. Em outras palavras, é comum que sejam identificadas oportunidades de circulação em que as sucessões de trens de mesmo sentido sejam benéficas, desde que haja um equilíbrio no ciclo de entrega de trens carregados e retorno dos mesmos vazios.

| Linha singela<br>entre pátios de<br>cruzamento | Frequência<br>sucessão par-<br>impar $f_{pi}$ [%] | Frequência<br>sucessão ímpar-<br>par $f_{ip}$ [%] | Frequência<br>sucessão par-par<br>$f_{pp}$ [%] | Frequência<br>sucessão ímpar-<br>impar $f_{ii}$ [%] |
|------------------------------------------------|---------------------------------------------------|---------------------------------------------------|------------------------------------------------|-----------------------------------------------------|
| <b>ZDZZMA</b>                                  | 37,5                                              | 37,5                                              | 13,6                                           | 11,4                                                |
| <b>ZMAZDG</b>                                  | 35,0                                              | 35,0                                              | 15,1                                           | 14,9                                                |
| <b>ZDGZTN</b>                                  | 35,1                                              | 35,1                                              | 15,1                                           | 14,7                                                |
| ZTNZCZ                                         | 37,0                                              | 37,0                                              | 14,3                                           | 11,8                                                |
| ZCZZZF                                         | 35,6                                              | 35,6                                              | 14,5                                           | 14,3                                                |
| <b>ZZFZJC</b>                                  | 35,7                                              | 35,7                                              | 14,5                                           | 14,1                                                |
| <b>ZJCZPN</b>                                  | 36,1                                              | 36,2                                              | 14,0                                           | 13,7                                                |
| ZPNZCV                                         | 36,0                                              | 36,0                                              | 11,8                                           | 16,2                                                |
| <b>ZCVZCT</b>                                  | 38,6                                              | 38,6                                              | 12,4                                           | 10,4                                                |
| ZCTZUC                                         | 39,8                                              | 39,8                                              | 11,2                                           | 9,2                                                 |
| <b>ZUCZEH</b>                                  | 34,0                                              | 34,0                                              | 16,4                                           | 15,6                                                |
| ZEHZRU                                         | 37,2                                              | 37,2                                              | 11,1                                           | 14,5                                                |
| ZRUZMO                                         | 38,5                                              | 38,5                                              | 12,1                                           | 10,9                                                |
| ZMOZVU                                         | 37,5                                              | 37,5                                              | 12,6                                           | 12,4                                                |
| <b>ZVUZEB</b>                                  | 36,5                                              | 36,5                                              | 13,7                                           | 13,3                                                |
| <b>ZEBZEC</b>                                  | 36,5                                              | 36,5                                              | 13,7                                           | 13,3                                                |
| ZECZZM                                         | 38,0                                              | 38,0                                              | 11,1                                           | 13,0                                                |
| <b>ZZMZVP</b>                                  | 36,6                                              | 36,6                                              | 13,5                                           | 13,3                                                |
| <b>ZVPZGI</b>                                  | 35,7                                              | 35,7                                              | 14,5                                           | 14,2                                                |
| <b>ZGIZFN</b>                                  | 35,2                                              | 35,2                                              | 14,9                                           | 14,7                                                |
| <b>ZFNZED</b>                                  | 34,6                                              | 34,6                                              | 15,5                                           | 15,3                                                |
| ZEDZJA                                         | 35,6                                              | 35,6                                              | 14,5                                           | 14,3                                                |
| ZJAZUE                                         | 35,8                                              | 35,8                                              | 14,2                                           | 14,3                                                |
| <b>ZUEZSF</b>                                  | 36,1                                              | 36,1                                              | 14,0                                           | 13,8                                                |

Tabela 5 – Frequências com que ocorrem as possíveis sucessões de trens em cada linha singela entre pátios de cruzamento

A partir dos valores apresentados nas Tabelas 4 e 5 e com base no número de seções de bloqueio contidas em cada linha singela entre pátios de cruzamento, as capacidades práticas foram calculadas através da equação proposta pelo UIC 405, com seus respectivos valores sendo apresentados na Figura 13. As incertezas calculadas segundo os resultados deste método variam entre 0,27% e 0,56% da capacidade prática, representando novamente um alto grau de confiabilidade dos headways médios calculados.

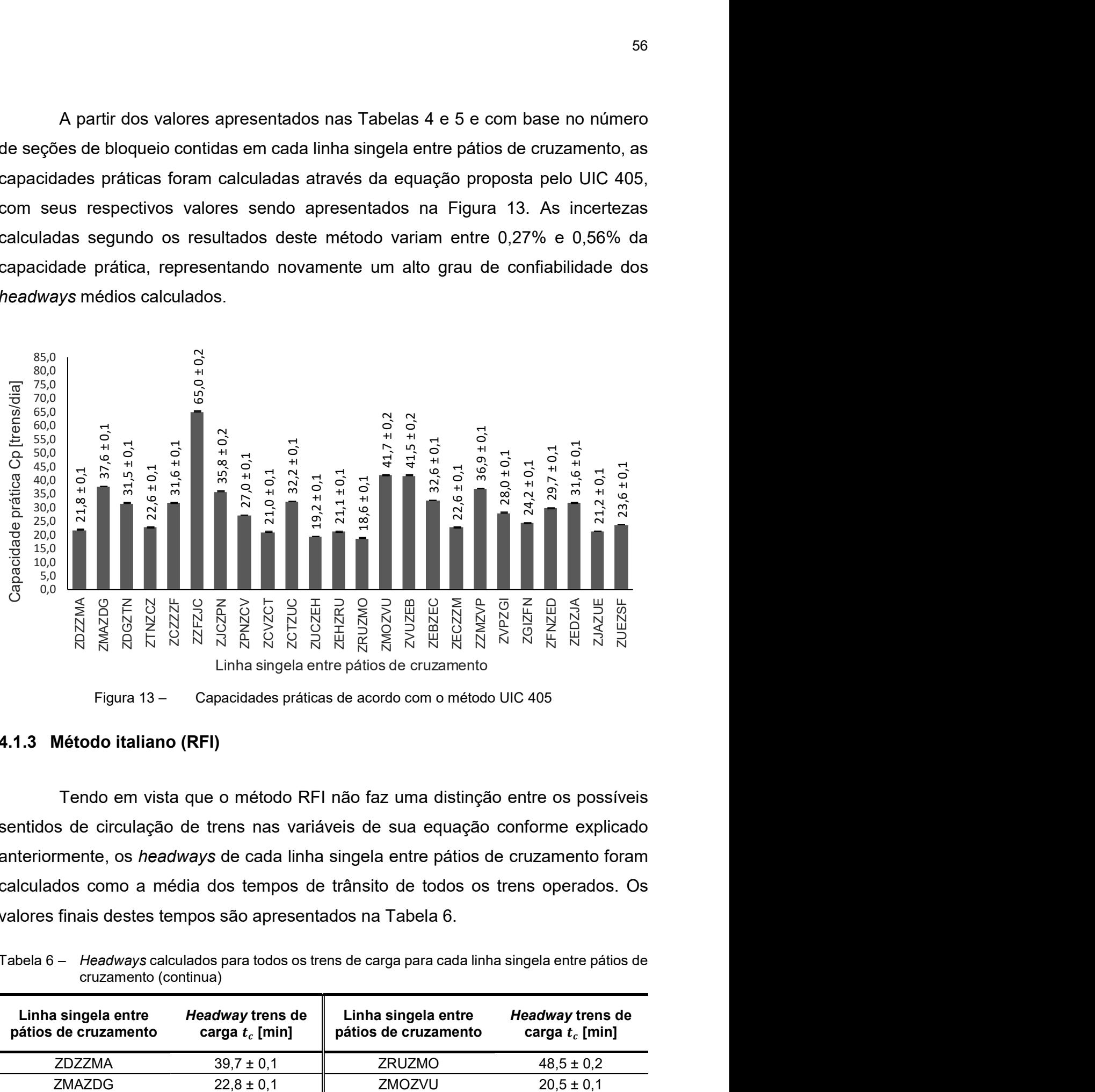

Figura 13 – Capacidades práticas de acordo com o método UIC 405

## 4.1.3 Método italiano (RFI)

Tendo em vista que o método RFI não faz uma distinção entre os possíveis sentidos de circulação de trens nas variáveis de sua equação conforme explicado anteriormente, os headways de cada linha singela entre pátios de cruzamento foram calculados como a média dos tempos de trânsito de todos os trens operados. Os valores finais destes tempos são apresentados na Tabela 6.

cruzamento (continua) Linha singela entre pátios de cruzamento Headway trens de carga  $t_c$  [min] Linha singela entre pátios de cruzamento Headway trens de carga  $t_c$  [min]

 $ZDZZMA$  39,7 ± 0,1  $ZRUZMO$  48,5 ± 0,2

Tabela 6 – Headways calculados para todos os trens de carga para cada linha singela entre pátios de

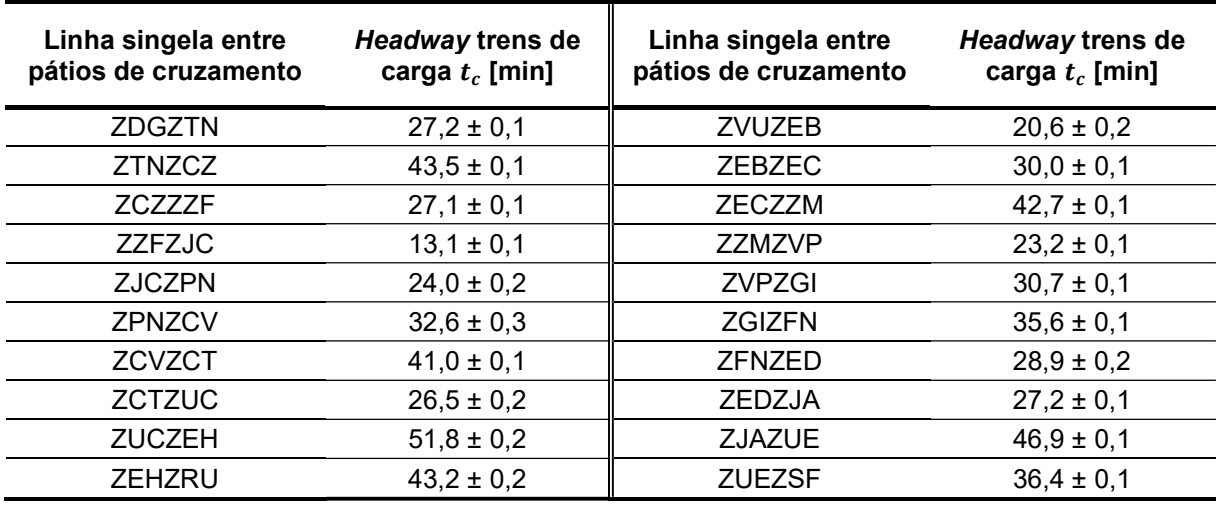

(conclusão)

Com base nos valores apresentados na Tabela 6, as capacidades práticas foram calculadas conforme a equação algébrica do método RFI e seus respectivos valores são apresentados na Figura 14. Este método apresentou valores de incerteza que variam entre 0,37% e 1,22% da capacidade prática calculada.

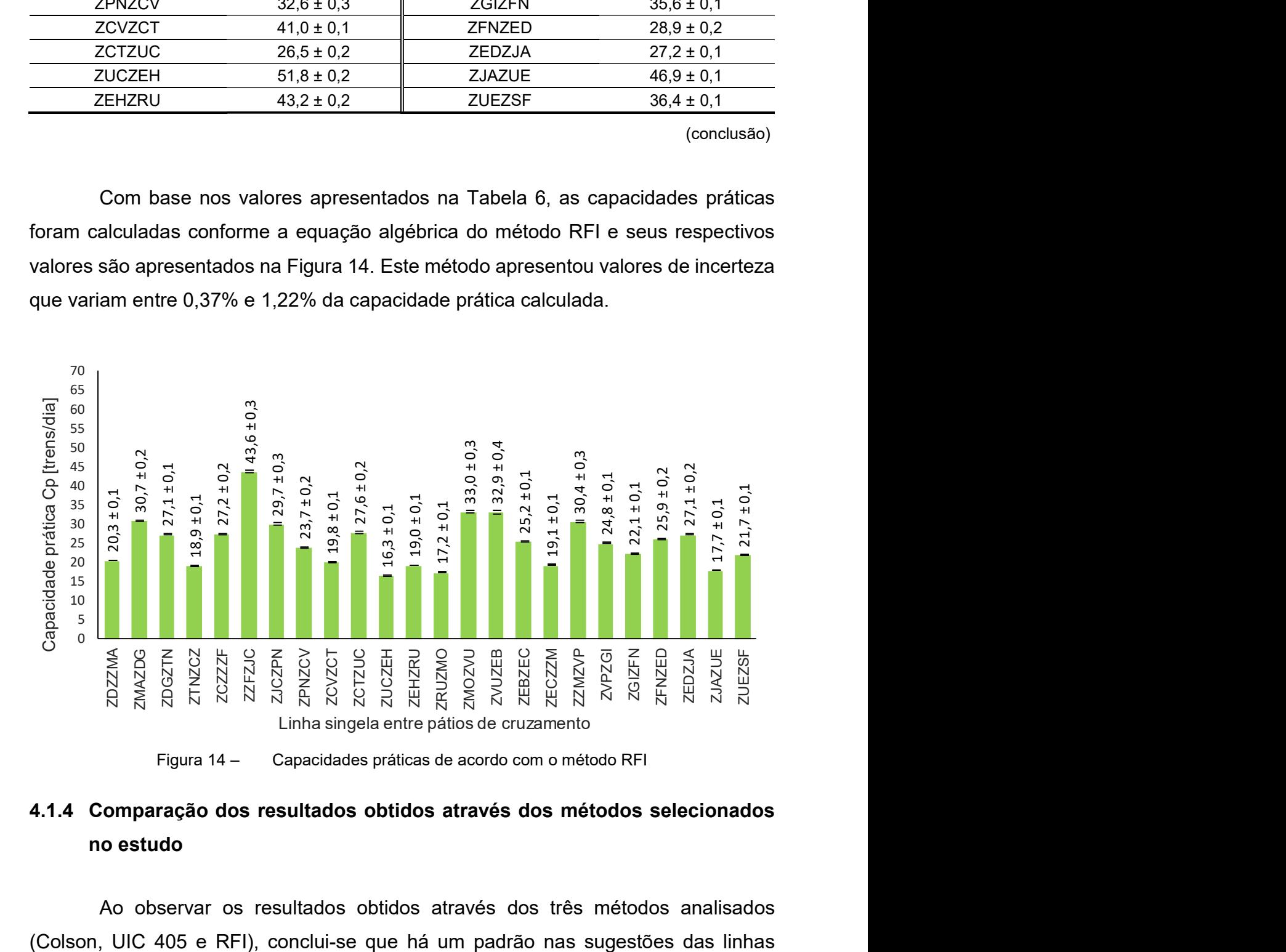

## 4.1.4 Comparação dos resultados obtidos através dos métodos selecionados no estudo

Ao observar os resultados obtidos através dos três métodos analisados

singelas com maiores e menores capacidades. Em outras palavras, há uma coerência entre as análises quanto ao apontamento dos gargalos operacionais. Isto ocorre devido ao fato de que todos os métodos possuem uma forte relação de dependência com os headways mínimos médios das linhas analisadas, independentemente da maneira como estes são abordados nas equações ou das demais variáveis relacionadas. Este padrão pode ser constatado ao se posicionar todas as linhas singelas analisadas em ordem crescente de capacidades práticas calculadas de acordo com cada método, conforme ordenamentos mostrados na Tabela 7.

| Linha singela entre  |                | Posição da linha singela em ordem<br>crescente de capacidade | Diferença máxima |                  |
|----------------------|----------------|--------------------------------------------------------------|------------------|------------------|
| pátios de cruzamento | Colson         | <b>UIC 405</b>                                               | <b>RFI</b>       | [nº de posições] |
| <b>ZUCZEH</b>        | 1              | $\overline{2}$                                               | 1                | $\mathbf{1}$     |
| ZRUZMO               | $\overline{2}$ | $\mathbf{1}$                                                 | 2                | 1                |
| <b>ZJAZUE</b>        | 3              | 5                                                            | 3                | $\overline{2}$   |
| ZTNZCZ               | 4              | 7                                                            | $\overline{4}$   | 3                |
| <b>ZEHZRU</b>        | 5              | 4                                                            | 5                | $\mathbf{1}$     |
| ZECZZM               | 6              | 8                                                            | 6                | $\overline{2}$   |
| <b>ZCVZCT</b>        | $\overline{7}$ | 3                                                            | $\overline{7}$   | 4                |
| ZDZZMA               | 8              | 6                                                            | 8                | $\overline{2}$   |
| <b>ZUEZSF</b>        | 9              | 9                                                            | 9                | 0                |
| <b>ZGIZFN</b>        | 10             | 10                                                           | 10               | 0                |
| ZPNZCV               | 11             | 11                                                           | 11               | 0                |
| <b>ZVPZGI</b>        | 12             | 12                                                           | 12               | 0                |
| <b>ZEBZEC</b>        | 13             | 18                                                           | 13               | 5                |
| <b>ZFNZED</b>        | 14             | 13                                                           | 14               | $\mathbf{1}$     |
| <b>ZDGZTN</b>        | 15             | 14                                                           | 15               | $\mathbf{1}$     |
| <b>ZCZZZF</b>        | 16             | 15                                                           | 17               | $\overline{2}$   |
| ZEDZJA               | 17             | 16                                                           | 16               | $\mathbf{1}$     |
| ZCTZUC               | 18             | 17                                                           | 18               | $\mathbf{1}$     |
| <b>ZJCZPN</b>        | 19             | 19                                                           | 19               | 0                |
| <b>ZZMZVP</b>        | 20             | 20                                                           | 20               | 0                |
| <b>ZMAZDG</b>        | 21             | 21                                                           | 21               | 0                |
| <b>ZVUZEB</b>        | 22             | 22                                                           | 22               | 0                |
| ZMOZVU               | 23             | 23                                                           | 23               | 0                |
| <b>ZZFZJC</b>        | 24             | 24                                                           | 24               | 0                |

Tabela 7 – Posição das linhas singelas em ordem crescente de capacidade de acordo com os métodos analisados

Os dados da Tabela 7 indicam que, para os três métodos analisados, 87,5% das linhas diferem em até duas posições na classificação crescente de capacidade. A partir da verificação dos pontos de maiores e menores capacidades, observa-se que há uma má distribuição das capacidades instaladas, dada a grande variabilidade de resultados encontrados ao longo do trecho. Por exemplo, a linha singela ZMOZVU apresenta capacidades médias 92%, 110% e 124% maiores que a linha singela ZRUZMO segundo os métodos RFI, Colson e UIC 405, respectivamente, mesmo sendo adjacente a esta.

Uma das explicações para tal discrepância nas capacidades é a grande variabilidade de distâncias entre os pátios de cruzamento ao longo do trecho, podendo haver diferenças de até 73% entre as maiores e menores extensões (vide Tabela 1). É possível observar esta variabilidade nos resultados através da Figura 15, que apresenta as capacidades práticas segundo os três métodos analisados.

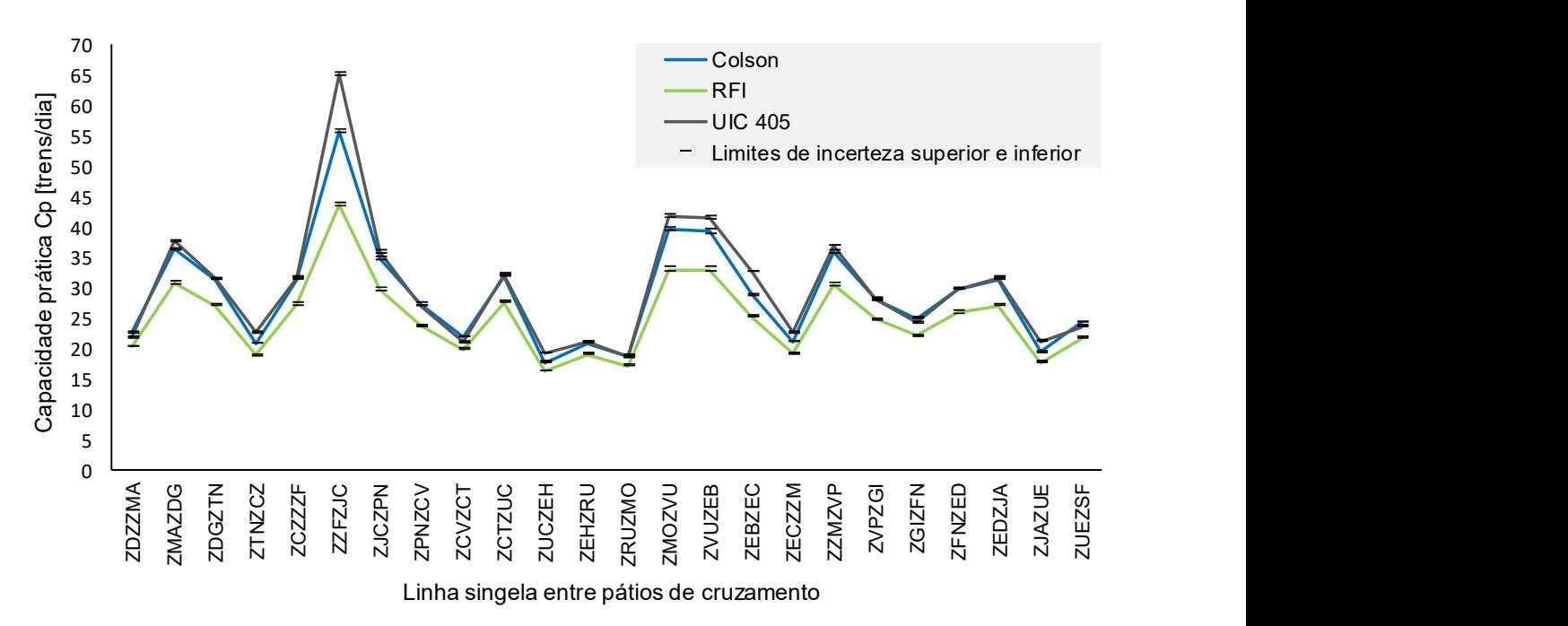

Figura 15 – Capacidades práticas calculadas através dos métodos de Colson, UIC 405 e RFI

Apesar do padrão apresentado pelos três métodos no apontamento das linhas de maiores e menores capacidades, visualiza-se que há uma diferença considerável nos resultados encontrados através de cada método. O RFI foi o que apresentou os menores valores de capacidade prática para todas as linhas singelas, além de indicar que o maior gargalo operacional se situa na linha singela ZUCZEH, com uma capacidade prática calculada de 16,3  $\pm$  0,1 trens/dia. Por sua vez, os métodos de

Colson e UIC 405 apresentaram resultados bastante próximos entre si, sendo que 38% das linhas singelas indicaram valores de capacidade estatisticamente iguais para ambos os métodos devido ao grau de incerteza das capacidades médias calculadas.

Ao se comparar as capacidades práticas calculadas através de todos os métodos, percebe-se que as diferenças possuem uma grande variabilidade em função de cada linha singela analisada. A Figura 16 representa as diferenças calculadas entre os três métodos, em trens/dia, em função das incertezas associadas às capacidades práticas médias.

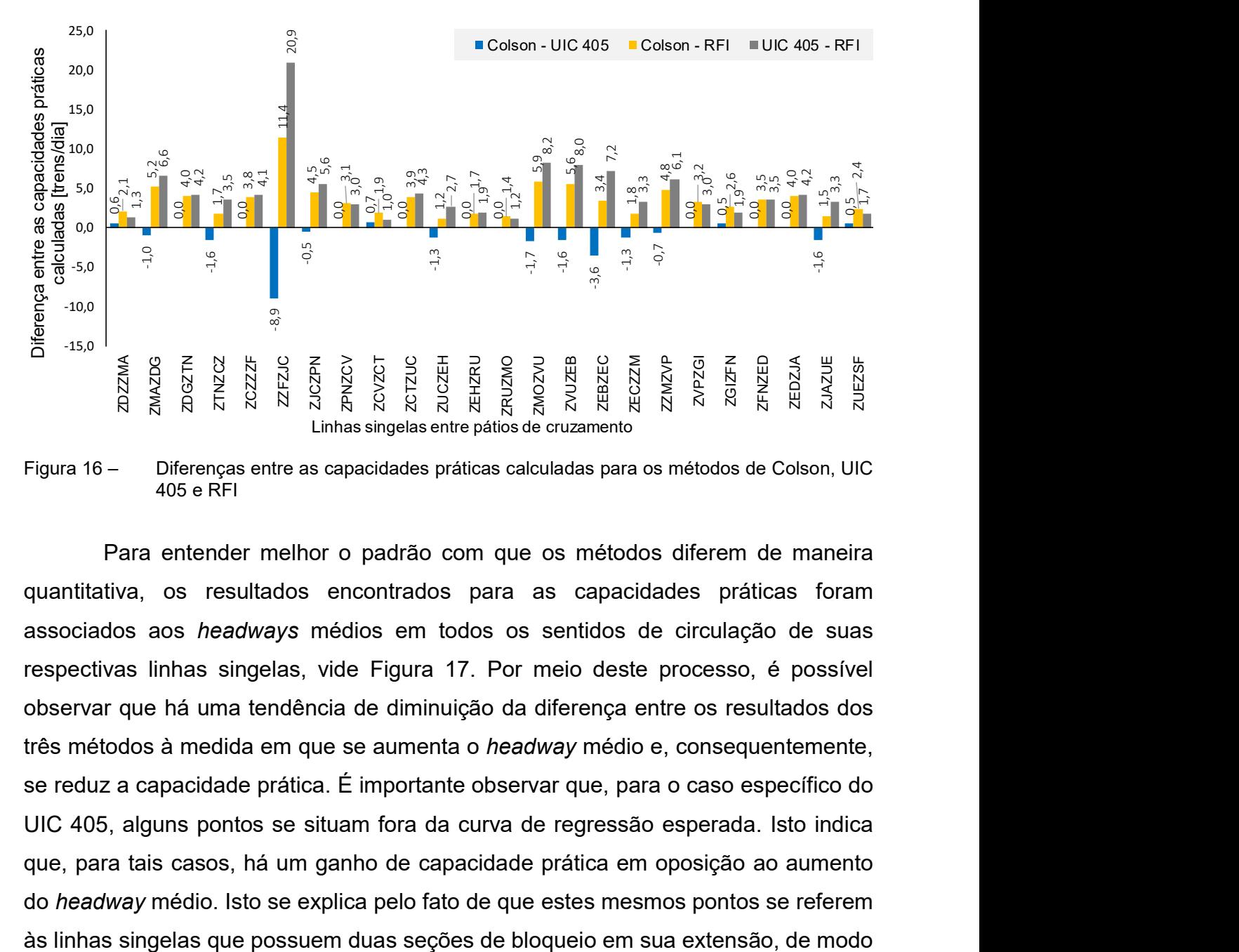

Figura 16 – Diferenças entre as capacidades práticas calculadas para os métodos de Colson, UIC 405 e RFI

Para entender melhor o padrão com que os métodos diferem de maneira quantitativa, os resultados encontrados para as capacidades práticas foram associados aos headways médios em todos os sentidos de circulação de suas respectivas linhas singelas, vide Figura 17. Por meio deste processo, é possível observar que há uma tendência de diminuição da diferença entre os resultados dos três métodos à medida em que se aumenta o headway médio e, consequentemente, se reduz a capacidade prática. É importante observar que, para o caso específico do UIC 405, alguns pontos se situam fora da curva de regressão esperada. Isto indica que, para tais casos, há um ganho de capacidade prática em oposição ao aumento do headway médio. Isto se explica pelo fato de que estes mesmos pontos se referem que há um ganho de capacidade devido às sucessões de trens de mesmo sentido e que permitem *headways* menores.

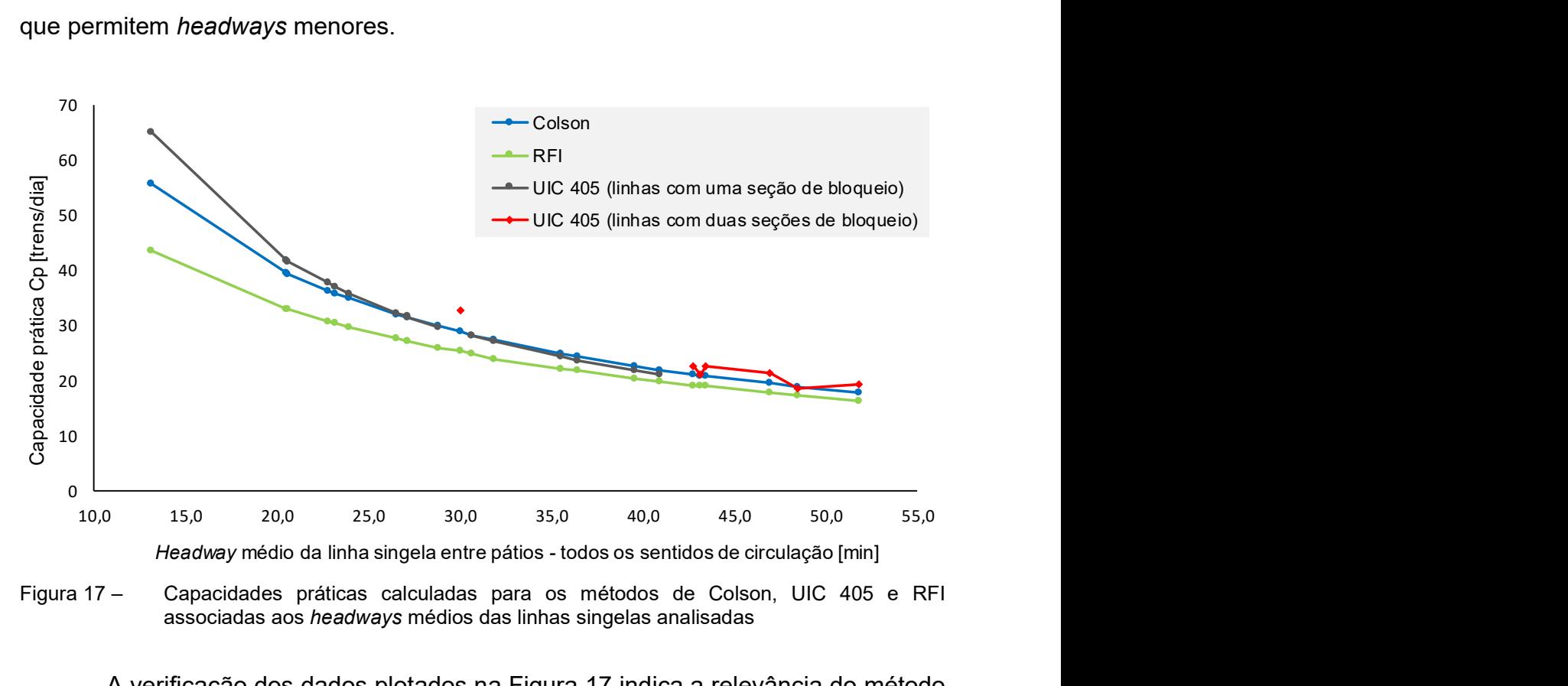

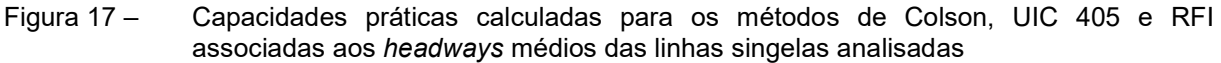

A verificação dos dados plotados na Figura 17 indica a relevância do método UIC 405 para o cálculo de capacidade em corredores ferroviários que possuem mais de uma seção de bloqueio entre pátios de cruzamento e que, portanto, permitem sucessões de trens de mesmo sentido e com headways menores. Isto pode ser aplicado ao trecho em estudo e não é abordado pelos métodos de Colson e RFI.

Para investigar melhor as variabilidades das diferenças entre os métodos de Colson e UIC 405, foram construídas curvas matemáticas que representam as variações das capacidades práticas em função dos headways médios. Isto foi feito a partir da aplicação de regressões não lineares às curvas definidas anteriormente na Figura 17. O procedimento também possibilitou a extrapolação da curva gerada através dos pontos de capacidades práticas do UIC 405 em linhas singelas com duas seções de bloqueio, de maneira a estimar um possível ganho de capacidade caso este modelo operacional seja aplicado às demais linhas singelas. Como todas as equações dos métodos analíticos são caracterizadas por uma constante no numerador e uma ou mais variáveis de tempo no denominador, verificou-se que as regressões seriam mais bem representadas por funções no formato  $C_p$  = at<sup>n</sup>, onde  $C_p$ é a capacidade prática estimada pela regressão, a é uma constante, t é o headway médio e n é uma constante negativa. Tais regressões foram geradas através do software Microsoft Office Excel, resultando nas curvas representadas na Figura 18.

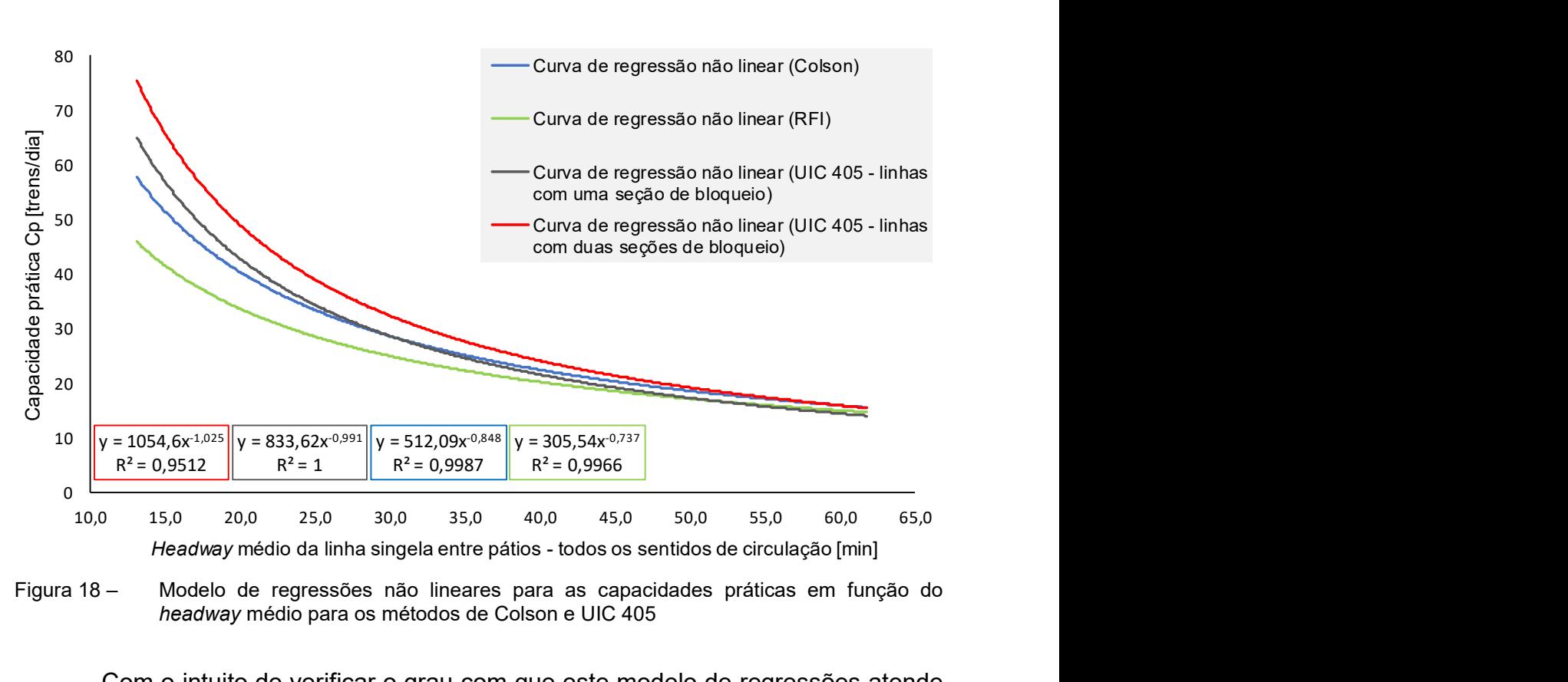

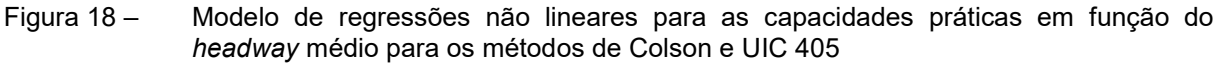

Com o intuito de verificar o grau com que este modelo de regressões atende ao padrão de dispersão do gráfico inicial, foram gerados os coeficientes de determinação (R²) correlatos a cada método analítico, que podem variar de zero a um e indicam a qualidade da representação do modelo a partir dos pontos reais. Neste aspecto, quanto maior for o resultado de  $R<sup>2</sup>$  (i. e., mais próximo da unidade), melhor será o ajuste dos dados ao modelo escolhido. Infere-se da Figura 18 que os modelos de regressões são altamente confiáveis para representar o comportamento dos métodos analíticos em relação aos headways médios, uma vez que os valores de R² são muito próximos à unidade.

É importante destacar que a curva de regressão não linear gerada para o método UIC 405 a partir das sete linhas singelas que possuem duas seções de bloqueio (Tabela 1) tem o intuito de fornecer apenas uma estimativa de qual seria a capacidade prática para as demais linhas singelas, caso estas também possuíssem duas seções de bloqueio. Desta forma, para comprovar o grau de confiabilidade da curva de regressão, foi realizada uma simulação de capacidades práticas a partir da idealização da existência de duas seções de bloqueio em todas as linhas singelas do

trecho estudado. Em outras palavras, foi considerado um cenário hipotético em que as atuais linhas singelas formadas por apenas uma seção de bloqueio foram fragmentadas em duas seções, o que seria possível na operação real a partir da implementação de bloqueios por sinalização visual ao longo da linha.

Para atingir tal objetivo, adotaram-se os headways mínimos médios das sucessões de trens de mesmo sentido como sendo iguais à metade dos headways verdadeiros de cada linha singela. Esta hipótese assume que os tempos de trânsito em cada seção de bloqueio de uma mesma linha singela seriam exatamente iguais em cada um dos dois sentidos de circulação. Através da Figura 19, é possível perceber que as capacidades simuladas através do UIC 405 foram extremamente condizentes com a curva de regressão inicial, que foi extrapolada a partir dos resultados reais das sete linhas singelas que atualmente são fragmentadas. Com esta simulação, gerou-se uma nova curva de regressão, cuja função é muito próxima da curva mencionada para o primeiro caso e com um valor de R² muito mais próximo à unidade, o que confere uma maior acurácia ao modelo. Com estes resultados, é possível concluir que o modelo de regressão elaborado é bastante confiável para estimar as capacidades do cenário considerado, mantendo-se dentro das limitações do próprio UIC 405.

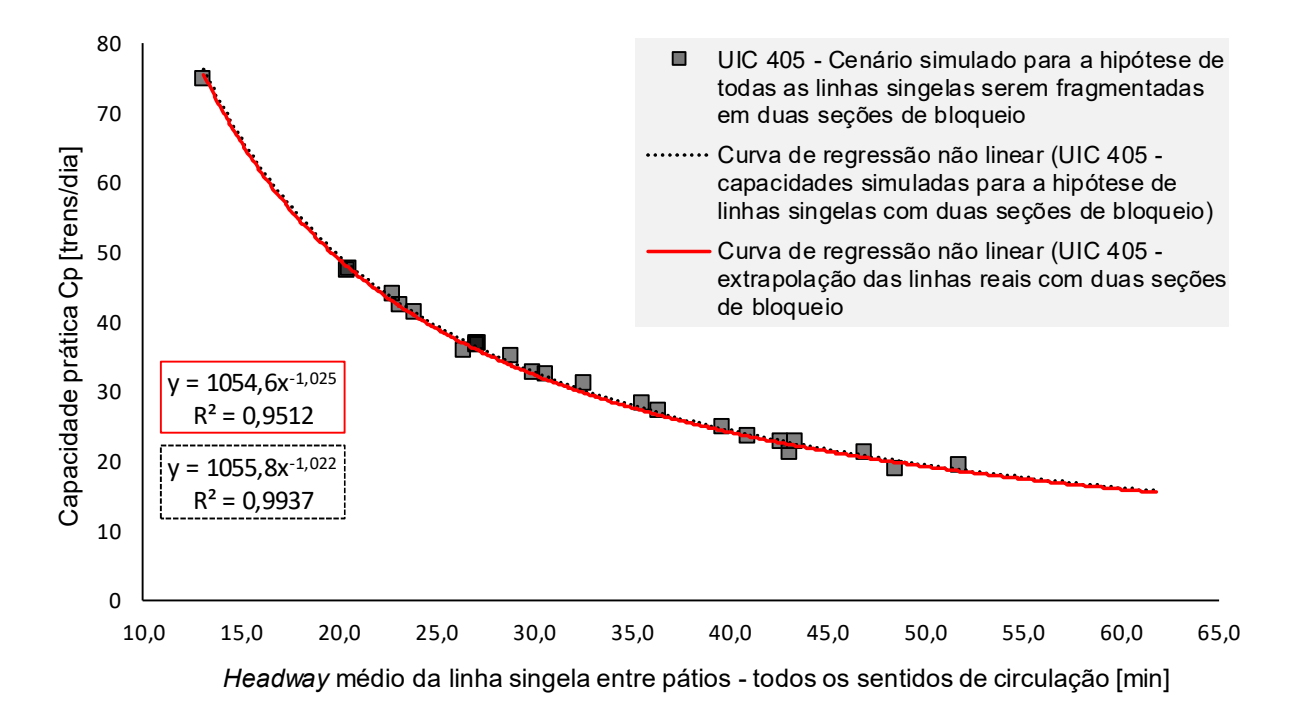

Figura 19 – Curva de regressão não linear e simulação das capacidades práticas para linhas singelas com duas seções de bloqueio através do método UIC 405

A partir dos resultados observados na Figura 19, conclui-se que pode haver um ganho expressivo de capacidade em cada linha singela, caso estas sejam fragmentadas em duas seções de bloqueio e, desta forma, sejam aproveitadas as possibilidades de headways menores para as sucessões de trens em mesmo sentido. A figura 20 indica os possíveis ganhos de capacidade quando se comparam as simulações realizadas para o UIC 405, considerando o cenário hipotético com todas as linhas fragmentadas em duas seções de bloqueio, com os resultados inicialmente obtidos através do método. Neste caso, as linhas singelas foram dispostas em ordem crescente de capacidade (conforme os primeiros resultados do UIC 405), de maneira a destacar os principais gargalos do trecho e em quanto as capacidades destas linhas podem ser incrementadas.

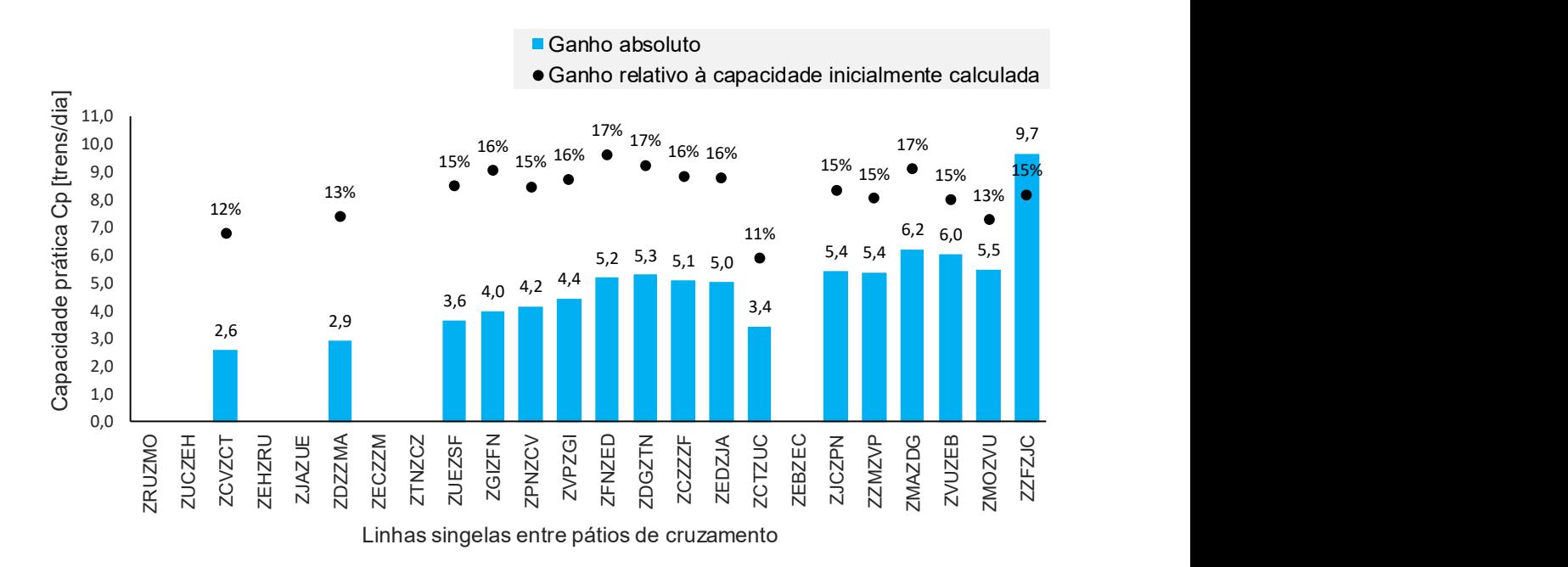

Figura 20 – Ganhos de capacidade simulados de acordo com o método UIC 405 para a hipótese de linhas singelas fragmentadas em duas seções de bloqueio

Percebe-se que as linhas que já são fragmentadas em duas seções de bloqueio no cenário real (i. e., linhas singelas que não representam ganhos no gráfico da Figura 20) estão concentradas nas regiões dos maiores gargalos do trecho. Isto mostra que estas fragmentações já existem na operação como uma estratégia para se obter um ganho de capacidade nas linhas mais críticas. É importante destacar que as linhas singelas de menores capacidades e que ainda não são fragmentadas em duas seções de bloqueio podem ter as suas capacidades incrementadas apenas com

esta mudança na gestão operacional, o que pode vir a amortizar as necessidades de maiores investimentos.

Analisando-se o padrão com que os resultados dos métodos de Colson e RFI diferem entre si, é possível observar que há um maior conservadorismo na metodologia aplicada ao último. Uma comparação entre as equações algébricas consideradas para ambos os métodos permite concluir que, em termos numéricos, a grande perda de capacidade resultante do RFI é devida à consideração do mesmo valor para o tempo de licenciamento e controle de trens para os dois métodos ( $i = 10$ min para o RFI e  $\theta$  = 10 min para o Colson). Mais especificamente, enquanto no método de Colson este valor é somado aos headways dos trens pares e ímpares, o RFI apresenta este parâmetro somado diretamente à média destes headways, o que confere um peso matemático maior à variável.

Ao se considerar um tempo de licenciamento e controle de trens igual a 5 min para o RFI (i. e., dividir o valor inicial por dois) e manter todas as demais variáveis inalteradas, obtém-se capacidades práticas estatisticamente iguais às calculadas através da equação de Colson, conforme apresentado na Tabela 8. Neste aspecto, é possível considerar que não há diferença entre os métodos de Colson e RFI para o trecho de estudo e o segundo método seria relevante apenas em uma operação heterogênea com trens de carga e de passageiros.

| Linha singela entre  | Capacidade prática $C_p$ [trens/dia] |                               |  |  |
|----------------------|--------------------------------------|-------------------------------|--|--|
| pátios de cruzamento | Colson                               | RFI modificado ( $i = 5$ min) |  |  |
| ZDZZMA               | $22,6 \pm 0,1$                       | $22,6 \pm 0,1$                |  |  |
| <b>ZMAZDG</b>        | $36,3 \pm 0,2$                       | $36,3 \pm 0,2$                |  |  |
| <b>ZDGZTN</b>        | $31,3 \pm 0,1$                       | $31,3 \pm 0,1$                |  |  |
| <b>ZTNZCZ</b>        | $20,8 \pm 0,1$                       | $20,8 \pm 0,1$                |  |  |
| <b>ZCZZZF</b>        | $31,4 \pm 0,2$                       | $31,4 \pm 0,2$                |  |  |
| <b>ZZFZJC</b>        | $55,6 \pm 0,3$                       | $55,6 \pm 0,3$                |  |  |
| <b>ZJCZPN</b>        | $34.8 \pm 0.3$                       | $34,8 \pm 0,3$                |  |  |
| <b>ZPNZCV</b>        | $27,3 \pm 0,3$                       | $26,8 \pm 0,2$                |  |  |
| <b>ZCVZCT</b>        | $21,9 \pm 0,1$                       | $21,9 \pm 0,1$                |  |  |
| ZCTZUC               | $31,9 \pm 0.2$                       | $32,0 \pm 0.2$                |  |  |
| <b>ZUCZEH</b>        | $17,7 \pm 0,1$                       | $17,7 \pm 0,1$                |  |  |
| <b>ZEHZRU</b>        | $20.9 \pm 0.1$                       | $20.9 \pm 0.1$                |  |  |

Tabela 8 – Comparação entre as capacidades práticas calculadas através dos métodos de Colson e RFI modificado com  $i = 5$  min (continua)

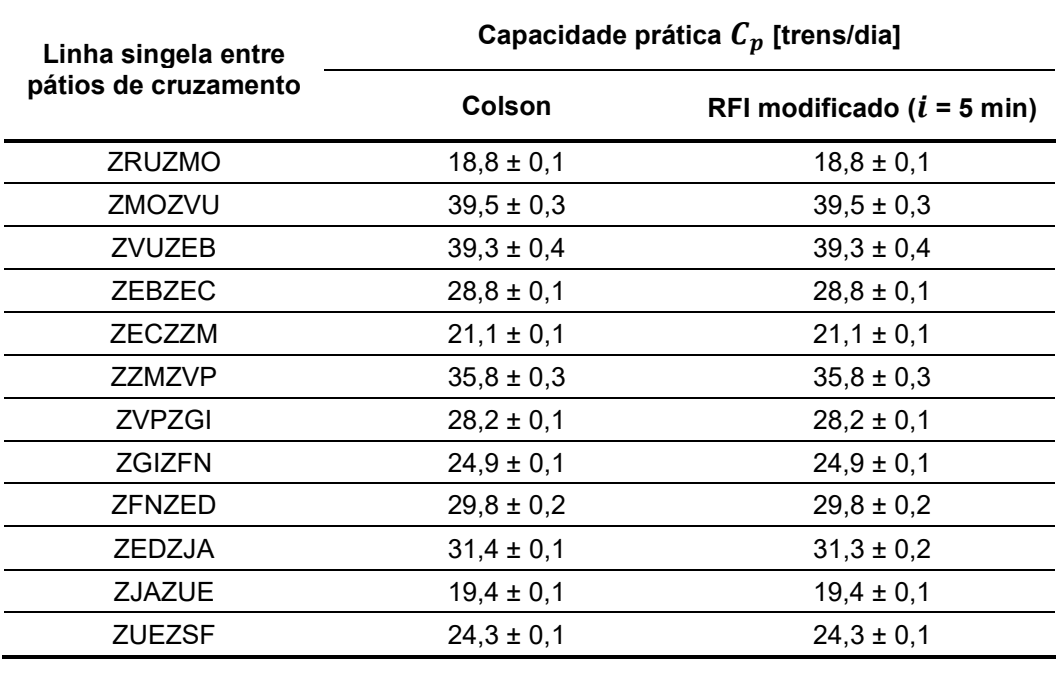

(conclusão)

De maneira resumida, os métodos de Colson e UIC 405 apresentaram resultados bastante semelhantes e são os que melhor se adequam ao trecho em estudo. Como a principal diferença entre estes métodos se deu pela maneira com que o segundo aborda as diferentes sucessões possíveis de trens, o UIC 405 é o mais relevante para a operação ferroviária do trecho, pois é capaz de apontar os ganhos de capacidade decorrentes das fragmentações das linhas singelas em duas seções de bloqueio. Mesmo assim, o método de Colson ainda apresenta uma grande relevância para os corredores ferroviários em que as linhas singelas são as próprias seções de bloqueio, ou seja, não são fragmentadas e não permitem headways menores para as sucessões de trens de mesmo sentido.

## 4.2 VERIFICAÇÃO DO ATENDIMENTO ÀS DEMANDAS PROJETADAS

A partir das demandas projetadas para o tráfego de trens no trecho Santa Fé do Sul (SP) – Araraquara (SP) até o ano de 2058 e com base nas capacidades práticas calculadas na seção anterior, é possível verificar quais linhas singelas necessitarão de expansões de capacidade de tráfego, dados os gargalos operacionais apontados em cada método. Foi verificado que, de acordo com os métodos de Colson e UIC 405, 10 linhas singelas não serão capazes de atender às demandas previstas até o ano de 2058, dadas as condições de capacidade atuais. O método RFI, em sua concepção inicial (tempo despendido com licenciamento e controle de trens igual a 10 min), apontou 14 linhas singelas que não devem atender às mesmas demandas, porém percebe-se que este não é o melhor método para se analisar o trecho em questão. Também foram comparadas as capacidades práticas simuladas através do UIC 405 para a hipótese de todas as linhas singelas serem fracionadas em duas seções de bloqueio, o que resultou em um cenário com oito linhas singelas que não atendem às demandas previstas.

A Figura 21 apresenta as 15 linhas singelas de menores capacidades práticas calculadas através do método de Colson, em comparação às demandas projetadas para todos os anos referenciais. As análises indicam que, até o ano de 2025, seis linhas singelas (ZUCZEH, ZRUZMO, ZJAZUE, ZTNZCZ, ZEHZRU e ZECZZM) não possuirão capacidades suficientes para atender à demanda projetada de 21,98 trens/dia, além do fato de mais uma linha singela (ZCVZCT) ter a sua capacidade estatisticamente igual a esta demanda (21,9 ± 0,1 trens/dia). Em um cenário de mais longo prazo, outras três linhas singelas serão incapazes de atender à demanda prevista de 24,56 trens/dia até o ano de 2045.

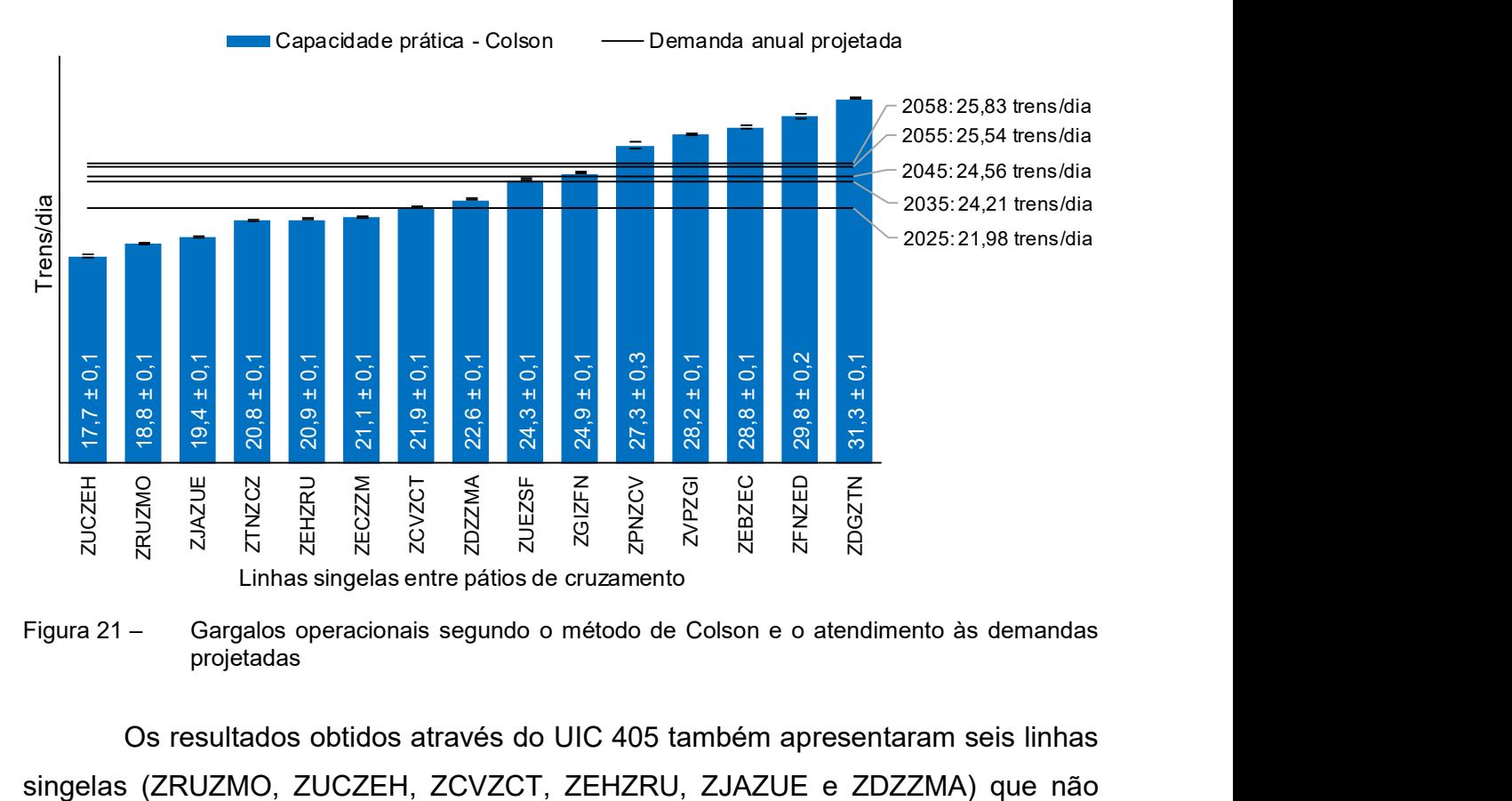

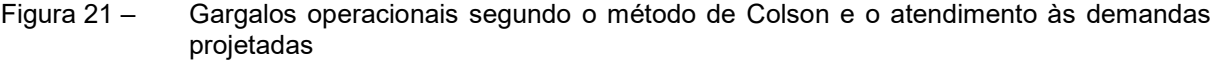

Os resultados obtidos através do UIC 405 também apresentaram seis linhas

possuem capacidade suficiente para atender à demanda projetada para o ano de 2025, conforme dados da Figura 22 para as 15 linhas de menores capacidades segundo este método. A linha ZCVZCT, cuja capacidade é estatisticamente igual à demanda de 2025 para o método de Colson, apresentou um resultado abaixo do necessário para este mesmo ano quando verificada pelo UIC 405. Outro caso semelhante é o da linha ZDZZMA, que atende à demanda prevista para 2025 segundo o método de Colson, mas fica abaixo deste valor no caso do UIC 405. Em contrapartida, as linhas ZTNZCZ e ZECZZM, que se apresentam inferiores à demanda projetada para 2025 pelo método de Colson, apresentam capacidades suficientes para este mesmo ano quando analisadas através do UIC 405. Ainda de acordo com o UIC 405, quatro linhas singelas (ZTNZCZ, ZECZZM, ZUEZSF e ZGIZFN) apresentam capacidades suficientes somente até o ano limite de 2035.

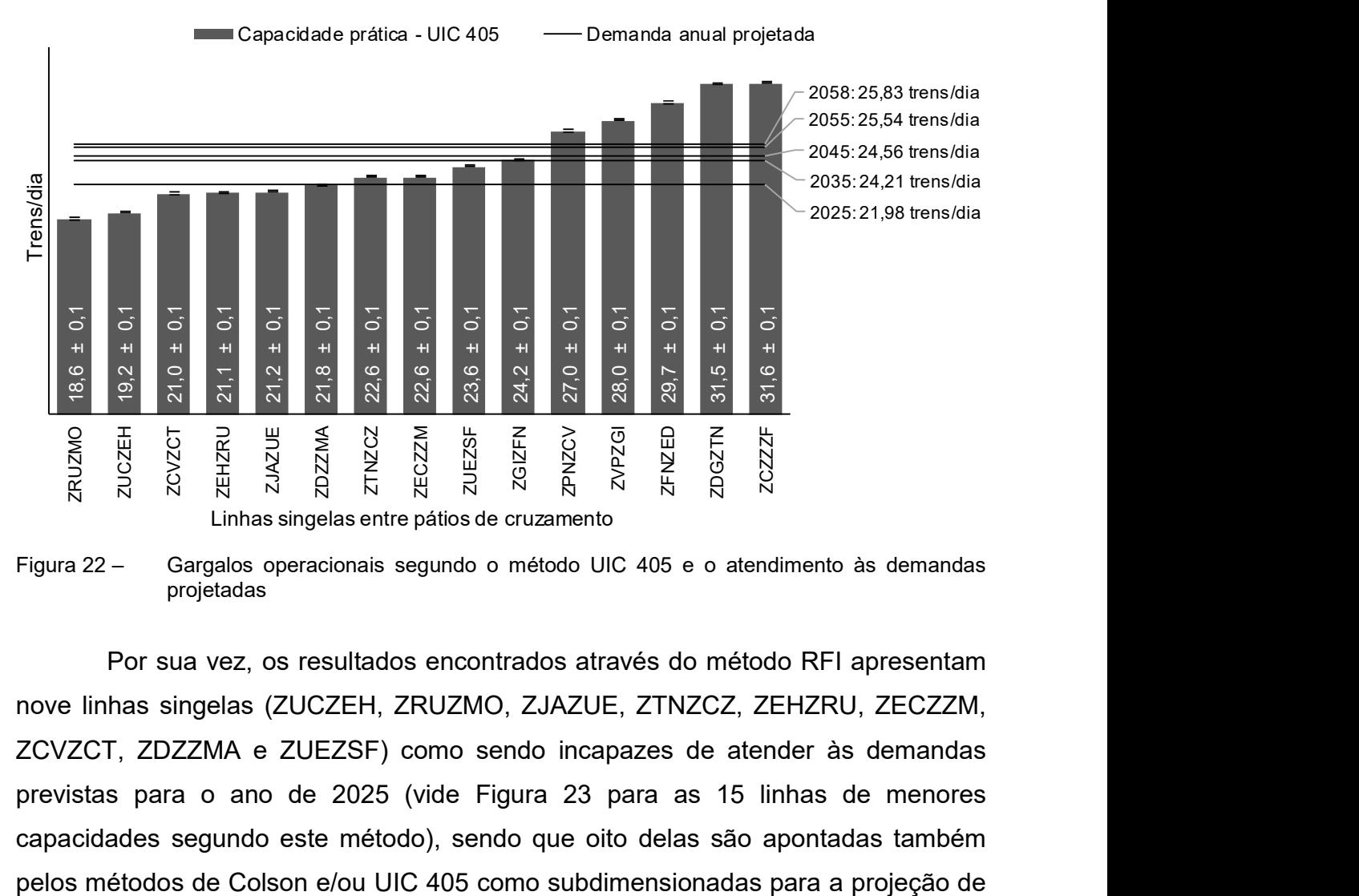

Figura 22 – Gargalos operacionais segundo o método UIC 405 e o atendimento às demandas projetadas

Por sua vez, os resultados encontrados através do método RFI apresentam nove linhas singelas (ZUCZEH, ZRUZMO, ZJAZUE, ZTNZCZ, ZEHZRU, ZECZZM, ZCVZCT, ZDZZMA e ZUEZSF) como sendo incapazes de atender às demandas previstas para o ano de 2025 (vide Figura 23 para as 15 linhas de menores capacidades segundo este método), sendo que oito delas são apontadas também demanda neste mesmo ano. Ainda segundo o RFI, outras duas linhas singelas são apontadas como gargalos operacionais para o ano de 2035 e, em um cenário de mais longo prazo, mais duas linhas apresentam capacidades suficientes somente até o ano de 2045.

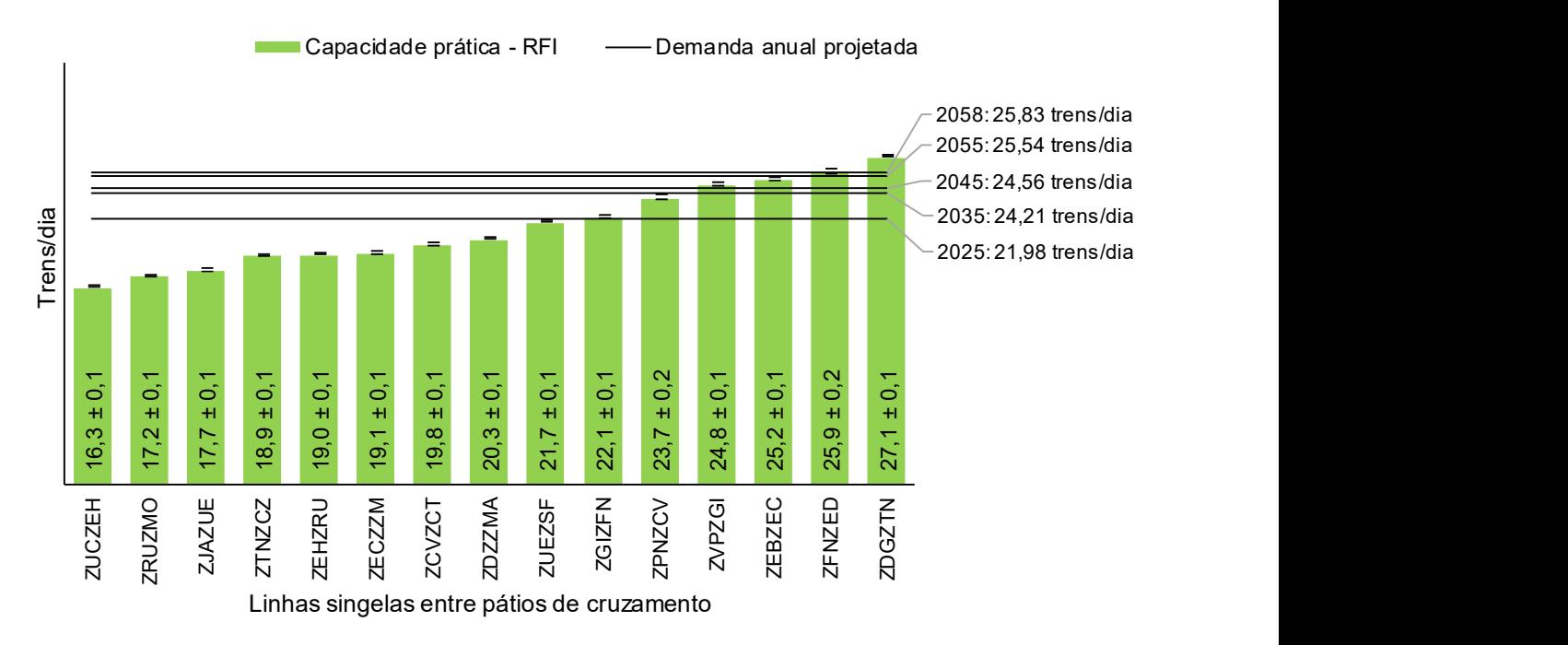

Figura 23 – Gargalos operacionais segundo o método RFI e o atendimento às demandas projetadas

Finalmente, as capacidades simuladas de acordo com o método UIC 405 para a hipótese de todas as linhas singelas conterem duas seções de bloqueio em suas extensões também foram comparadas com as demandas projetadas. Neste cenário, as capacidades práticas calculadas apontam que apenas quatro linhas singelas (ZRUZMO, ZUCZEH, ZEHZRU e ZJAZUE) não serão capazes de atender às demandas estipuladas para o ano de 2025, vide Figura 24 para os dados das 15 linhas de menores capacidades práticas e as demandas projetadas desde 2025 até 2058. Outras três linhas singelas (ZTNZCZ, ZECZZM e ZCVZCT) também apresentarão deficiência de capacidade antes de 2035 e, considerando uma visão de mais longo prazo, uma oitava linha singela (ZDZZMA) deve possuir capacidade suficiente para atender às demandas projetadas apenas até o ano de 2045. Por sua vez, todas as demais linhas apresentam capacidades suficientes para atender a todas as demandas **Program at the constrained at the projet at the projet at the set of the projet at the set of the projet at the set of the projet at the set of the projet at the projet at the set of the projet at the set of the projet a** 

É importante destacar que a linha singela entre Catanduva e Catiguá (ZCVZCT) possui apenas uma seção de bloqueio e não apresentou capacidade suficiente para atender às demandas projetadas para o ano de 2025, de acordo com os resultados iniciais do UIC 405. Caso esta mesma linha seja fragmentada em duas seções de bloqueio, o ganho projetado de 2,6 trens/dia será suficiente para que a sua capacidade supere estas demandas e tenha a sua saturação alcançada apenas em algum ano mais próximo a 2035. Outro caso semelhante é o da linha singela entre Bueno de Andrade e Matão (ZDZZMA), que também é composta por apenas uma seção de bloqueio e atende às demandas projetadas apenas até o ano de 2025, podendo passar a atender às demandas de 2045 caso seja fragmentada, de acordo com o ganho projetado de 2,9 trens/dia.

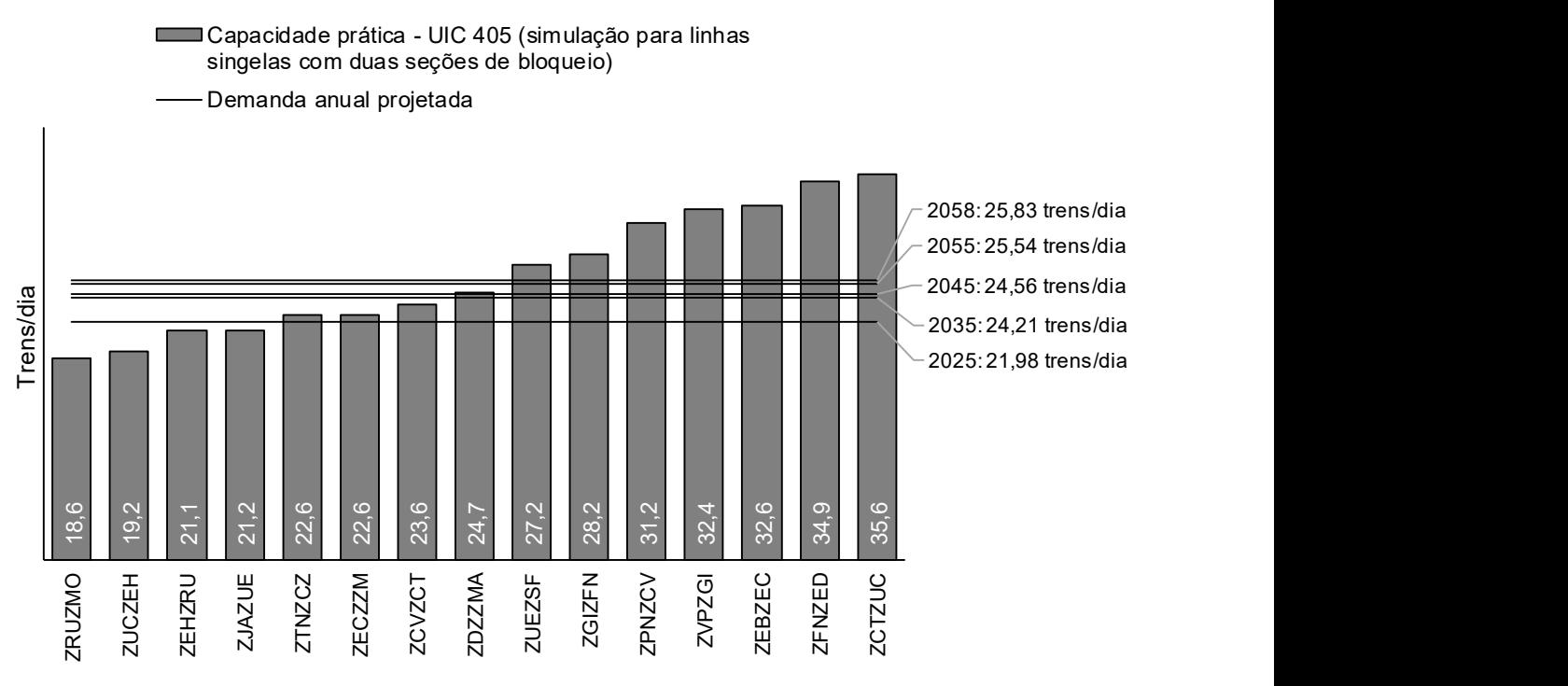

Linhas singelas entre pátios de cruzamento

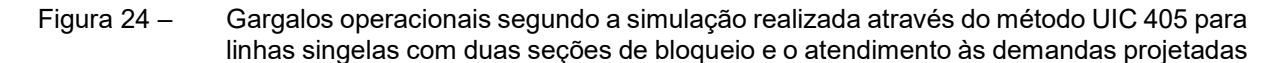

De modo a entender com mais clareza o grau com que cada linha singela atende ou deixa de atender às demandas projetadas de acordo com os cálculos realizados através dos métodos analíticos, foram calculadas as porcentagens de saturação de cada linha em relação aos anos para os quais as demandas foram projetadas. Os valores foram obtidos simplesmente através da razão entre as<br>projetadas. Os valores foram obtidos simplesmente através da razão entre as<br>projetadas. Os valores foram obtidos simplesmente através da razão en demandas projetadas e as capacidades calculadas através de cada método e para cada linha singela. Sob esta ótica, conclui-se que a linha singela atinge o seu limite de capacidade prática quando há uma saturação maior ou igual a 100%, sendo que os valores inferiores a 100% indicam operações abaixo da capacidade.

 As Tabelas 9 a 11 relacionam os níveis de saturação para todas as linhas singelas, considerando as capacidades calculadas através dos métodos de Colson, UIC 405, RFI e UIC 405 simulado para linhas singelas com duas seções de bloqueio. Tais capacidades são comparadas com as demandas previstas para os anos de 2025 a 2058, nesta ordem.

| Linha singela entre  | Grau de saturação da capacidade em relação às<br>demandas projetadas para o ano de 2025 |                |            |                            |  |
|----------------------|-----------------------------------------------------------------------------------------|----------------|------------|----------------------------|--|
| pátios de cruzamento | Colson                                                                                  | <b>UIC 405</b> | <b>RFI</b> | <b>UIC 405</b><br>simulado |  |
| ZDZZMA               | 97%                                                                                     | 101%           | 108%       | 89%                        |  |
| <b>ZMAZDG</b>        | 61%                                                                                     | 58%            | 72%        | 50%                        |  |
| <b>ZDGZTN</b>        | 70%                                                                                     | 70%            | 81%        | 60%                        |  |
| <b>ZTNZCZ</b>        | 106%                                                                                    | 97%            | 116%       | 97%                        |  |
| <b>ZCZZZF</b>        | 70%                                                                                     | 70%            | 81%        | 60%                        |  |
| <b>ZZFZJC</b>        | 40%                                                                                     | 34%            | 50%        | 29%                        |  |
| <b>ZJCZPN</b>        | 63%                                                                                     | 61%            | 74%        | 53%                        |  |
| ZPNZCV               | 81%                                                                                     | 81%            | 93%        | 71%                        |  |
| <b>ZCVZCT</b>        | 100%                                                                                    | 105%           | 111%       | 93%                        |  |
| <b>ZCTZUC</b>        | 69%                                                                                     | 68%            | 80%        | 62%                        |  |
| <b>ZUCZEH</b>        | 124%                                                                                    | 114%           | 135%       | 114%                       |  |
| <b>ZEHZRU</b>        | 105%                                                                                    | 104%           | 116%       | 104%                       |  |
| ZRUZMO               | 117%                                                                                    | 118%           | 128%       | 118%                       |  |
| ZMOZVU               | 56%                                                                                     | 53%            | 67%        | 47%                        |  |
| <b>ZVUZEB</b>        | 56%                                                                                     | 53%            | 67%        | 46%                        |  |
| <b>ZEBZEC</b>        | 76%                                                                                     | 67%            | 87%        | 67%                        |  |
| <b>ZECZZM</b>        | 104%                                                                                    | 97%            | 115%       | 97%                        |  |
| <b>ZZMZVP</b>        | 61%                                                                                     | 60%            | 72%        | 52%                        |  |
| <b>ZVPZGI</b>        | 78%                                                                                     | 79%            | 89%        | 68%                        |  |
| <b>ZGIZFN</b>        | 88%                                                                                     | 91%            | 99%        | 78%                        |  |
| <b>ZFNZED</b>        | 74%                                                                                     | 74%            | 85%        | 63%                        |  |
| <b>ZEDZJA</b>        | 70%                                                                                     | 70%            | 81%        | 60%                        |  |
| <b>ZJAZUE</b>        | 113%                                                                                    | 104%           | 124%       | 104%                       |  |
| <b>ZUEZSF</b>        | 90%                                                                                     | 93%            | 101%       | 81%                        |  |

Tabela 9 – Grau de saturação para as linhas singelas do trecho de estudo para todos os métodos analíticos abordados em relação ao ano de 2025 (células destacadas em cinza representam saturações maiores ou iguais a 100%)
| Linha singela entre<br>pátios de cruzamento | Grau de saturação da capacidade em relação às<br>demandas projetadas para o ano de 2035 |                |            |                            | Grau de saturação da capacidade em relação às<br>demandas projetadas para o ano de 2045 |                |            |                            |
|---------------------------------------------|-----------------------------------------------------------------------------------------|----------------|------------|----------------------------|-----------------------------------------------------------------------------------------|----------------|------------|----------------------------|
|                                             | Colson                                                                                  | <b>UIC 405</b> | <b>RFI</b> | <b>UIC 405</b><br>simulado | Colson                                                                                  | <b>UIC 405</b> | <b>RFI</b> | <b>UIC 405</b><br>simulado |
| ZDZZMA                                      | 107%                                                                                    | 111%           | 119%       | 98%                        | 109%                                                                                    | 113%           | 121%       | 99%                        |
| <b>ZMAZDG</b>                               | 67%                                                                                     | 64%            | 79%        | 55%                        | 68%                                                                                     | 65%            | 80%        | 56%                        |
| <b>ZDGZTN</b>                               | 77%                                                                                     | 77%            | 89%        | 66%                        | 78%                                                                                     | 78%            | 91%        | 67%                        |
| <b>ZTNZCZ</b>                               | 116%                                                                                    | 107%           | 128%       | 107%                       | 118%                                                                                    | 109%           | 130%       | 109%                       |
| <b>ZCZZZF</b>                               | 77%                                                                                     | 77%            | 89%        | 66%                        | 78%                                                                                     | 78%            | 90%        | 67%                        |
| ZZFZJC                                      | 44%                                                                                     | 37%            | 56%        | 32%                        | 44%                                                                                     | 38%            | 56%        | 33%                        |
| <b>ZJCZPN</b>                               | 70%                                                                                     | 68%            | 81%        | 59%                        | 71%                                                                                     | 69%            | 83%        | 60%                        |
| ZPNZCV                                      | 89%                                                                                     | 90%            | 102%       | 78%                        | 90%                                                                                     | 91%            | 104%       | 79%                        |
| <b>ZCVZCT</b>                               | 111%                                                                                    | 115%           | 122%       | 103%                       | 112%                                                                                    | 117%           | 124%       | 104%                       |
| ZCTZUC                                      | 76%                                                                                     | 75%            | 88%        | 68%                        | 77%                                                                                     | 76%            | 89%        | 69%                        |
| <b>ZUCZEH</b>                               | 137%                                                                                    | 126%           | 148%       | 126%                       | 139%                                                                                    | 128%           | 151%       | 128%                       |
| ZEHZRU                                      | 116%                                                                                    | 115%           | 127%       | 115%                       | 118%                                                                                    | 116%           | 129%       | 116%                       |
| <b>ZRUZMO</b>                               | 129%                                                                                    | 130%           | 141%       | 130%                       | 131%                                                                                    | 132%           | 143%       | 132%                       |
| ZMOZVU                                      | 61%                                                                                     | 58%            | 73%        | 51%                        | 62%                                                                                     | 59%            | 74%        | 52%                        |
| <b>ZVUZEB</b>                               | 62%                                                                                     | 58%            | 74%        | 51%                        | 63%                                                                                     | 59%            | 75%        | 52%                        |
| <b>ZEBZEC</b>                               | 84%                                                                                     | 74%            | 96%        | 74%                        | 85%                                                                                     | 75%            | 97%        | 75%                        |
| ZECZZM                                      | 115%                                                                                    | 107%           | 127%       | 107%                       | 116%                                                                                    | 109%           | 129%       | 109%                       |
| <b>ZZMZVP</b>                               | 68%                                                                                     | 66%            | 80%        | 57%                        | 69%                                                                                     | 67%            | 81%        | 58%                        |
| <b>ZVPZGI</b>                               | 86%                                                                                     | 86%            | 98%        | 75%                        | 87%                                                                                     | 88%            | 99%        | 76%                        |
| <b>ZGIZFN</b>                               | 97%                                                                                     | 100%           | 110%       | 86%                        | 99%                                                                                     | 102%           | 111%       | 87%                        |
| <b>ZFNZED</b>                               | 81%                                                                                     | 81%            | 93%        | 69%                        | 82%                                                                                     | 83%            | 95%        | 70%                        |
| <b>ZEDZJA</b>                               | 77%                                                                                     | 77%            | 89%        | 66%                        | 78%                                                                                     | 78%            | 91%        | 67%                        |
| <b>ZJAZUE</b>                               | 125%                                                                                    | 114%           | 137%       | 114%                       | 127%                                                                                    | 116%           | 139%       | 116%                       |
| <b>ZUEZSF</b>                               | 100%                                                                                    | 103%           | 112%       | 89%                        | 101%                                                                                    | 104%           | 113%       | 90%                        |

Tabela 10 – Grau de saturação para as linhas singelas do trecho de estudo para todos os métodos analíticos abordados em relação aos anos de 2035 e 2045 (células destacadas em cinza representam saturações maiores ou iguais a 100%)

| Linha singela entre<br>pátios de cruzamento | Grau de saturação da capacidade em relação às<br>demandas projetadas para o ano de 2055 |                |            |                            | Grau de saturação da capacidade em relação às<br>demandas projetadas para o ano de 2058 |                |            |                            |
|---------------------------------------------|-----------------------------------------------------------------------------------------|----------------|------------|----------------------------|-----------------------------------------------------------------------------------------|----------------|------------|----------------------------|
|                                             | Colson                                                                                  | <b>UIC 405</b> | <b>RFI</b> | <b>UIC 405</b><br>simulado | Colson                                                                                  | <b>UIC 405</b> | <b>RFI</b> | <b>UIC 405</b><br>simulado |
| ZDZZMA                                      | 113%                                                                                    | 117%           | 126%       | 103%                       | 114%                                                                                    | 118%           | 127%       | 104%                       |
| <b>ZMAZDG</b>                               | 70%                                                                                     | 68%            | 83%        | 58%                        | 71%                                                                                     | 69%            | 84%        | 59%                        |
| <b>ZDGZTN</b>                               | 82%                                                                                     | 81%            | 94%        | 69%                        | 83%                                                                                     | 82%            | 95%        | 70%                        |
| <b>ZTNZCZ</b>                               | 123%                                                                                    | 113%           | 135%       | 113%                       | 124%                                                                                    | 114%           | 137%       | 114%                       |
| ZCZZZF                                      | 81%                                                                                     | 81%            | 94%        | 70%                        | 82%                                                                                     | 82%            | 95%        | 70%                        |
| <b>ZZFZJC</b>                               | 46%                                                                                     | 39%            | 59%        | 34%                        | 46%                                                                                     | 40%            | 59%        | 35%                        |
| <b>ZJCZPN</b>                               | 73%                                                                                     | 71%            | 86%        | 62%                        | 74%                                                                                     | 72%            | 87%        | 63%                        |
| ZPNZCV                                      | 94%                                                                                     | 95%            | 108%       | 82%                        | 95%                                                                                     | 96%            | 109%       | 83%                        |
| <b>ZCVZCT</b>                               | 117%                                                                                    | 122%           | 129%       | 108%                       | 118%                                                                                    | 123%           | 130%       | 110%                       |
| <b>ZCTZUC</b>                               | 80%                                                                                     | 79%            | 93%        | 72%                        | 81%                                                                                     | 80%            | 94%        | 72%                        |
| <b>ZUCZEH</b>                               | 144%                                                                                    | 133%           | 157%       | 133%                       | 146%                                                                                    | 135%           | 158%       | 135%                       |
| ZEHZRU                                      | 122%                                                                                    | 121%           | 134%       | 121%                       | 124%                                                                                    | 122%           | 136%       | 122%                       |
| ZRUZMO                                      | 136%                                                                                    | 137%           | 148%       | 137%                       | 137%                                                                                    | 139%           | 150%       | 139%                       |
| ZMOZVU                                      | 65%                                                                                     | 61%            | 77%        | 54%                        | 65%                                                                                     | 62%            | 78%        | 55%                        |
| <b>ZVUZEB</b>                               | 65%                                                                                     | 62%            | 78%        | 54%                        | 66%                                                                                     | 62%            | 79%        | 54%                        |
| <b>ZEBZEC</b>                               | 89%                                                                                     | 78%            | 101%       | 78%                        | 90%                                                                                     | 79%            | 103%       | 79%                        |
| ZECZZM                                      | 121%                                                                                    | 113%           | 134%       | 113%                       | 122%                                                                                    | 114%           | 135%       | 114%                       |
| <b>ZZMZVP</b>                               | 71%                                                                                     | 69%            | 84%        | 60%                        | 72%                                                                                     | 70%            | 85%        | 61%                        |
| <b>ZVPZGI</b>                               | 91%                                                                                     | 91%            | 103%       | 79%                        | 92%                                                                                     | 92%            | 104%       | 80%                        |
| <b>ZGIZFN</b>                               | 103%                                                                                    | 106%           | 116%       | 91%                        | 104%                                                                                    | 107%           | 117%       | 92%                        |
| <b>ZFNZED</b>                               | 86%                                                                                     | 86%            | 99%        | 73%                        | 87%                                                                                     | 87%            | 100%       | 74%                        |
| <b>ZEDZJA</b>                               | 81%                                                                                     | 81%            | 94%        | 70%                        | 82%                                                                                     | 82%            | 95%        | 71%                        |
| <b>ZJAZUE</b>                               | 132%                                                                                    | 120%           | 144%       | 121%                       | 133%                                                                                    | 122%           | 146%       | 122%                       |
| <b>ZUEZSF</b>                               | 105%                                                                                    | 108%           | 118%       | 94%                        | 106%                                                                                    | 109%           | 119%       | 95%                        |

Tabela 11 – Grau de saturação para as linhas singelas do trecho de estudo para todos os métodos analíticos abordados em relação aos anos de 2055 e 2058 (células destacadas em cinza representam saturações maiores ou iguais a 100%)

## 5 CONCLUSÕES E SUGESTÕES DE PESQUISAS FUTURAS

Este trabalho teve como objetivo principal a identificação das capacidades de tráfego de uma ferrovia brasileira em operação a partir da utilização de métodos analíticos de cálculo, conforme recomendações da literatura. Para tanto, três métodos analíticos (Colson, UIC 405 e RFI) foram selecionados e aplicados aos dados operacionais do trecho ferroviário entre as cidades paulistas de Santa Fé do Sul e Araraquara, pertencente ao corredor de exportação Rondonópolis (MT) – Porto de Santos (SP). Com as capacidades práticas obtidas segundo os métodos estudados, foi possível visualizar as linhas singelas entre pátios de cruzamento que representam os principais gargalos da operação e que deverão passar por expansões de capacidade, de forma a atender às demandas futuras de transporte de cargas projetadas para o trecho referido.

O método analítico que se mostrou mais restritivo às capacidades calculadas foi o RFI, segundo o qual a linha singela que representa o maior gargalo da operação é situada entre as cidades paulistas de Uchoa e Eng.º Schmidit (ZUCZEH) e possui uma capacidade prática de 16,3 trens/dia. Esta mesma linha singela foi apresentada como o gargalo do trecho em estudo segundo o método de Colson, com uma capacidade prática 8,6% maior que a apresentada pelo RFI, i. e., 17,7 trens/dia. Por sua vez, o UIC 405 mostrou-se bastante próximo ao método de Colson quanto às capacidades calculadas e indicou que o principal gargalo do trecho está localizado entre as cidades paulistas de Rio Preto Paulista e Mirassol (ZRUZMO), apresentando uma capacidade de 18,6 trens/dia.

Verificou-se que a diferença entre os resultados obtidos através dos métodos de Colson e RFI foi devida exclusivamente à maneira como foram adotadas as variáveis referentes aos tempos de licenciamento e controle. Como foi considerado o valor de 10 min para esta variável em ambos os métodos, a mesma acabou tendo um peso matemático maior no caso do RFI, dadas as diferenças das equações algébricas entre os métodos. Para verificar o impacto desta consideração nos resultados finais, foram calculadas também as capacidades pelo método RFI com o tempo de licenciamento e controle fixado em 5 min, de forma a reduzir pela metade o peso matemático desta variável na equação. Os resultados obtidos através desta modificação do RFI indicaram todas as capacidades como sendo estatisticamente

iguais às calculadas com o método de Colson. Desta forma, conclui-se que a aplicação do RFI seria relevante apenas para uma operação ferroviária com a presença de trens de carga e de passageiros, o que não é o caso do trecho estudado.

Por sua vez, o UIC 405 apresentou grande relevância para o cálculo de capacidade do trecho em questão, visto que este foi o único método que levou em conta os diferentes tipos de sucessões de trens que ocorrem em toda a malha, de acordo com o modelo operacional da ferrovia. Em outras palavras, este método foi o único capaz de mensurar as capacidades em função dos menores headways para as sucessões de trens de mesmo sentido nas linhas singelas que são fragmentadas em duas seções de bloqueio. Como estas fragmentações se fazem presentes em 30% das linhas singelas do trecho estudado (Tabela 1), conclui-se que este método foi o que apresentou os resultados mais realistas no estudo.

Como um total de 17 linhas singelas dentre as 24 do trecho estudado não são fragmentadas, foi construído um cenário hipotético no qual se assumiu que todas estas linhas possuem duas seções de bloqueio, para um novo cálculo de capacidade segundo o UIC 405. Como resultado desta idealização, as linhas singelas que inicialmente possuíam apenas uma seção de bloqueio apresentaram capacidades em média 15% maiores quando comparadas com os primeiros cálculos realizados com o UIC 405. Isto mostra que é possível obter um ganho satisfatório de capacidade apenas com uma mudança da gestão operacional, que neste caso equivale à fragmentação das linhas singelas em duas ou mais seções de bloqueio, de forma que sejam permitidos menores headways para as sucessões de trens de mesmo sentido.

Após a obtenção e comparação dos resultados, foi possível verificar os graus de saturação das capacidades do trecho em relação às demandas futuras projetadas para o tráfego de trens. Em outras palavras, foram definidos os principais gargalos de acordo com cada método e até quando estes pontos possuirão capacidades suficientes para atender aos escoamentos de cargas demandados. Verificou-se que a maior concentração de gargalos está situada no trecho entre as cidades de Rio Preto Paulista e Eng.º Schmidit, que engloba três linhas singelas entre pátios de cruzamento (ZRUZMO, ZEHZRU e ZUCZEH) com saturações acima de 100% até o ano de 2025, de acordo com todos os métodos de cálculo. Apesar disso, foi possível perceber que há uma grande dispersão dos gargalos ao longo do trecho, visto que outras seis linhas singelas não adjacentes apresentaram saturações acima de 100% para o mesmo ano por pelo menos um dos métodos.

Apesar de haver um grande número de gargalos iniciais, os métodos que mais se adequaram ao trecho em estudo (Colson e UIC 405) apontaram um baixo crescimento para o número de linhas críticas até o último ano de projeção. De acordo com os resultados do método de Colson, o trecho apresentará um crescimento aproximadamente linear para o número de gargalos, alcançando 10 linhas singelas com saturação maior que 100% até o ano de 2058. O UIC 405, por sua vez, mostrouse mais agressivo no crescimento inicial e apresentou uma quantidade de 10 linhas críticas já para o ano de 2035, porém manteve este mesmo número até o ano de 2058. É importante destacar que a simulação através do UIC 405, considerando um cenário com todas as linhas singelas sendo fragmentadas em duas seções de bloqueio, mostrou os menores números de gargalos em todos os anos projetados. Neste caso, o foram apontadas quatro linhas singelas críticas até o ano de 2025, crescendo para oito até o ano de 2058.

Em face do exposto, é possível concluir que, mesmo considerando a hipótese de fragmentação das seções de bloqueio para se obter um ganho de capacidade, serão necessárias outras intervenções neste trecho até o ano de 2025, para que as demandas futuras projetadas possam ser atendidas. Em outras palavras, é possível que apenas uma mudança na gestão operacional não se faça suficiente para que seja obtido um aumento de capacidade satisfatório, o que indica a necessidade de maiores investimentos na operação ferroviária. Desta forma, sugere-se que os investimentos necessários para a expansão da capacidade do trecho sejam investigados em estudos futuros, o que pode passar tanto pelas intervenções em via permanente quanto pelas melhorias em tecnologia de equipamentos e material rodante.

É importante destacar que, apesar de os cálculos terem sido realizados sobre bases de dados confiáveis e de uma operação ferroviária real, os métodos analíticos ainda apresentam uma fragilidade por dependerem diretamente de parâmetros genéricos de correção, tais como os coeficientes redutores dos métodos de Colson e RFI e a margem de regularidade e tempo suplementar do UIC 405. Este fato também foi constatado por Marcuz (2017), que observou grandes discrepâncias entre os resultados dos métodos analíticos devido às diferentes maneiras com que estes transformam as capacidades teóricas em práticas. Para que sejam verificadas as acurácias destes métodos, sugere-se que os mesmos sejam comparados com métodos de simulação dinâmica em estudos futuros, realizados através de softwares específicos para este fim.

## REFERÊNCIAS

ABRIL, M.; BARBER, F.; INGOLOTTI, L.; SALIDO, M. A.; TORMOS, P.; LOVA. A. An assessment of railway capacity. Transportation Research Part E: Logistics and Transportation Review, v. 44, n. 5, p. 774-806, 2008. doi: 10.1016/j.tre.2007.04.001.

AMARAL, A. Um método para decisão de concessão de faixas de trabalho em ferrovias de linha singela. 218 f. Dissertação (Mestrado em Ciências em Sistemas e Computação) – Departamento de Ciências em Sistemas e Computação, Instituto Militar de Engenharia, Rio de Janeiro, 1991.

ANTF – ASSOCIAÇÃO NACIONAL DOS TRANSPORTADORES FERROVIÁRIOS. Maior Valor em TKU da Série Histórica. ANTF, Brasília, 03 mar. 2018. Disponível em: <https://www.antf.org.br/releases/mais-eficiencia-mais-tku/>. Acesso em: 16 mai. 2018.

ANTT – AGÊNCIA NACIONAL DE TRANSPORTES TERRESTRES. Caderno de Demanda. 49 p. Brasília: ANTT, 2016. Disponível em: <http://www.antt.gov.br/backend/galeria/arquivos/caderno\_de\_demanda.pdf>. Acesso em: 16 dez. 2018.

\_\_\_\_\_\_. Evolução do Transporte Ferroviário de Cargas. 14 p. Brasília: ANTT, 2017.

\_\_\_\_\_\_. Transporte de Carga – Origem/Destino 2006 – 2018 (até abril). ANTT, Brasília, 2018. Compared to the Disponível em: <http://www.antt.gov.br/ferrovias/arquivos/Anuario\_Estatistico.html>. Acesso em: 25 mai. 2018.

BARROS, J. M. F. M. Avaliação dos principais métodos analíticos de cálculo de capacidade de tráfego utilizados em ferrovia nacional e internacional. 178 f. Dissertação (Mestrado em Geotecnia e Transportes) – Escola de Engenharia, Universidade Federal de Minas Gerais, Belo Horizonte, 2013.

BATISTA, C. N. O. Contribuição à análise de capacidade de processamento de trens cargueiros em linhas ferroviárias singelas no Brasil. 157 f. Dissertação (Mestrado em Engenharia Civil) – Escola de Engenharia de São Carlos, Universidade de São Paulo, São Carlos, 2006. doi: 10.11606/D.18.2006.tde-28092006-143106.

BRINA, H. L. Estradas de Ferro 2. 2. ed. Rio de Janeiro: LTC, 1982.

BURDETT, R. L.; KOZAN, E. Techniques for absolute capacity determination in railways. Transportation Research Part B: Methodological, v. 40, n. 8, p. 616-632, 2006. doi: 10.1016/j.trb.2005.09.004.

CASTRO, N. Estrutura, desempenho e perspectivas do transporte ferroviário de carga. Pesquisa e Planejamento Econômico, v. 32, n. 2, p. 252-283, 2002.

CNT – CONFEDERAÇÃO NACIONAL DO TRANSPORTE. Cresce o Transporte de Cargas nas Ferrovias Brasileiras. 7 p. Pesquisa CNT de Ferrovias. Brasília: CNT, 2011.

\_\_\_\_\_\_. O Sistema Ferroviário Brasileiro. 58 p. Brasília: CNT, 2013.

\_\_\_\_\_\_. Entraves Logísticos ao Escoamento de Soja e Milho. 155 p. Brasília: CNT, 2015.

. Boletim Estatístico. Dados e Estatísticas, CNT, 2018. Disponível em: <http://www.cnt.org.br/Boletim/boletim-estatistico-cnt#>. Acesso em: 20 mai. 2018.

CONAB – COMPANHIA NACIONAL DE ABASTECIMENTO. Calendário de Plantio e Colheita de Grãos no Brasil. 73 p. Brasília: CONAB, 2017.

COULLS, A.; DIVALL, C.; LEE, R. Railways as World Heritage Sites. 30 p. Paris: International Council on Monuments and Sites (ICOMOS), 1999.

DÍAZ, L. G. M.; BÁEZ, L. A. V.; D'OTERO, J. C. P. Evaluación de la capacidad ferroviaria del corredor Bogotá – Belencito. Revista de Ingeniería, n. 35, p. 12-19, 2011. doi: 10.16924%2Friua.v0i35.141.

ELLER, R. A. G.; SOUSA JUNIOR, W. C.; CURI, M. L. C. Custos do transporte de carga no Brasil: rodoviário versus ferroviário. Revista de Literatura dos Transportes, v. 5, n. 1, p. 50-64, 2011.

FARIA, C. H. F. A modelagem e simulação de um sistema ferroviário para determinação da capacidade. 59 f. Monografia (Especialização em Logística Estratégica e Sistemas de Transporte) – Escola de Engenharia, Universidade Federal de Minas Gerais, Belo Horizonte, 2012.

FIGUEIREDO, B. Transporte ferroviário: situação atual e perspectivas. Revista de Política Agrícola, ano X, n. 2, p. 39-43, 2001.

GUIMARÃES, I. F. Estudo de projeto para aumento de horas de intervalos de manutenção de via permanente em uma ferrovia. 46 f. Monografia (Especialização em Gerenciamento de Projetos) – Fundação Getúlio Vargas, Curitiba, 2017.

HIJJAR, M. F. Logística, soja e comércio internacional. Centro de Estudo em Logística, Universidade Federal do Rio de Janeiro, 2004. Disponível em <http://www.ilos.com.br/web/logistica-soja-e-comercio-internacional/>. Acesso em 10 mai. 2018.

ISLER, C. A. Proposta de um modelo de capacidade de processamento de trens cargueiros em redes ferroviárias de linhas singelas. 217 f. Dissertação (Mestrado em Engenharia de Transportes) – Escola de Engenharia de São Carlos, Universidade de São Paulo, São Carlos, 2010. doi: 10.11606/D.18.2010.tde-19052010-093547.

KRUEGER, H. Parametric modeling in rail capacity planning. In: FARRINGTON, P. A.; NEMBHARD, H. B.; STURROCK, D. T.; EVANS, G. W. (Eds). Proceedings of the 1999 Winter Simulation Conference, IEEE, Phoenix, p. 1194-1200, 1999.

LANDEX, A.; KASS, A. H.; SCHITTENHELM, B.; SCHNEIDER-TILLI, J. Evaluation of railway capacity. In: ANNUAL TRANSPORT CONFERENCE, 2006, Aalborg. Proceedings... Aalborg: Annual Transport Conference, 2006.

LINDNER, T.; PACHL, J. Recommendations for enhancing UIC Code 406 method to evaluate railroad infrastructure capacity. In: TRANSPORTATION RESEARCH BOARD ANNUAL MEETING, 89., 2010, Washington. Proceedings... Washington: Transportation Research Board, 2010.

MARCUZ, N. M. M. Comparativo entre metodologias de dimensionamento da capacidade de pares de trens dia em uma ferrovia de linha singela – estudo de caso. 2017. 78 f. Trabalho de Conclusão de Curso (Engenharia Civil) – Centro de Tecnologia, Universidade Federal de Santa Maria, Santa Maria, 2017.

MARQUES, S. Privatização do sistema ferroviário brasileiro. Texto para discussão n. 343. IPEA, Brasília, 1996.

MARTINS, R. S.; CAIXETA-FILHO, J. V. Desenvolvimento dos sistemas de transporte: auge, abandono e reativação recente de ferrovias. Teoria e Evidência Econômica, v. 6, n. 11, p. 69-91, 1998.

MCCLELLAN, J. Railroad capacity issues. In: TRANSPORTATION RESEARCH BOARD ANNUAL MEETING, 84., 2006, Washington. Proceedings... Washington: Transportation Research Board, 2006.

MT – MINISTÉRIO DOS TRANSPORTES. Anuário Estatístico de Transportes 2010 – 2016. 55 p. Brasília: ANTT, 2017.

NIJKAMP, P; VLEUGEL, J. M.; KREUTZBERGER, E. An assessment of capacity in infrastructure networks: a multidimensional view. Transportation Planning and Technology, v. 17, n. 4, p. 301-310, 1993. doi: 10.1080/03081069308717521.

PEREIRA, E. P. Modelo matemático para planejamento da circulação de trens em uma ferrovia de linha singela. 81 f. Dissertação (Mestrado em Transportes) – Centro Tecnológico, Universidade Federal do Espírito Santo, Vitória, 2015.

PIRES, F. Os avanços do transporte ferroviário de carga no Brasil após as privatizações: uma análise segundo a perspectiva de usuários, prestadores de serviço e governo. ILOS, Artigos, Rio de Janeiro, 10 mai. 2002. Disponível em: <http://www.ilos.com.br/web/os-avancos-do-transporte-ferroviario-de-carga-no-brasilapos-as-privatizacoes-uma-analise-segundo-a-perspectiva-de-usuarios-prestadoresde-servico-e-governo/>. Acesso em 25 mai. 2018.

PONTES, H. L. J.; CARMO, B. B. T.; PORTO, A. J. V. Problemas logísticos na exportação brasileira da soja em grão. Revista Eletrônica Sistemas & Gestão, v. 4, n. 2, p. 155-181, 2009.

RAMUNAS, V.; GAILIENE, I.; PODAGELIS, I. Increment of railway line capacity. In: INTERNATIONAL CONFERENCE ON ENVIRONMENTAL ENGINEERING, 8., 2011, Vilnius. Selected Papers, Vilnius: Vilnius Gediminas Technical University, p. 1193- 1199, 2011.

RONDANI, M.; FAGÁ, M. W. Reflexões sobre o transporte de grandes cargas na RMSP e tecnologias compatíveis com a Agenda 21. In: CONGRESSO BRASILEIRO DE PLANEJAMENTO ENERGÉTICO, 3., 1998, São Paulo. Anais... São Paulo: SEESP/SBPE/USP/UNICAMP/COPEE-UFRJ, 1998.

ROTOLI, F.; CAWOOD, E. N.; SORIA, A. Capacity assessement of railway infrastructure: tools, methodologies and policy relevance in the EU context. Report EUR 27835 EM, 2012.

SILVA, L. C. F. Uma metodologia para avaliação de layout de pátios ferroviários de carga para estudos no nível estratégico. 124 f. Dissertação (Mestrado em Engenharia de Transportes) – Instituto Militar de Engenharia, Rio de Janeiro, 2015.

SOUZA, D. F.; MARKOSKI, A. A competitividade logística do Brasil: um estudo com base na infraestrutura existente. Revista de Administração, v. 17, n. 10, p. 135-144, 2012.

TABACNIKS, M. H. Conceitos básicos da teoria dos erros. Notas de aula. Instituto de Física, Universidade de São Paulo, São Paulo, 2003.

TELLES, P. C. S. História da Engenharia Ferroviária no Brasil. 1. ed. Rio de Janeiro: Notícia & Cia., 2011.

VALENTINOVIC, L.; SIVILEVICIUS, H. Railway line capacity methods analysis and their application in "Lithuanian Railways" justification. In: INTERNATIONAL CONFERENCE ON ENVIRONMENTAL ENGINEERING, 9., 2014, Vilnius. Selected Papers, Vilnius: VGTU Press, 2014. doi: 10.3846/enviro.2014.174.

VIDAL, J. S. F. Aumento da capacidade de transporte de uma ferrovia em linha singela – critério para decisão de investimento: frota ou instalações fixas. 132 f. Dissertação (Mestrado em Ciências em Sistemas e Computação) – Instituto Militar de Engenharia, Rio de Janeiro, 1991.

VILAÇA, R. Transporte Ferroviário de Cargas no Brasil. Anais do IV Encontro de Ferrovias, ANTF, Vitória, 2013. Apresentação em PowerPoint. Disponível em: <http://www.antf.org.br/wp-content/uploads/2017/08/Palestra-vilaca-2013-ANTF-Encontro-de-Ferrovias.pdf>. Acesso em 02 mai. 2018.

XAVIER, K. Novas Linhas Férreas Reduzirão Entrave no Transporte de Cargas. Folha de São Paulo, São Paulo, 29 nov. 2017, Mercado, O Brasil que dá Certo – Logística. Disponível em: <http://www1.folha.uol.com.br/mercado/2017/11/1938135-novaslinhas-ferreas-reduzirao-entrave-no-transporte-de-cargas.shtml#article-aside>. Acesso em 02 mai. 2018.

## APÊNDICE A

Neste apêndice são apresentados os gráficos de dispersão dos tempos de trânsito para todas as linhas singelas do trecho ferroviário entre as cidades paulistas de Santa Fé do Sul e Araraquara, pertencente ao corredor de exportação Rondonópolis (MT) – Porto de Santos (SP).

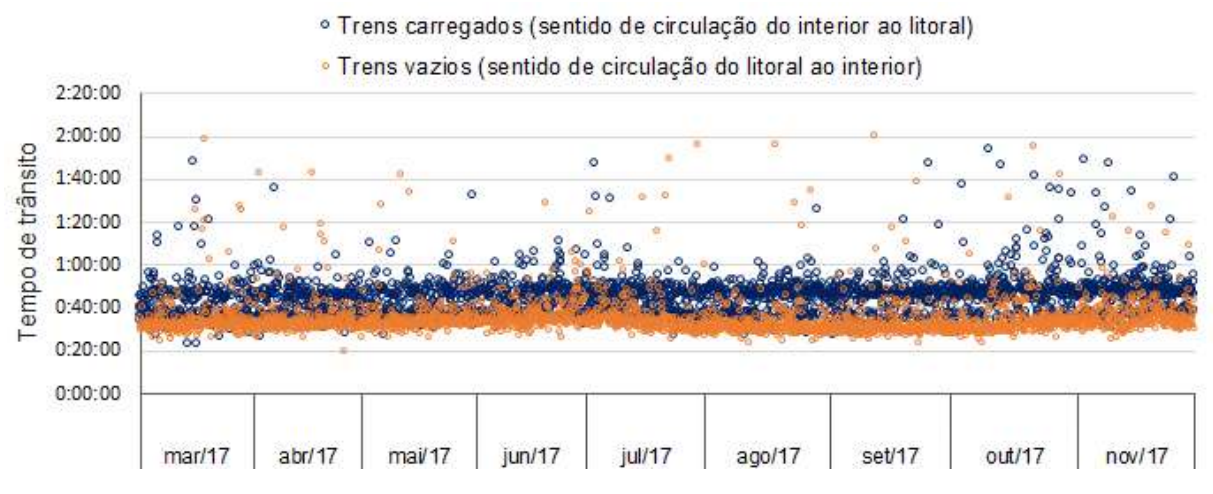

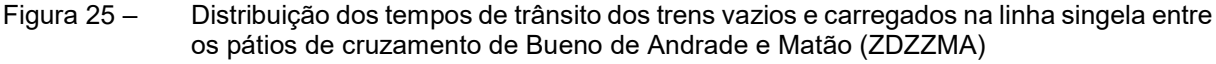

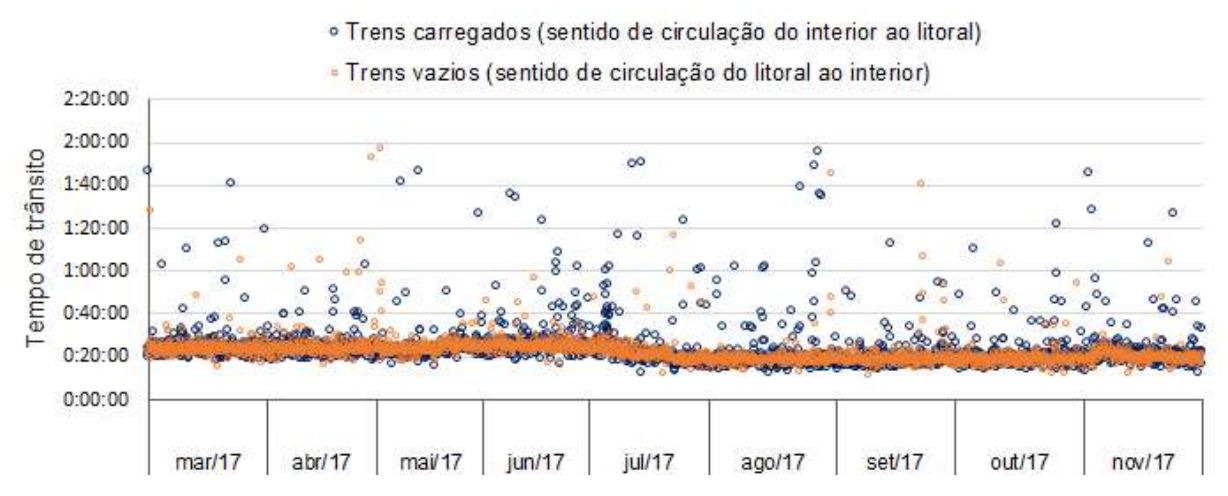

Figura 26 – Distribuição dos tempos de trânsito dos trens vazios e carregados na linha singela entre os pátios de cruzamento de Matão e Dobrada (ZMAZDG)

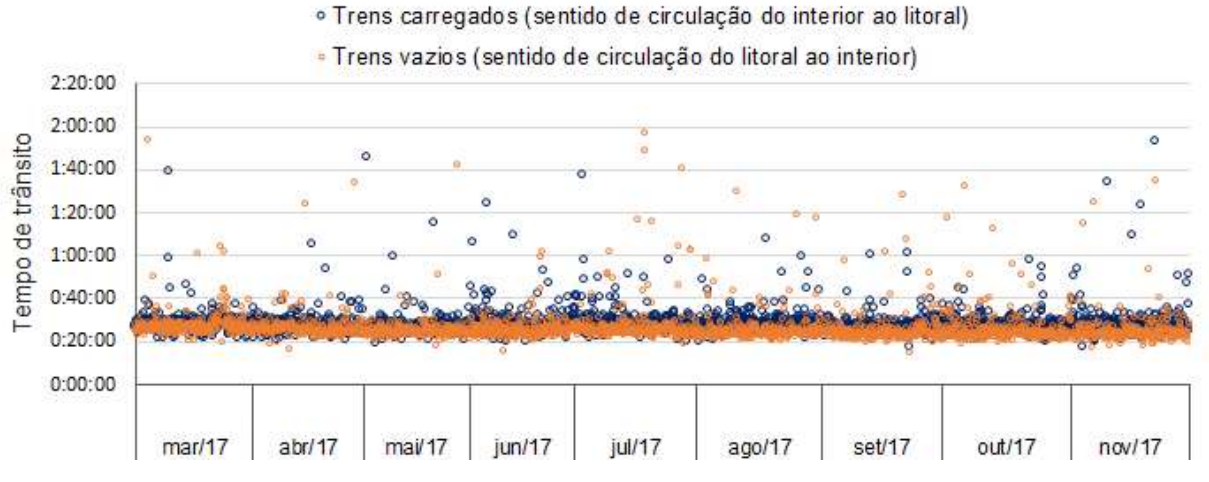

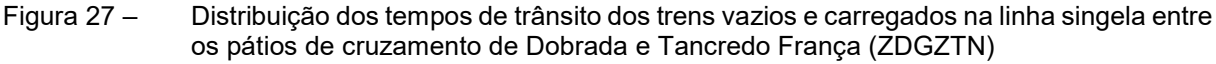

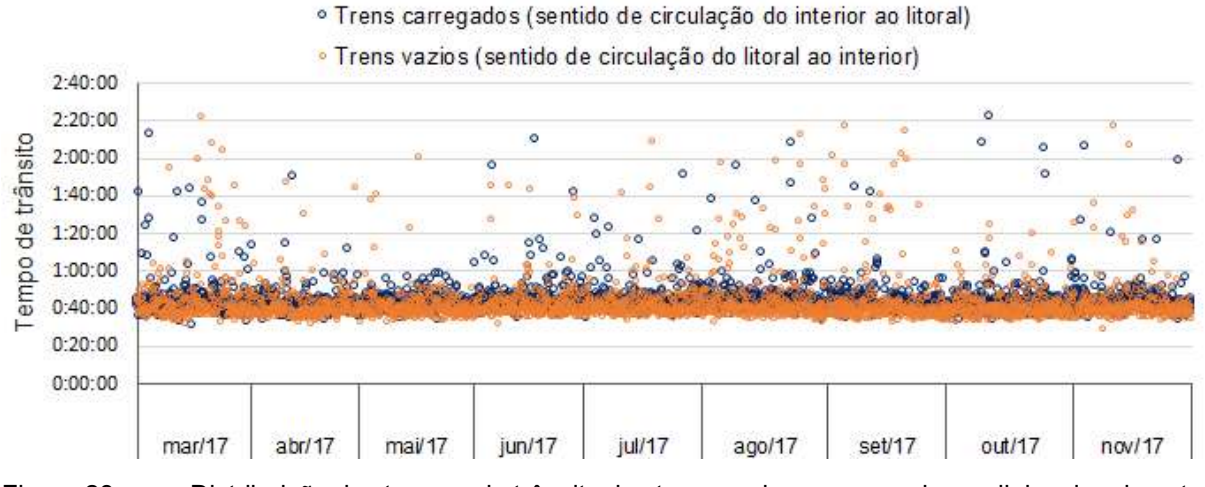

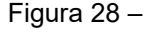

Figura 28 – Distribuição dos tempos de trânsito dos trens vazios e carregados na linha singela entre os pátios de cruzamento de Tancredo França e Cândido Rodrigues (ZTNZCZ)

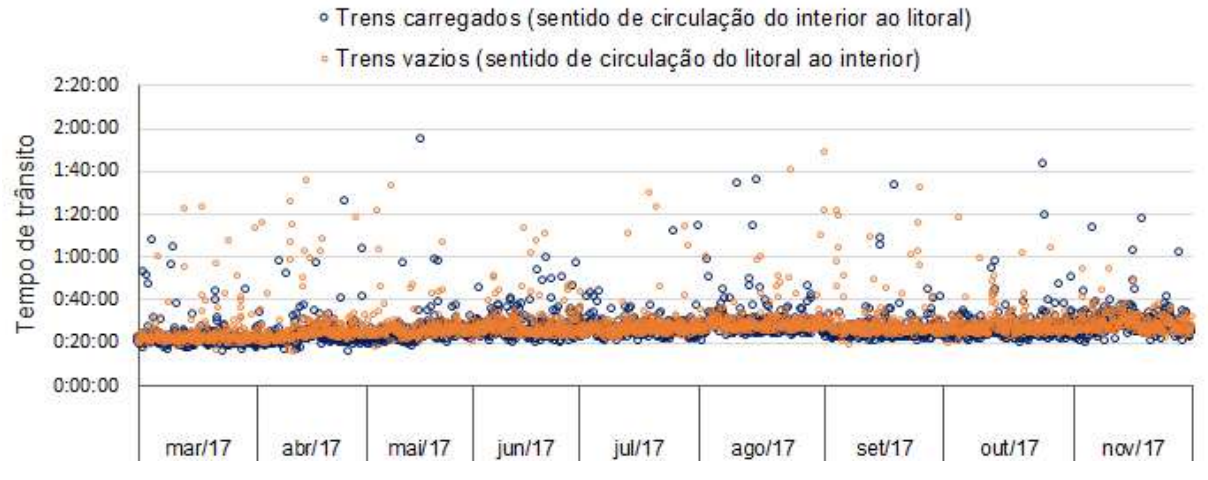

Figura 29 – Distribuição dos tempos de trânsito dos trens vazios e carregados na linha singela entre os pátios de cruzamento de Cândido Rodrigues e Santa Sofia (ZCZZZF)

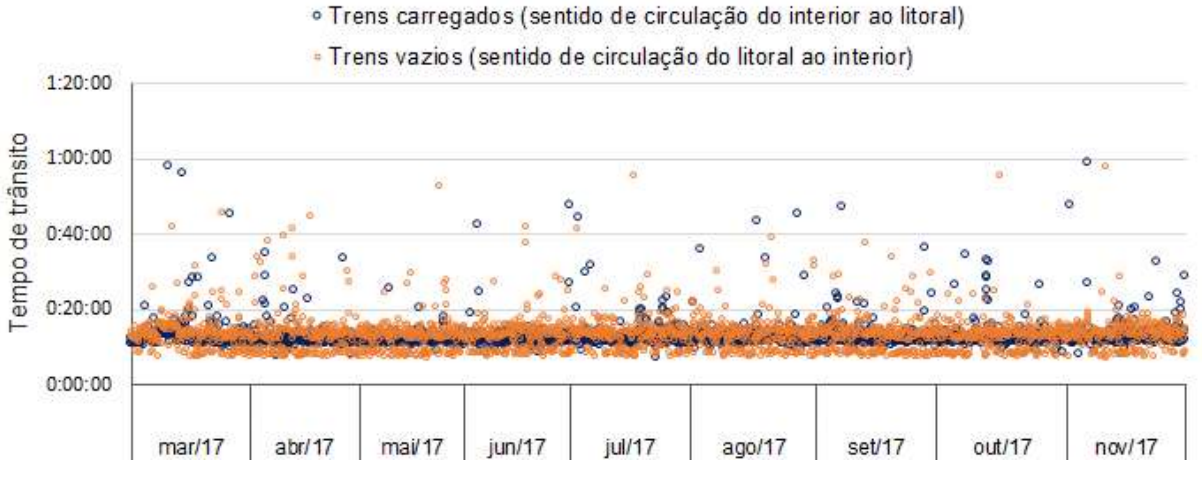

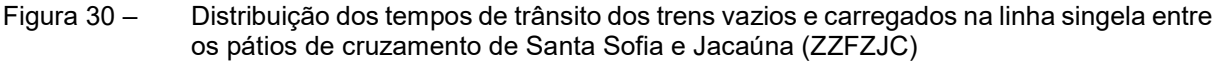

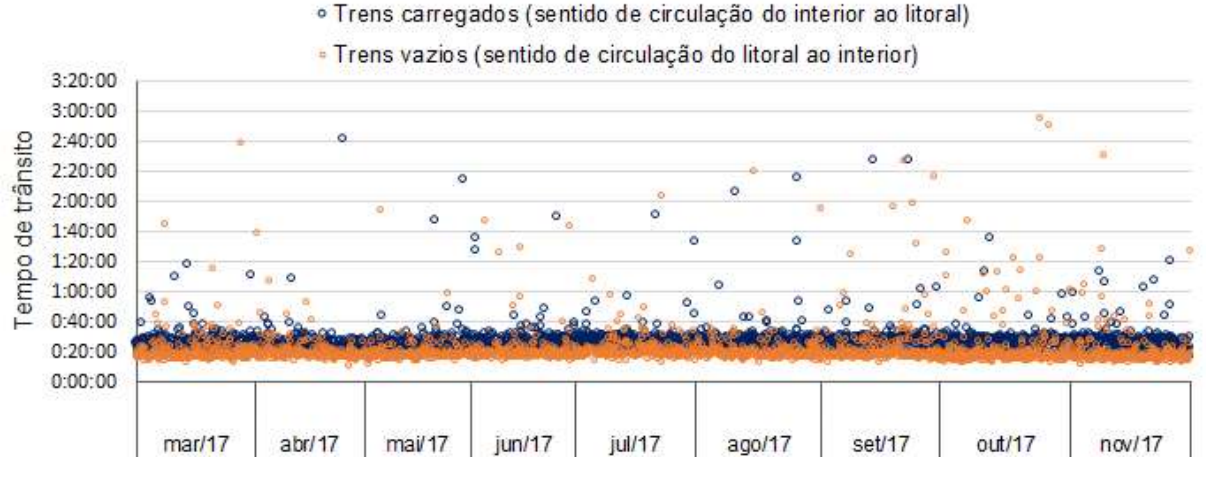

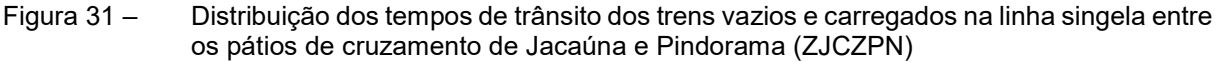

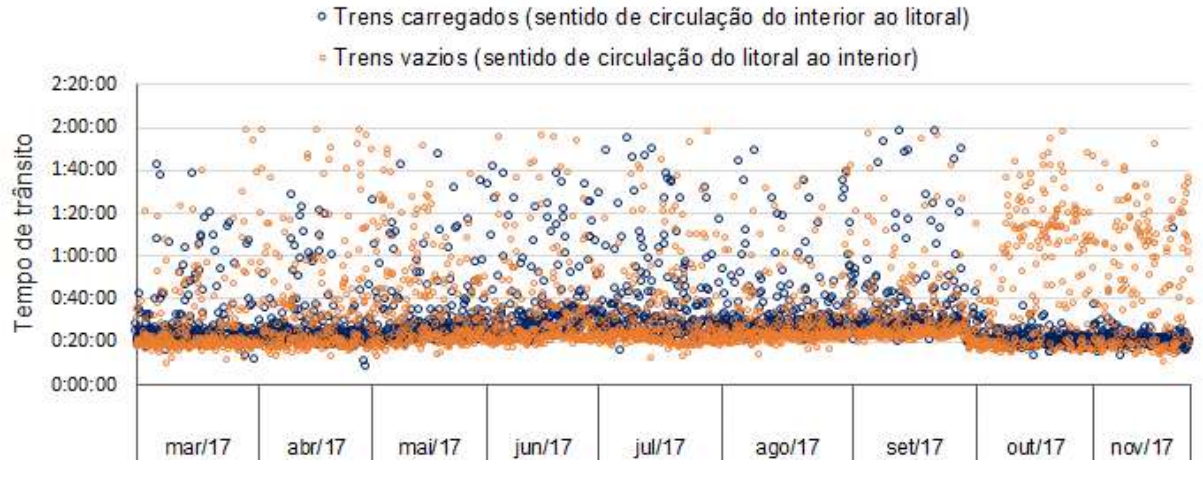

Figura 32 – Distribuição dos tempos de trânsito dos trens vazios e carregados na linha singela entre os pátios de cruzamento de Pindorama e Catanduva (ZPNZCV)

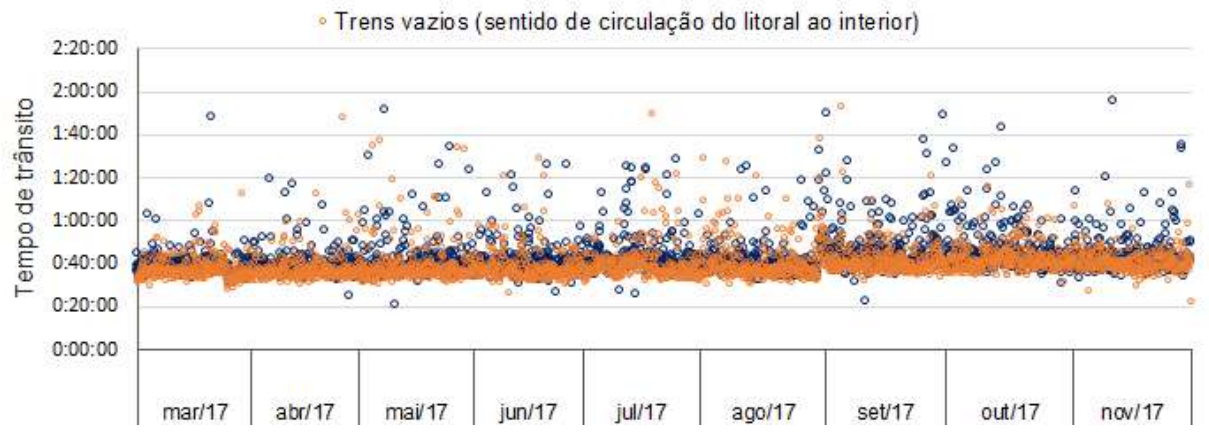

o Trens carregados (sentido de circulação do interior ao litoral)

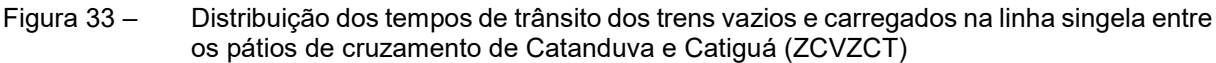

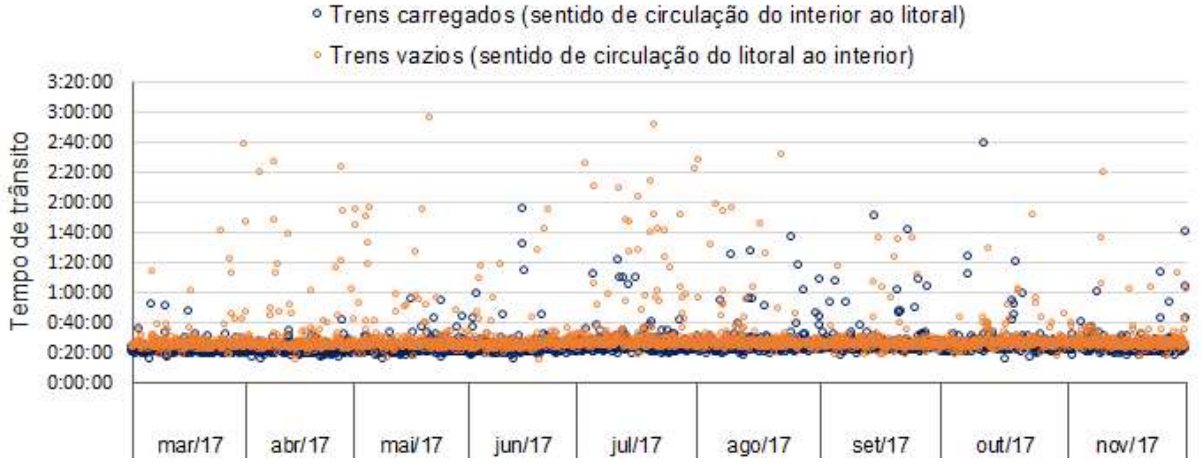

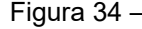

Figura 34 – Distribuição dos tempos de trânsito dos trens vazios e carregados na linha singela entre os pátios de cruzamento de Catiguá e Uchoa (ZCTZUC)

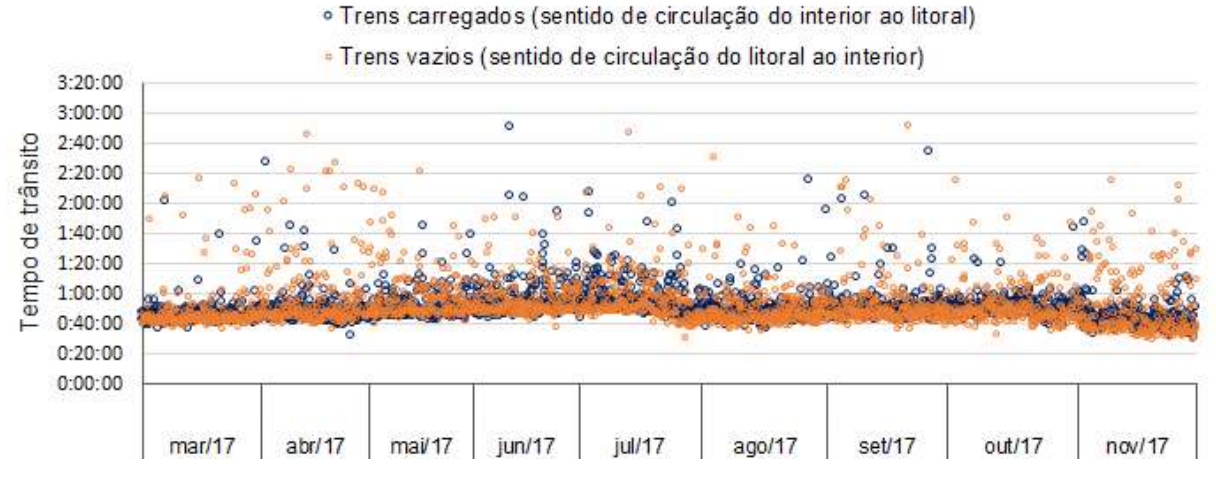

Figura 35 – Distribuição dos tempos de trânsito dos trens vazios e carregados na linha singela entre os pátios de cruzamento de Uchoa e Eng.º Schmidt (ZUCZEH)

## 85

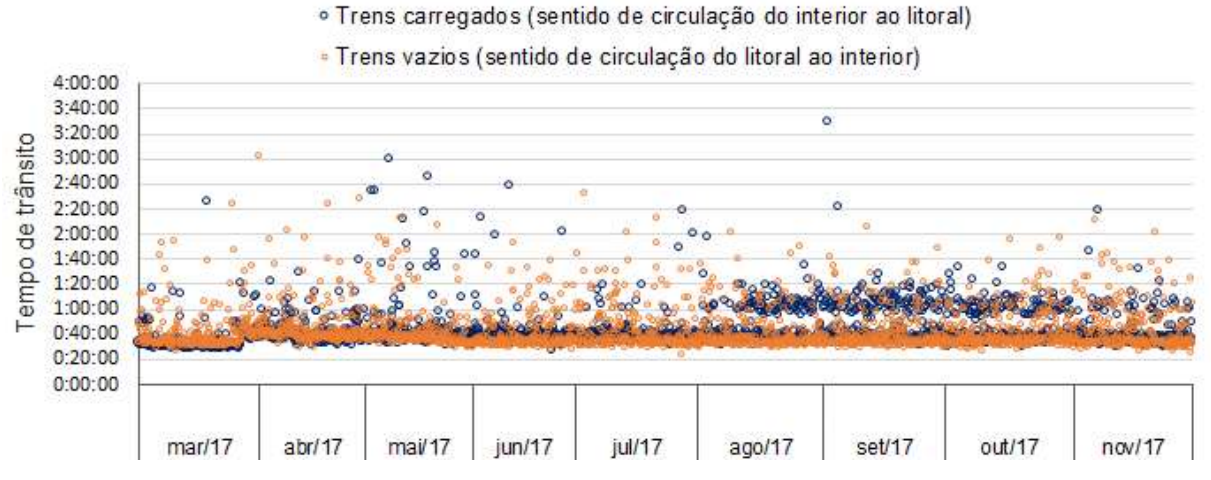

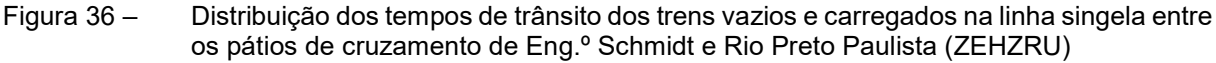

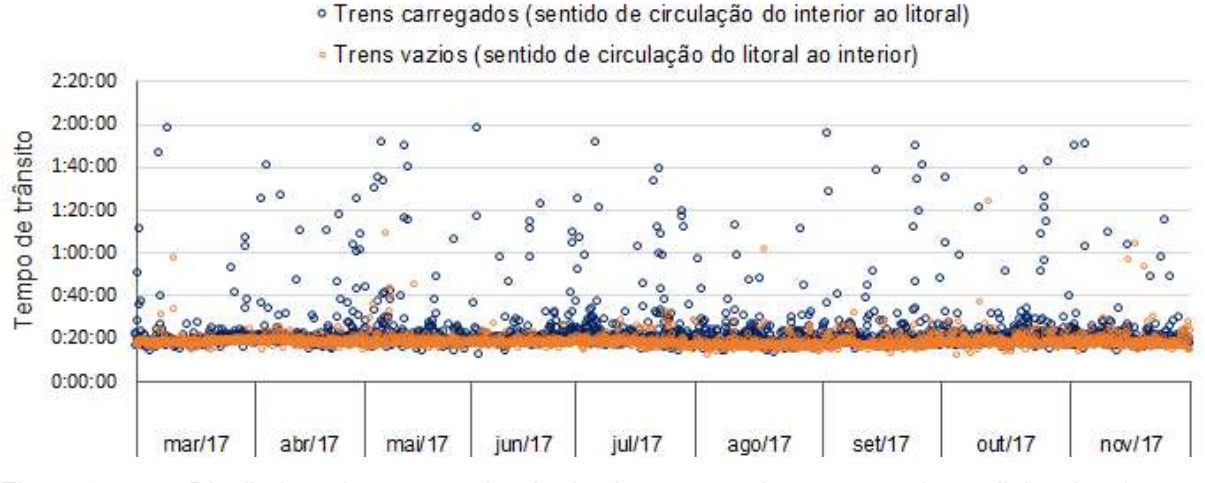

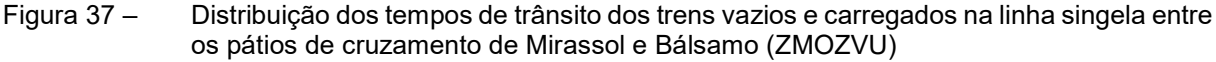

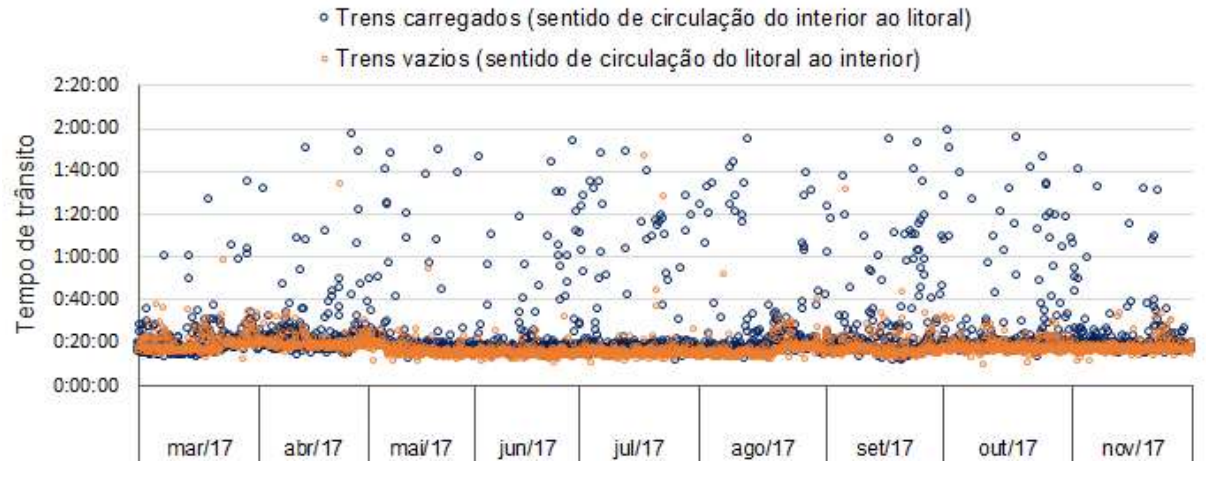

Figura 38 – Distribuição dos tempos de trânsito dos trens vazios e carregados na linha singela entre os pátios de cruzamento de Bálsamo e Eng.º Balduíno (ZVUZEB)

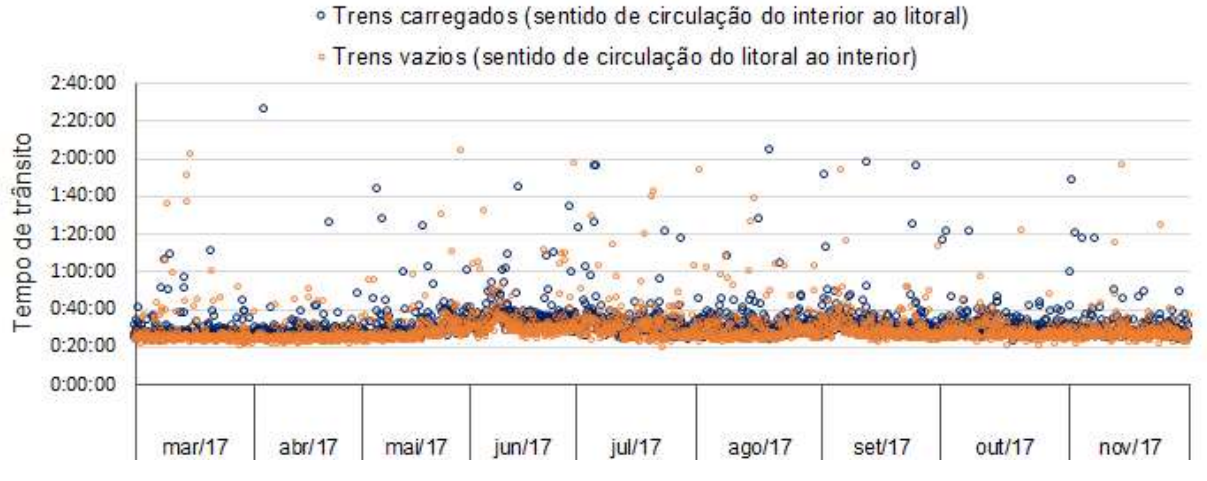

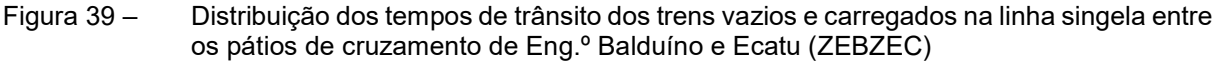

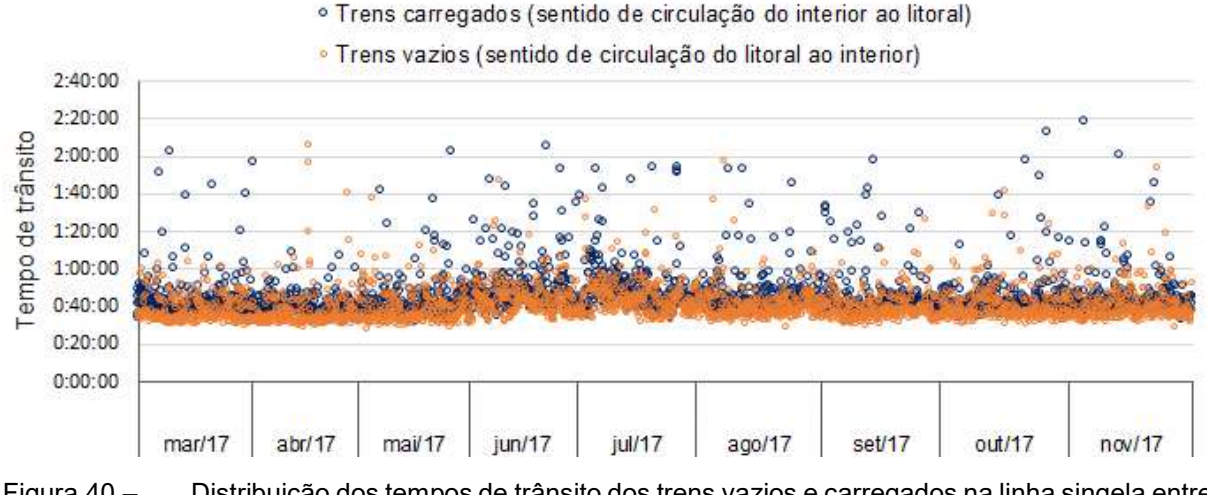

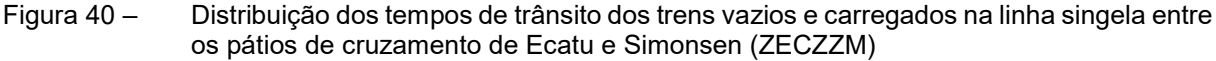

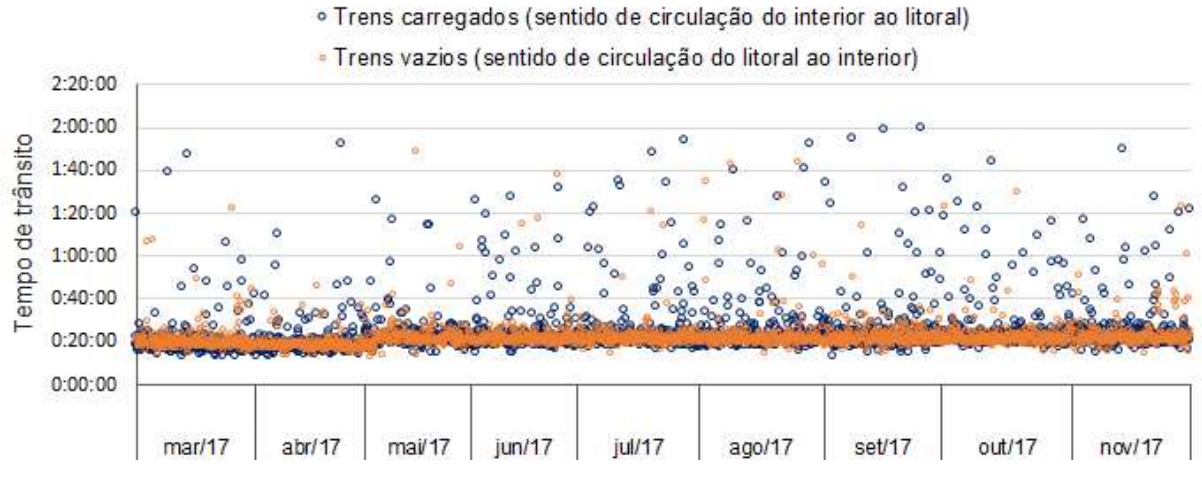

Figura 41 – Distribuição dos tempos de trânsito dos trens vazios e carregados na linha singela entre os pátios de cruzamento de Simonsen e Votuporanga (ZZMZVP)

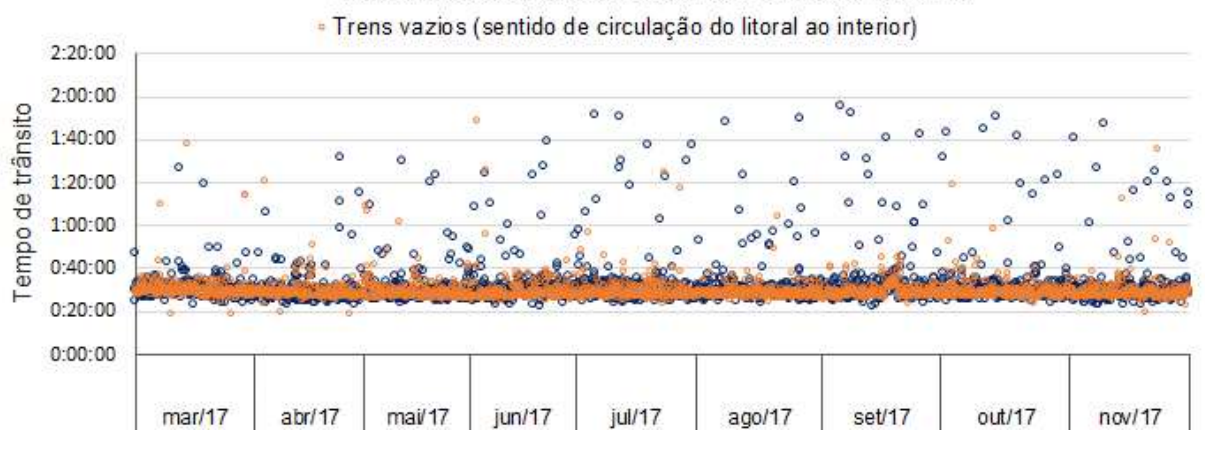

o Trens carregados (sentido de circulação do interior ao litoral)

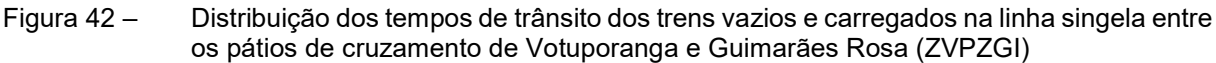

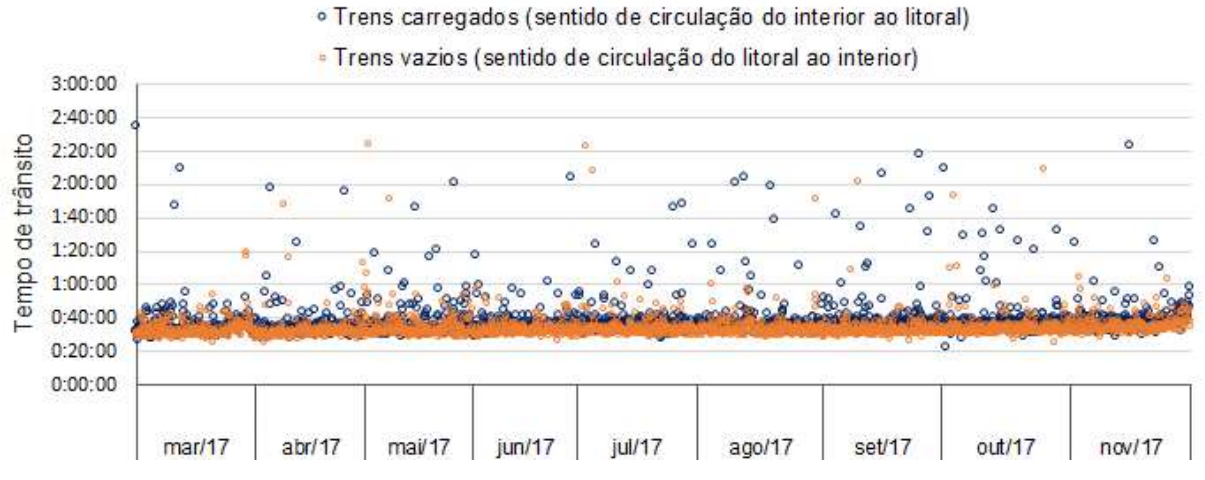

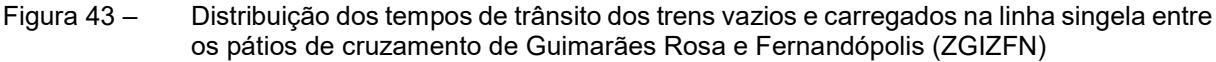

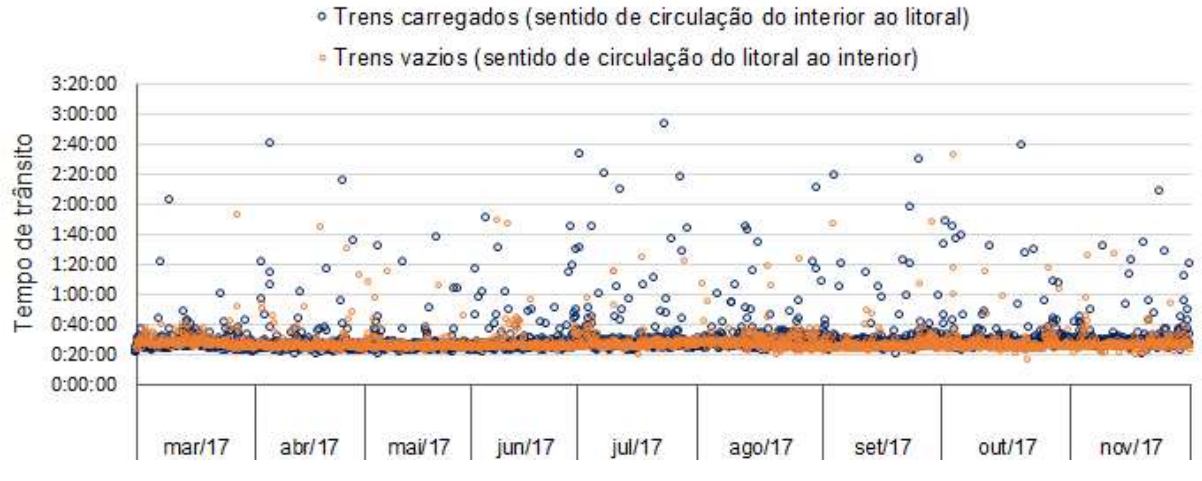

Figura 44 – Distribuição dos tempos de trânsito dos trens vazios e carregados na linha singela entre os pátios de cruzamento de Fernandópolis e Estrela D'Oeste (ZFNZED)

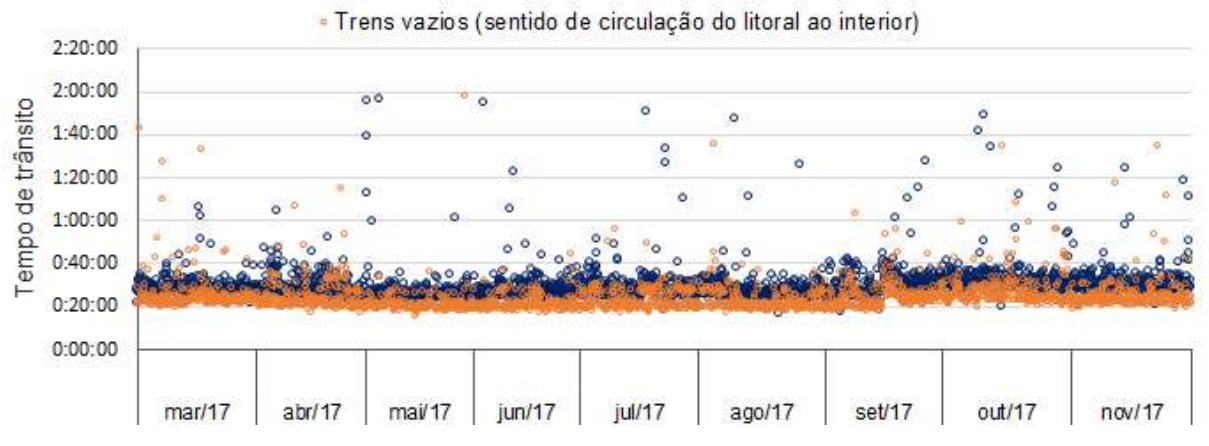

o Trens carregados (sentido de circulação do interior ao litoral)

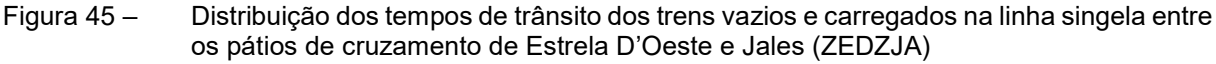

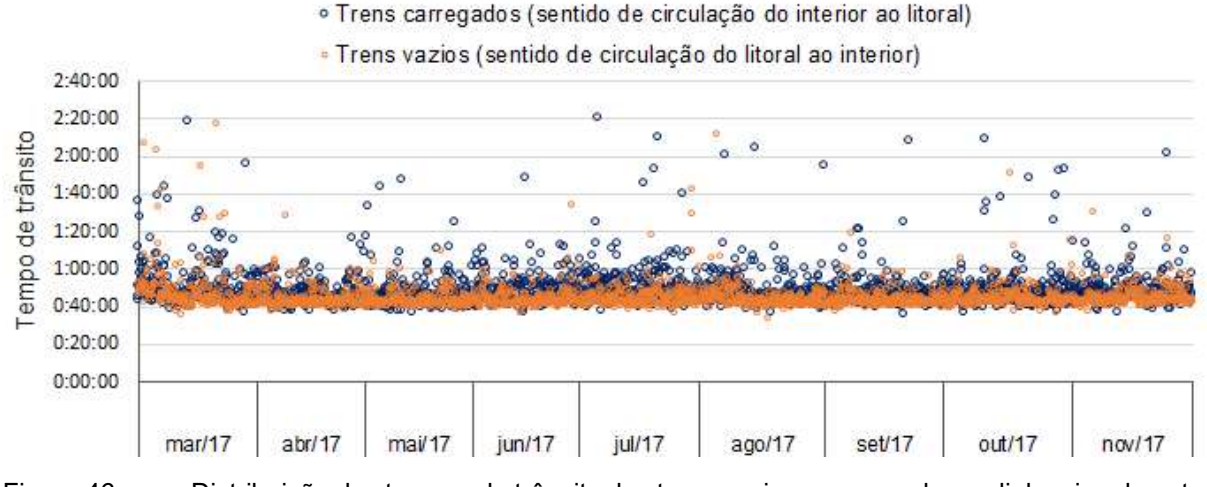

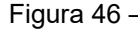

Figura 46 – Distribuição dos tempos de trânsito dos trens vazios e carregados na linha singela entre os pátios de cruzamento de Jales e Pimenta Bueno (ZJAZUE)

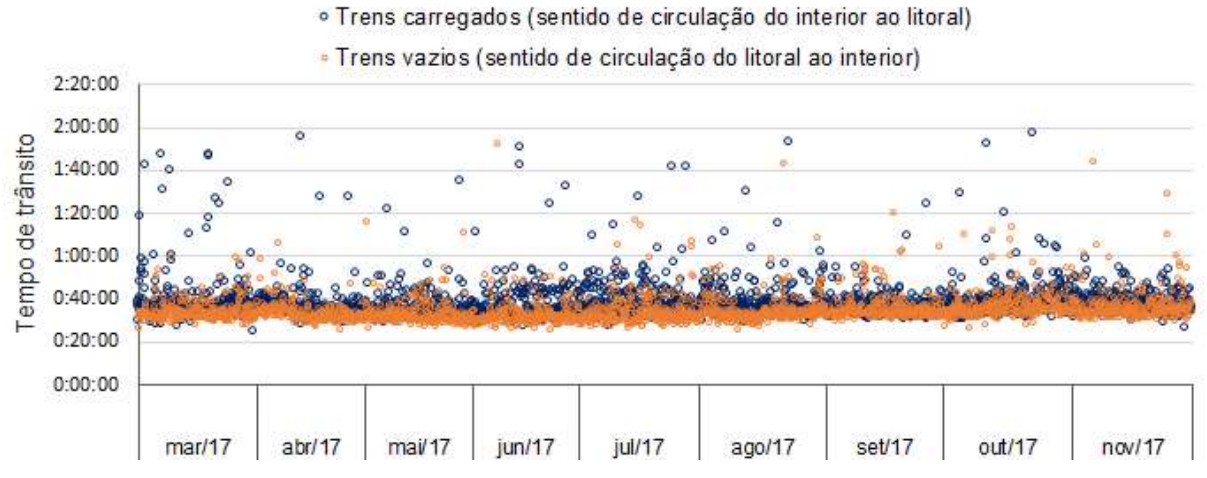

Figura 47 – Distribuição dos tempos de trânsito dos trens vazios e carregados na linha singela entre os pátios de cruzamento de Pimenta Bueno e Santa Fé do Sul (ZUEZSF)